# **UNIVERSIDAD NACIONAL AGRARIA LA MOLINA**

## **FACULTAD DE INGENIERÍA AGRÍCOLA**

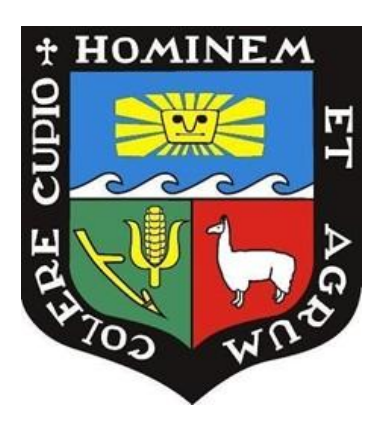

## **"DIAGNÓSTICO DE LAS PANTALLAS DE INFILTRACIÓN MEDIANTE MODELACIÓN HIDRÁULICA DEL RÍO RIMAC CON IBER - 2D, SECTOR LA ATARJEA"**

## **TRABAJO DE SUFICIENCIA PROFESIONAL PARA OPTAR EL TÍTULO DE INGENIERO AGRÍCOLA**

**FABIO GUSTAVO SILVA GÓMEZ SÁNCHEZ**

**LIMA - PERÚ**

# TSP FABIO SILVA

#### INFORME DE ORIGINALIDAD

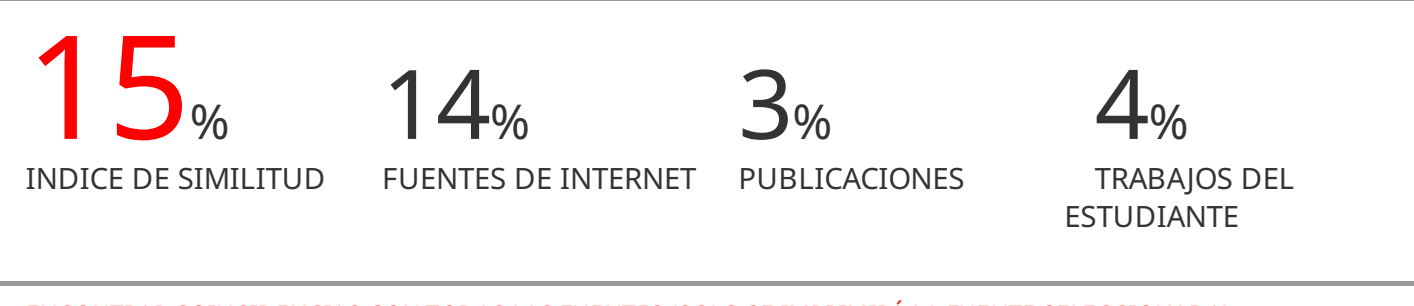

ENCONTRAR COINCIDENCIAS CON TODAS LAS FUENTES (SOLO SE IMPRIMIRÁ LA FUENTE SELECCIONADA)

1%  $\bigstar$ repositorio.unas.edu.pe

Fuente de Internet

Excluir citas Activo Excluir bibliografía Activo Excluir coincidencias < 10 words

### **UNIVERSIDAD NACIONAL AGRARIA LA MOLINA**

### **FACULTAD DE INGENIERÍA AGRÍCOLA**

### **"DIAGNÓSTICO DE LAS PANTALLAS DE INFILTRACIÓN MEDIANTE MODELACIÓN HIDRÁULICA DEL RÍO RIMAC CON IBER- 2D, SECTOR LA ATARJEA"**

TRABAJO DE SUFICIENCIA PROFESIONAL PARA OPTAR EL TITULO DE:

### **INGENIERO AGRÍCOLA**

Presentado por:

### **BACH. FABIO GUSTAVO SILVA GÓMEZ SÁNCHEZ**

Sustentado y aprobado por el siguiente jurado:

Dr. EDUARDO ABRAHAM CHÁVARRI VELARDE Mg. Sc. ERICK ABAD ROSALES ASTO Presidente antico e a contra un presidente de Miembro de Miembro de Miembro de Miembro de Miembro de Miembro d

Miembro Asesor

Mg. Sc. RICARDO APACLLA NALVARTE Mg. Sc. TERESA OLINDA VELÁSQUEZ BEJARANO

LIMA – PERÚ

2023

### **DEDICATORIA**

La presente tesis está dedicada a mis familiares y amigos, que siempre han creído en mi y estuvieron a mi lado, brindándome su apoyo incondicional y motivándome para conseguir mis metas y de esta manera hacer de mí una mejor persona.

Un agradecimiento especial para mis abuelos que, desde el cielo, me están cuidando y guiando para que todo me vaya bien.

Todos son parte fundamental en mis logros del día a día.

### **AGRADECIMIENTO**

Agradezco a los profesores de la Universidad Nacional Agraria la Molina por brindarme sus enseñanzas con la mejor disposición y sobre todo agradezco a mi asesora la Ing. Mg. Sc. Teresa Velásquez por siempre apoyarme en el desarrollo de mi tesis, por sus consejos y orientación.

## ÍNDICE GENERAL

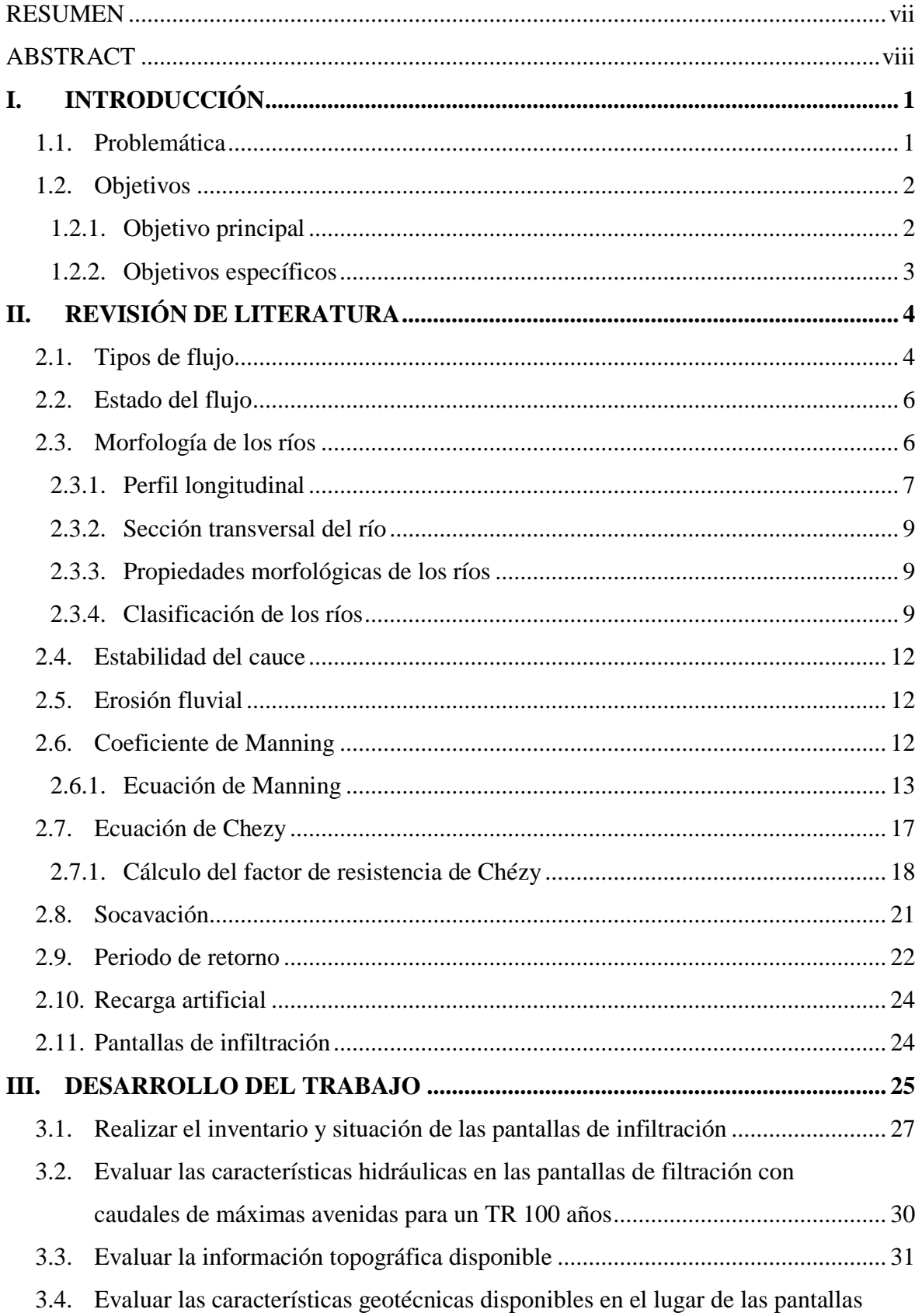

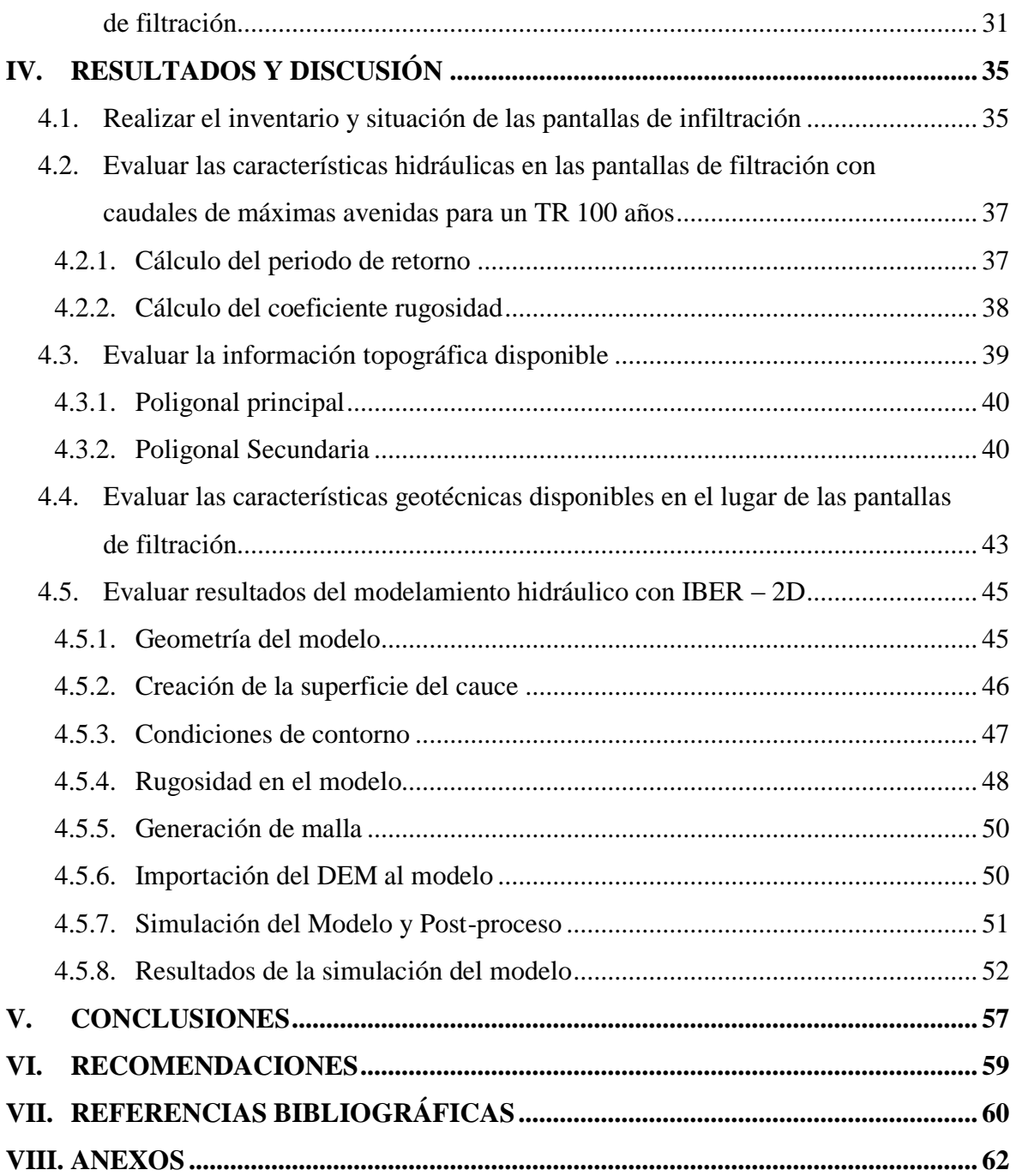

## **ÍNDICE DE TABLAS**

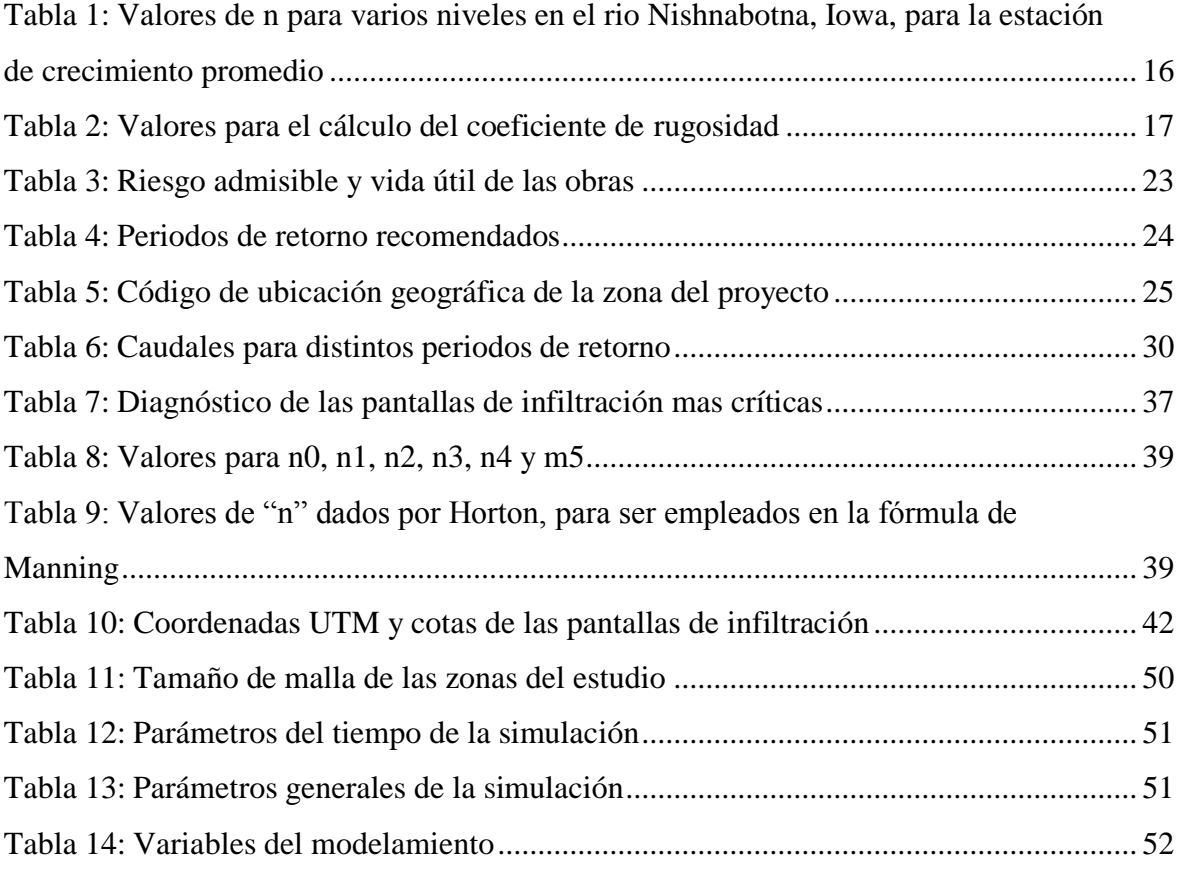

## **ÍNDICE DE FIGURAS**

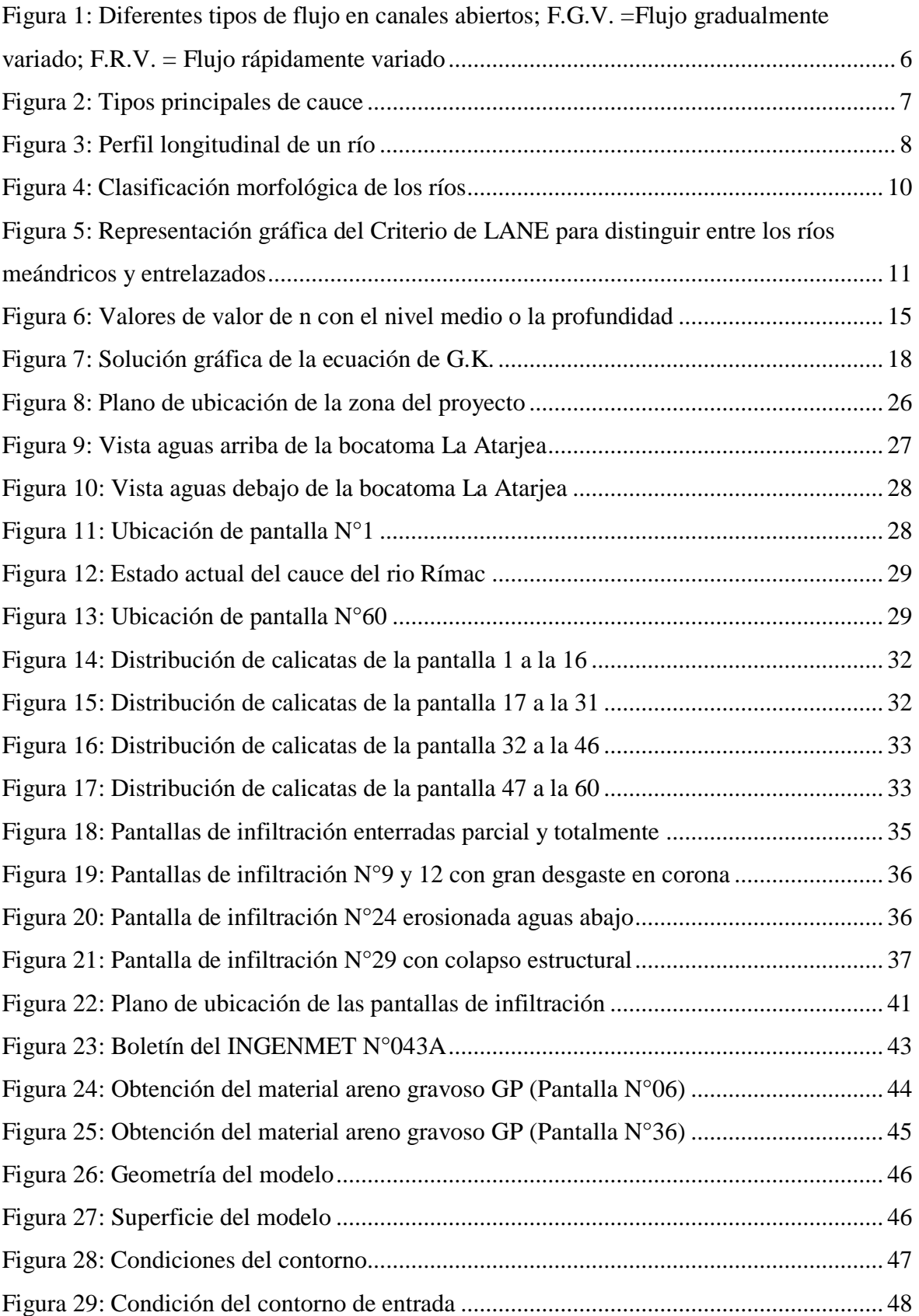

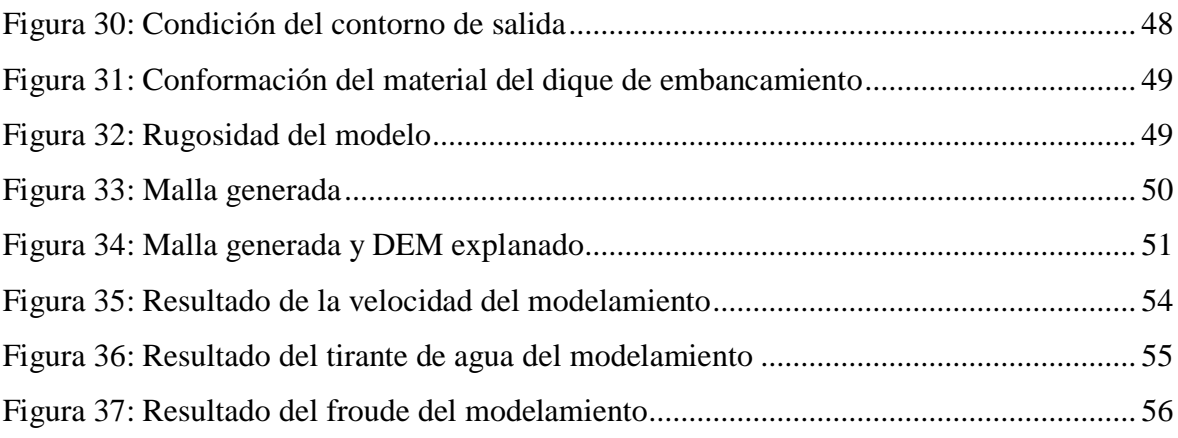

## **ÍNDICE DE ANEXOS**

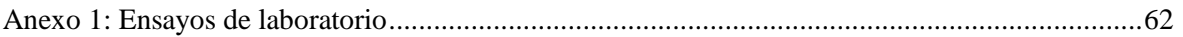

#### **RESUMEN**

<span id="page-11-0"></span>El presente TSP tiene como finalidad el planteamiento de renovación para las pantallas de infiltración mediante modelamiento hidráulico del rio Rímac con IBERD – 2D, dentro del Sector La Atarjea – SEDAPAL. Se realizó una evaluación técnica de las pantallas de infiltración con el fin de evaluar y determinar las posibles fallas estructurales que pueda presentar la estructura, realizando ensayos de calidad del concreto como perforación diamantina, esclerometría, etc.; además de corroborar y/o actualizar la información de dimensiones brindadas por la entidad. No se está realizando un análisis sobre la recarga de los acuíferos. Respecto a la información hidrológica, se extrajo información del estudio hidrológico desarrollado por la empresa HC & Asociados, el cual extrajo información de las estaciones meteorológicas de SENAMHI ubicadas en la cuenca del río Rímac, con el fin de obtener los caudales máximos a los que fueron sometidas las pantallas de infiltración. Respecto a la información topográfica, se extrajo información del estudio topográfico desarrollado por la empresa CISPDR, el cual realizó el levantamiento topográfico de la zona, a fin de identificar las características del cauce y longitudes de las pantallas de infiltración Respecto a la información geotécnica, se extrajo información del estudio topográfico desarrollado por la empresa CISPDR, el cual determinó las características geotécnicas y geológicas del cauce del río, caracterizando los diferentes estratos del terreno e identificando el material predominante. Finalmente, la información recolectada de los diferentes estudios, fue acoplada e implementada en el software IBER - 2D, teniendo como resultado final los parámetros hidráulicos a los cuales fueron sometidas las pantallas de infiltración, y con ello identificando cuales son las estructuras más críticas con el fin de plantear su renovación.

**Palabras clave:** rio Rímac, pantallas de infiltración, caudales máximos, renovación.

#### **ABSTRACT**

<span id="page-12-0"></span>The purpose of this TSP is the presentation of the renewal approach for infiltration screens through hydraulic modeling of the Rímac river with IBERD – 2D, within the La Atarjea Sector – SEDAPAL. A technical evaluation of the infiltration screen was performed to evaluate and determine the possible structural failures that the structure may present, performing quality tests of the concrete such as diamond drilling, sclerometry, etc.; in addition to corroborating and/or updating the dimension information provided by the entity. An analysis on aquifer recharge is not being performed. Regarding the hydrological information, it was extracted from the hydrological study developed by the company HC  $\&$ Asociados, which took information from the SENAMHI meteorological stations located in the Rímac river basin, to obtain the maximum flow rates to which the infiltration screens were subjected. Regarding the topographic information, it was extracted from the topographic study developed by the company CISPDR, which performed the topographic survey of the area, to identify the characteristics of the riverbed and lengths of the infiltration screens. Regarding the geotechnical information, it was extracted from the topographic study developed by the company CISPDR, which determined the geotechnical and geological characteristics of the riverbed, characterizing the different strata of the terrain and identifying the predominant material. Finally, the collected information from the different studies, was coupled and implemented in the software IBER  $-$  2D, having as result the hydraulic parameters to which the infiltration screens were subjected, and with that identifying which where the most critical structures in order to propose their renewal.

**Keywords:** Rimac river, infiltration screens, maximum flows, renewal.

### **I. INTRODUCCIÓN**

#### <span id="page-13-1"></span><span id="page-13-0"></span>**1.1. Problemática**

La cuenca del río Rímac es una de las cuencas más importantes del Perú, pues abastece a la ciudad de Lima y alrededores con el 80 % de la demanda total de agua y el 17% de la demanda hidroenergética (ANA, 2010). Concentra, aproximadamente, la tercera parte de la población nacional.

Actualmente la situación es dramática en la ciudad de Lima, pues el déficit hídrico actual no permite atender los requerimientos de agua potable de cerca de 800,000 limeños. Han existido cuantiosas inversiones orientadas a resolver el problema como obras de regulación y trasvases de cuencas vecinas (Mantaro, Chillón y Lurín), nuevas plantas de tratamiento para agua potable (Huachipa), la implementación de emisarios submarinos (Taboada y La Chira) entre otros. (SEDAPAL, Plan Maestro optimizado 2015-2044, 2014). Sin embargo, no se ha conseguido superar este problema.

Ante esta situación, entre los años 1994 y 1997, mediante el Estudio "Tratamiento del cauce del Río Rímac para la recarga del acuífero y conducción en periodo de estiaje", se construyeron, en dos etapas, 60 pantallas de infiltración. La primera etapa fue en el año 1995, cuando se construyeron 10 de ellas y los 50 restantes, entre los años 1996-1997. Estas fueron ubicadas a lo largo de 6 km espaciadas entre si a 100 m cada una, ubicadas entre la Bocatoma La Atarjea y el Puente Huachipa. Se realizó este proyecto con el fin de mejorar la recarga del acuífero mediante la construcción de pantallas de infiltración para abastecer e incrementar el nivel freático en los pozos subterráneos que se encuentra en la zona de investigación.

El año 2017, debido al Fenómeno del Niño Costero, ocurrido el año 2017, se presentaron fuertes precipitaciones, provocando desbordes, inundaciones y huaicos de gran magnitud en el Rio Rímac ocasionando grandes daños en las estructuras de SEDAPAL, entre ellas las 60

pantallas de infiltración.

Considerando que el agua es un recurso vital para las diferentes actividades que se realizan, es importante mantener una dotación continua. Es por ello, que se debe mantener en buen estado de conversación las pantallas de infiltración.

En este contexto, y con el objeto de ubicar las zonas con ocurrencia de mayores velocidades y riesgo de erosión se modelará el tramo del sector La Atarjea haciendo uso del software IBER 2D. Este software desarrolla la simulación considerando datos hidráulicos, geotécnicos y de mecánica de suelos, lo que permite realizar una variedad de simulaciones hidráulicas, incluyendo el cálculo de flujo en lámina libre bidimensional en ríos y cauces, la identificación de zonas inundables y la evaluación de zonas de riesgo, el modelado hidráulico de inundaciones y el análisis de su impacto en el terreno, etc. Además, tiene una interfaz gráfica intuitiva y fácil de usar, lo que facilita la interpretación de los resultados y la creación de modelos (IMASGAL, 2022).

Finalmente. los parámetros hidráulicos resultantes de este modelamiento serán los siguientes:

- Tirante
- Velocidad
- Froude

Dicha información servirá para plantear la renovación de las pantallas de infiltración.

#### <span id="page-14-0"></span>**1.2. Objetivos**

#### <span id="page-14-1"></span>**1.2.1. Objetivo principal**

Diagnóstico de las pantallas de infiltración mediante modelación hidráulico del rio Rímac con IBER – 2D sector La Atarjea.

#### <span id="page-15-0"></span>**1.2.2. Objetivos específicos**

- Realizar el inventario y situación de las pantallas de infiltración
- Evaluar las características hidráulicas en las pantallas de filtración con caudales de máximas avenidas para un TR 100 años.
- Evaluar la información topográfica disponible.
- Evaluar las características geotécnicas disponibles en el lugar de las pantallas de infiltración.
- Evaluar resultados del modelamiento hidráulico con IBER 2D.

### **II. REVISIÓN DE LITERATURA**

#### <span id="page-16-1"></span><span id="page-16-0"></span>**2.1. Tipos de flujo**

Según Chow (1994), "los tipos de flujo en canales abiertos pueden clasificarse en muchos tipos y describirse de varias maneras. La clasificación se hace de acuerdo con el cambio en la profundidad del flujo con respecto al tiempo y al espacio".

- Flujo permanente y flujo no permanente

Tiempo como criterio. Se dice que el flujo en un canal abierto es permanente si la profundidad de flujo no cambia o puede suponerse constante durante el intervalo de tiempo en consideración. El flujo es no permanente si la profundidad cambia con el tiempo (p. 5).

- Flujo uniforme

Espacio como criterio. Se dice que el flujo en canales abiertos es uniforme si la profundidad de flujo es la misma en cada sección del canal. Un flujo uniforme puede ser permanente o no permanente, según cambie o no la profundidad con respecto al tiempo (p. 6).

- Flujo uniforme permanente

Es el tipo de flujo fundamental que se considera en la hidráulica de canales abiertos. La profundidad del flujo no cambia durante el intervalo de tiempo bajo consideración (p. 6).

- Flujo uniforme no permanente

El establecimiento de un flujo uniforme no permanente requeriría que la superficie del agua fluctué de un tiempo a otro pero permaneciendo paralela al fondo del canal (p. 6).

- Flujo variado

Espacio como criterio. El flujo es variado si la profundidad de flujo cambia a lo largo del canal. El flujo variado puede ser permanente o no permanente (p. 6).

El flujo variado puede clasificarse además como rápidamente variado o gradualmente variado (p. 6).

- Flujo rápidamente variado

El flujo es rápidamente variado si la profundidad del agua cambia de manera abrupta en distancias comparativamente cortas; de otro modo, es gradualmente variado. (p.6) Para mayor claridad, la clasificación del flujo en canales abiertos se resume de la siguiente manera:

A. Flujo permanente

- 1. Flujo uniforme
- 2. Flujo variado
	- a. Flujo gradualmente variado
	- b. Flujo rápidamente variado
- B. Flujo no permanente
	- 1. Flujo uniforme no permanente (raro)
	- 2. Flujo no permanente (es decir, flujo variado no permanente)
		- a. Flujo gradualmente variado no permanente
		- b. Flujo rápidamente variado no permanente

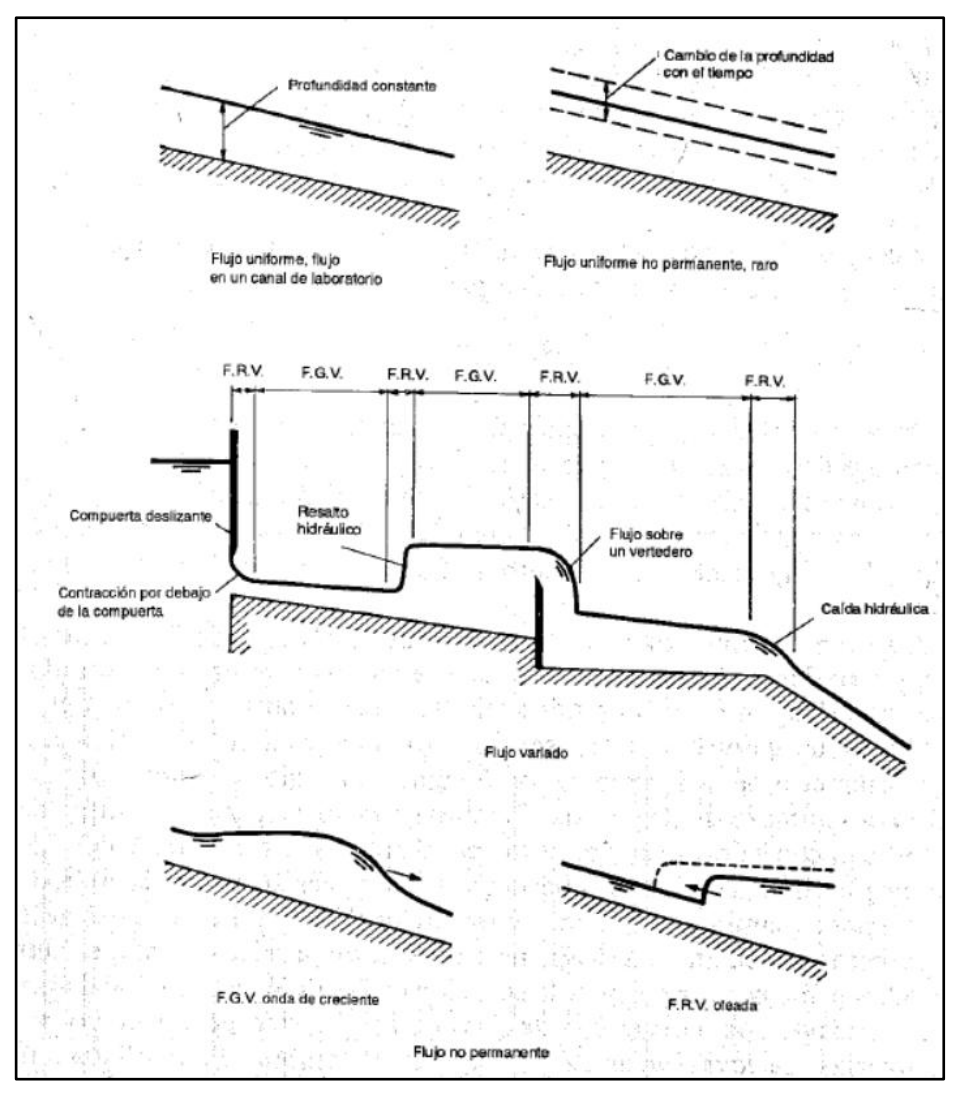

<span id="page-18-2"></span>**Figura 1: Diferentes tipos de flujo en canales abiertos; F.G.V. =Flujo gradualmente variado; F.R.V. = Flujo rápidamente variado** FUENTE: Chow (1994)

#### <span id="page-18-0"></span>**2.2. Estado del flujo**

Según Ven Te Chow (1994), "el estado o comportamiento del flujo en canales abiertos está gobernado básicamente por los efectos de viscosidad y gravedad en relación con las fuerzas inerciales del flujo".

#### <span id="page-18-1"></span>**2.3. Morfología de los ríos**

Suárez (2021) define la morfología de los ríos como:

El estudio científico de la forma y estructura de la geografía física de los ríos. El resultado de la erosión, transporte y sedimentación de partículas de suelo de la cuenca y los valles que transita. La forma de los canales depende de las características

hidrológicas y geológicas de la cuenca y de las propiedades de los sedimentos (p. 100).

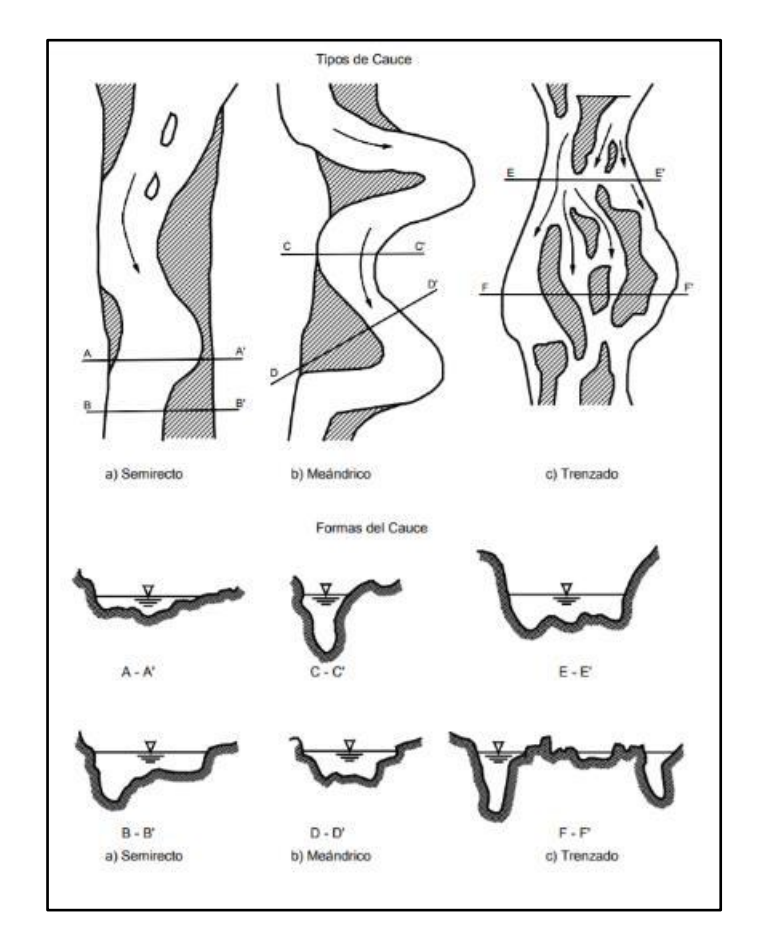

En la siguiente figura se observa las tres principales formas de los canales o cauces:

**Figura 2: Tipos principales de cauce**  FUENTE: Suarez (2001)

#### <span id="page-19-1"></span><span id="page-19-0"></span>**2.3.1. Perfil longitudinal**

Según Rocha (1998) "los ríos tienden naturalmente a la sinuosidad, a que su recorrido este formado por una sucesión de curvas. La sinuosidad representa para el rio el mínimo consumo de energía" (p. 182).

Suarez (2001) describe el perfil longitudinal de un rio:

Como éste pierde cota a lo largo de su recorrido. Generalmente presenta forma cóncava, en las partes altas están las mayores pendientes por lo que las velocidades y el material transportado están constituidos por partículas gruesas. En las partes bajas la pendiente disminuye notablemente, por lo que las velocidades son menores así como el diámetro del solido transportado.

El cambio brusco de pendientes puede obedecer a varios factores:

- a. Cambios climáticos Cuando el río pasa de un tipo de roca a otra, o atraviesa fallas geológicas
- b. Confluencia de ríos

Los caudales cambian bruscamente y también la mezcla de sedimentos.

c. Erosión o sedimentación remontante por efecto de la intervención antrópica del cauce

Explotación de materiales, puentes, represas, modificación del alineamiento del cauce, canalización, etc. (p. 100).

En la siguiente figura se presenta un perfil longitud de un río:

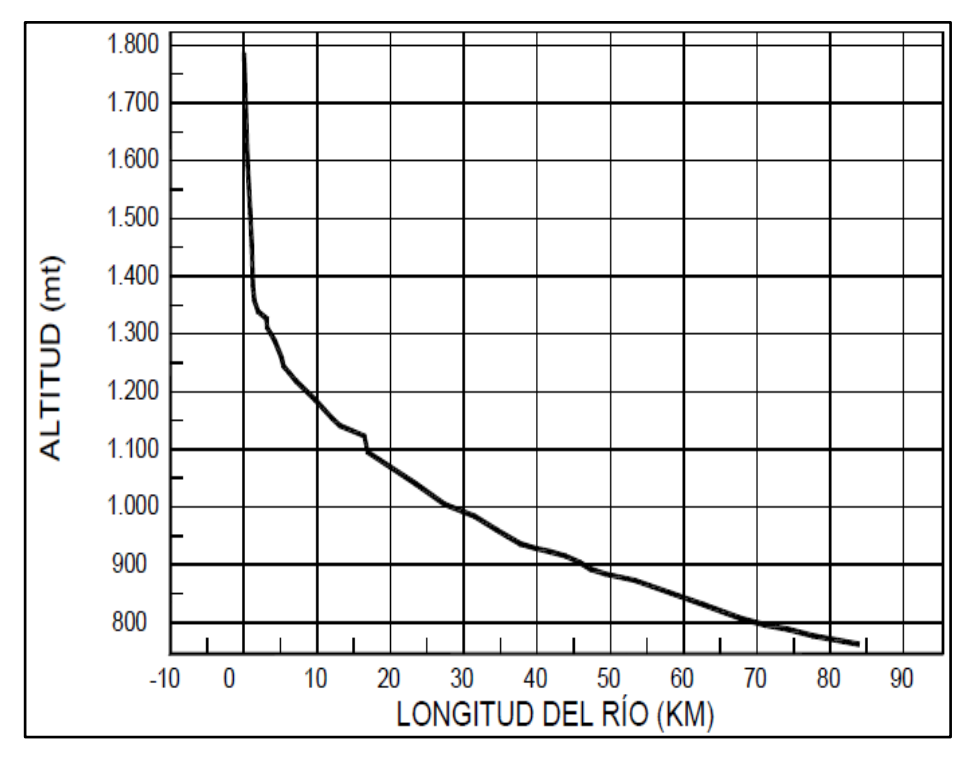

<span id="page-20-0"></span>**Figura 3: Perfil longitudinal de un río**

FUENTE: Suarez (2001)

#### <span id="page-21-0"></span>**2.3.2. Sección transversal del río**

Suarez (2001) describe la sección transversal del río como:

La forma de la sección transversal de una corriente depende del sitio del canal, de su geometría en planta, del tipo del canal y de las características de los sedimentos. La sección transversal en una curva es más profunda en el lado exterior o cóncavo del canal con un talud lateral prácticamente vertical y es poco profundo en la barra de punto que se forma en el lado convexo o interior de la curva (p. 100).

Para determinar la sección transversal de un río, es importante conocer su ancho, área de sección y máxima profundidad, así como los valores siguientes:

- $-$  Área (A)
- Ancho (w)
- Capacidad del canal (AR2/3)
- Perímetro mojado (longitud total del perímetro por debajo del nivel de agua)
- Profundidad promedio (d)
- Radio hidráulico (R) (Área/perímetro mojado)
- Relación ancho profundidad  $(w/d)$

#### <span id="page-21-1"></span>**2.3.3. Propiedades morfológicas de los ríos**

Los cauces pueden ser de forma semirrecta, trenzada o meándrica. En cada época del año, una misma corriente presenta cambios de patrón tanto en su longitud como en su caudal. Los cauces también se clasifican como de lecho simple o múltiple y de acuerdo al material de fondo como rocoso o aluvial, cohesivo o granular, homogéneo o heterogéneo (Suárez Díaz, 2021).

#### <span id="page-21-2"></span>**2.3.4. Clasificación de los ríos**

Según Rocha (1998), la clasificación de los rios se basa de acuerdo a un punto de vista morfológico. Los cuales se agrupan en rectos, entrelazados, meándricos y lo podemos apreciar en la siguiente figura:

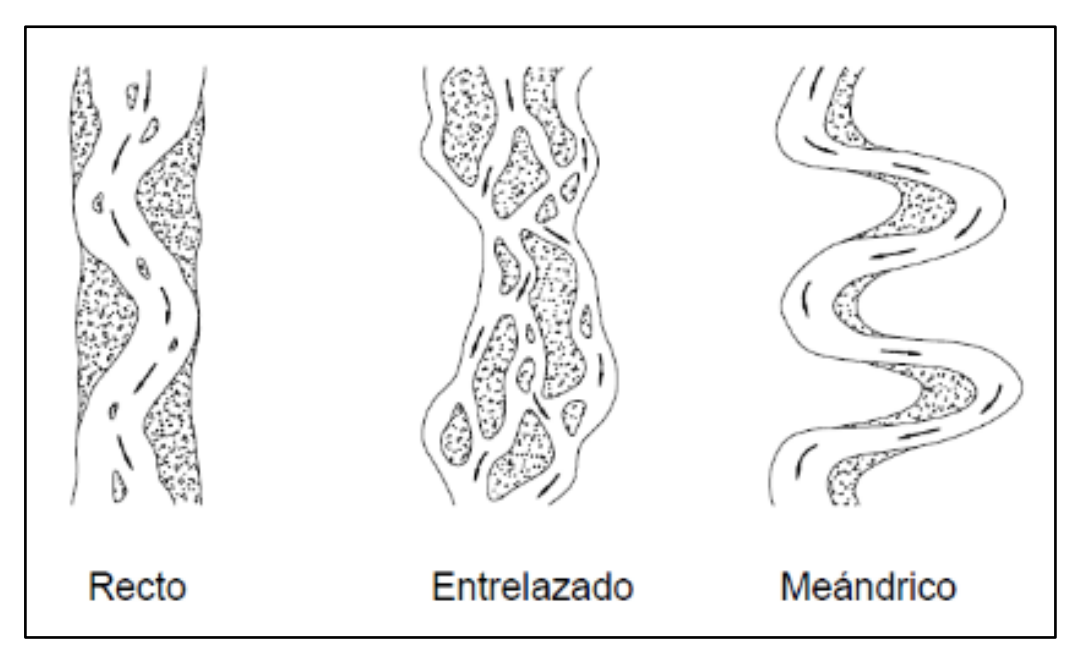

**Figura 4: Clasificación morfológica de los ríos** FUENTE: Rocha (1998)

<span id="page-22-0"></span>Estas formas de los ríos se pueden presentan en tramos sucesivos o en un mismo tramo, influenciando por la pendiente y el caudal.

Rocha (1998) "se aplica la ecuación de LANE para determinar si se va a presentar un estado de rio entrelazado o meándrico" (p.198).

Si,  $\text{SQ } \frac{1}{4} \leq 0,0017 \text{ (Meandros)}$ SQ  $\frac{1}{4} \geq 0,010$  (Entrelazados)

Donde la pendiente (S) está en ft/ft y el caudal (Q) en ft3/s. Estas expresiones se representan gráficamente en la siguiente figura:

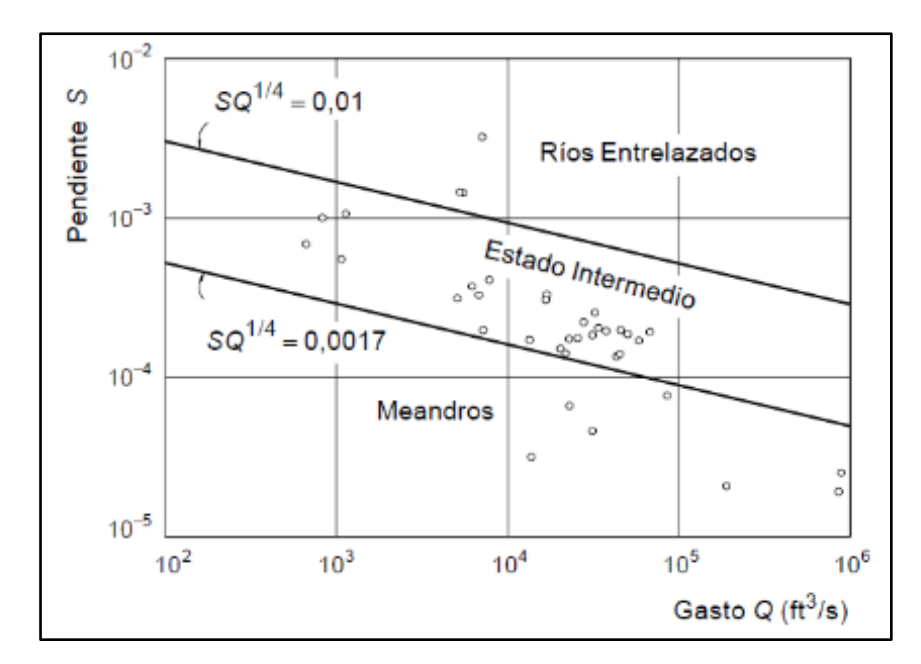

<span id="page-23-0"></span>**Figura 5: Representación gráfica del Criterio de LANE para distinguir entre los ríos meándricos y entrelazados** FUENTE: Rocha (1998)

De acuerdo a Rocha (1998), se defino como:

Ríos rectos

Estos ríos presentan una sinuosidad baja pues son menores a 1.5. No existen ríos rectos en la Naturaleza. El rio desarrolla su propia sinuosidad. Para el caudal de diseño el rio ocupa toda la sección transversal y se comporta como si fuese recto (p. 187).

- Ríos entrelazados

Estos ríos generalmente son anchos, con gran pendiente, formando pequeños tirantes que corren en forma de canales, algunas veces son llamados ríos trenzados. La existencia de los ríos entrelazados son debido a dos causas las cuales son: primero por el exceso de sedimentos que no transporta el rio totalmente, los cuales se depositan y dan lugar a la formación de islas, y la segunda es la fuerte pendiente que origina pequeños tirantes (p. 187).

- Ríos entrelazados

Estos ríos presentan sinuosidad alta pues son mayores a 1.5. Están formados por una sucesión de curvas. La característica de estas curvas, que son muy dinámicas, es que no se deben esencialmente a las propiedades del terreno, sino a la naturaleza del comportamiento fluvial (p. 187).

#### <span id="page-24-0"></span>**2.4. Estabilidad del cauce**

Velarde Bernal (2019), "En lo que sigue se presentan varios métodos de cálculo que permiten conocer las características estables de una corriente natural, o las relaciones que guardan los diferentes parámetros de una corriente cuando está en equilibrio. En presentación se restringe al comportamiento de ríos formados por un solo cauce o canal. Esos criterios son la teoría del régimen, el método de Altunin y el método de Maza-Cruickshank".

Maza y García (1997), Sobre estabilidad del cauce, "La teoría de régimen es completamente empírica y fue ampliada con base en observaciones sobre el comportamiento de canales de riego, que han estado en operación durante varios años y, por tanto, se consideran estables". Blench, y Simons y Albertson, optaron por considerar lo siguiente: "Como muchos de esos canales tienen márgenes o bordos arcillosos, la teoría de régimen se recomienda para este tipo de material; sin embargo, otros autores dentro del mismo grupo han estudiado canales arenosos. Así, las fórmulas de Lacey permiten tomar en cuenta el diámetro de sedimentos granulares del fondo, pero no al de las orillas.

Maza y García (1997), dentro de la teoría de régimen, los autores muestran sus fórmulas de diseño en forma explícita, ya que así las obtuvieron. Altunin en cambio, obtiene fórmulas de diseño a partir de tres ecuaciones fundamentales, lo que señala una diferencia entre ambos criterios.

#### <span id="page-24-1"></span>**2.5. Erosión fluvial**

La erosión fluvial es un agente de primera magnitud, puede verse en forma de ríos o en forma de aguas subterráneas. De esta manera, erosionan tanto los materiales del suelo como los de la superficie. La erosión fluvial también transporta los materiales que ha erosionado y los deposita en cuencas sedimentarias.

#### <span id="page-24-2"></span>**2.6. Coeficiente de Manning**

El Coeficiente de rugosidad de Manning, valor "n" es una medida de la resistencia fraccional. Ejercido por un canal sobre el flujo. El valor del coeficiente también puede reflejar otras pérdidas de energía, tales como los que resultan del flujo inestable, la turbulencia extrema y el transporte de material suspendido y escombros, que son difíciles o imposibles de aislar y

cuantificar (Coon, 1998).

#### <span id="page-25-0"></span>**2.6.1. Ecuación de Manning**

El ingeniero francés Antoine de Chézy, conocido internacionalmente por su contribución a la hidráulica de los canales abiertos, desarrolla la primera fórmula de fricción que se conoce y fue presentada en 1769. La fórmula permite obtener la velocidad media en la sección de un canal donde se establece que √, siendo la velocidad media del agua en m/s, el radio hidráulico en metros, la pendiente longitudinal de la solera o fondo del canal en m/m y el coeficiente de Chézy.

En el año 1889, el ingeniero irlandés Robert Manning, presentó por primera vez la ecuación durante la lectura de un artículo en una reunión del Institute of Civil Engineers de Irlanda. El artículo fue publicado más adelante en Transactions, del Instituto. La ecuación en principio fue dada en una forma complicada y luego simplificada a  $V = C * R^{\frac{2}{s}} * S^{\frac{1}{2}}$ , donde V es la velocidad media, C el factor de resistencia al flujo, R el radio hidráulico y S la pendiente longitudinal. Esta fue modificada posteriormente por otros autores y expresada en unidades métricas como  $V = \frac{1}{r}$  $\frac{1}{n}$  \*  $R^{\frac{2}{5}}$  \*  $S^{\frac{1}{2}}$  (siendo n el coeficiente de rugosidad Manning). Más tarde, fue convertida otra vez en unidades inglesas, resultando en  $V = \frac{1.486}{\pi}$  $\frac{486}{n} * R^{\frac{2}{s}} * S^{\frac{1}{2}}$ 2 (Chow, 1994).

La ecuación de Manning es el resultado del proceso de un ajuste de curvas, y por tanto es completamente empírica en su naturaleza. Debido a su simplicidad de forma y a los resultados satisfactorios que arroja para aplicaciones prácticas, la fórmula Manning se ha hecho la más usada de todas las fórmulas de flujo uniforme para cálculos de escurrimiento en canal abierto (Chow, 1994).

Para calcular entonces el coeficiente de rugosidad se dispone de tablas (como la publicada por el U.S Departament of Agriculture en 1955; Chow, 1959) y una serie de fotografías que muestran valores típicos del coeficiente para un determinado tipo de canal (Ramser, 1929 y Scobey, 1939).

#### **a. Selección del coeficiente de rugosidad de Manning**

Seleccionar un valor de n significa estimar la resistencia al flujo en un canal determinado para determinar correctamente el coeficiente de rugosidad se estudian 4 enfoques:

- Entender los factores que afectan el valor de n con el fin de adquirir el conocimiento básico del problema o de la situación a presentar y así disminuir el rango de incertidumbre.
- Consultar una tabla de valores comunes de n para canales de diferentes tipos.
- Tener discernimiento de algunos canales comunes cuyos coeficientes de rugosidad se conocen.
- Determinar el valor de n mediante un procedimiento analítico basado en la distribución de velocidades teóricas en la sección transversal de un canal y en los datos de medición de velocidad o de rugosidad (Chow, 1994).

#### **b. Tamaño y forma del canal**

Un incremento en el radio hidráulico puede aumentar o disminuir el coeficiente "n", según la condición del canal.

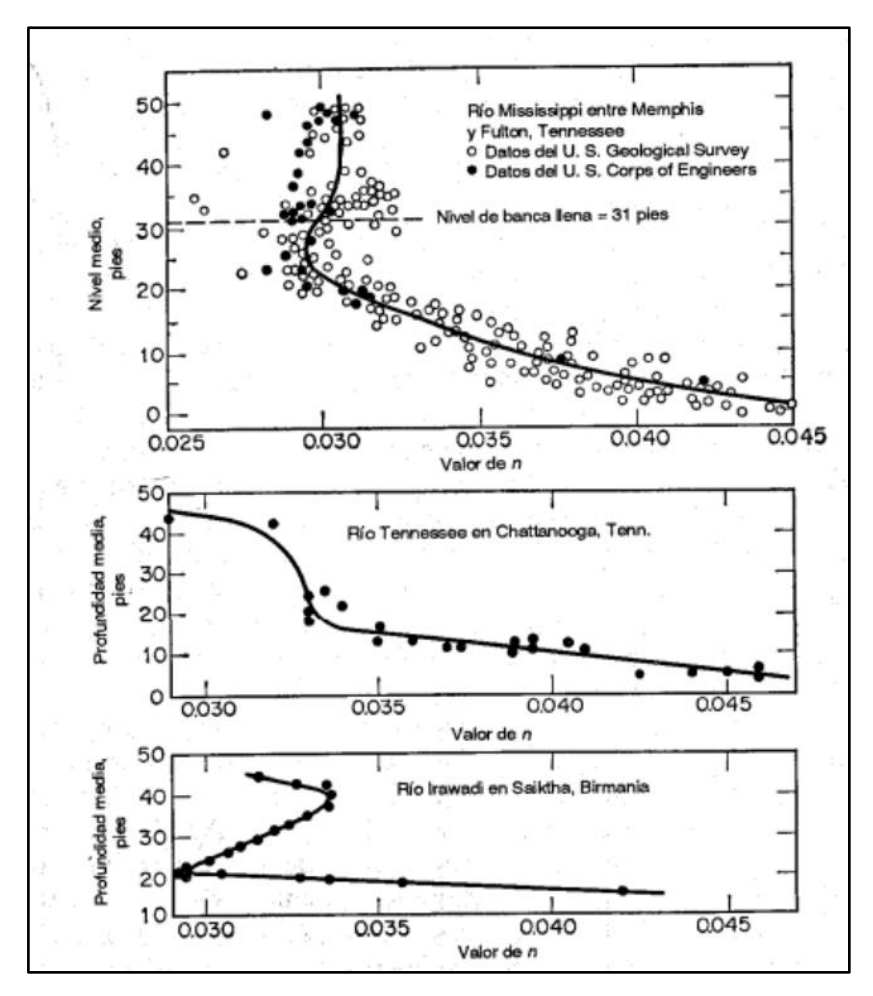

<span id="page-27-0"></span>**Figura 6: Valores de valor de n con el nivel medio o la profundidad** FUENTE: Chow (1994)

#### **c. Nivel y caudal**

Cuando el agua es poco profunda, las irregularidades del fondo del canal quedan expuestas y sus efectos se vuelven pronunciados, pero el valor de n puede ser grande en niveles altos si las bancas están cubiertas por pastos o son rugosas. El valor n para planicies de inundación es mayor que el del canal y su magnitud depende de la vegetación o de la condición superficial. En las planicies de inundación el valor de n varía con el nivel de sumergencia de la vegetación correspondiente a niveles bajos. En la siguiente tabla se pueden evidenciar valores de n para varios niveles de inundación, un claro ejemplo es en el rio Nishnabotna, en Iowa, para la estación de crecimiento promedio (Chow, 1994).

|                              | Sección<br>del canal | Cubierta de la planicie de inundación |        |       |                    |                     |  |  |
|------------------------------|----------------------|---------------------------------------|--------|-------|--------------------|---------------------|--|--|
| Profundidad de<br>agua, pies |                      | Maíz                                  | Pastos | Vegas | Pastos<br>de grano | Maleza y<br>basuras |  |  |
| Por debajo de 1              | 0.03                 | 0.06                                  | 0.05   | 0.10  | 0.10               | 0.12                |  |  |
| 1a2                          | 0.03                 | 0.06                                  | 0.05   | 0.08  | 0.09               | 0.11                |  |  |
| 2a3                          | 0.03                 | 0.07                                  | 0.04   | 0.07  | 0.08               | 0.10                |  |  |
| 3a4                          | 0.03                 | 0.07                                  | 0.04   | 0.06  | 0.07               | 0.09                |  |  |
| Por encima de 4              | 0.03                 | 0.06                                  | 0.04   | 0.05  | 0.06               | 0.08                |  |  |

<span id="page-28-0"></span>**Tabla 1: Valores de n para varios niveles en el rio Nishnabotna, Iowa, para la estación de crecimiento promedio**

FUENTE: Chow (1994)

#### **d. Cambio estacional**

El valor de n puede variar ya sea aumentando en la estación de crecimiento y disminuyendo en la estación inactiva, esta variación se da por el crecimiento estacional de plantas acuáticas, hierbas, malezas, sauces y árboles en el canal o en las bancas (Chow, 1994).

#### **e. Material en suspensión o carga de lecho**

Consumirá energía y causara una pérdida de altura e incrementara la rugosidad aparente del canal, todos estos factores deben estudiarse y evaluarse con respecto a las condiciones relacionadas con el tipo de canal y así se determina el valor de n, con una guía general para la escogencia, debe aceptarse que las condiciones que tiendan a inducir turbulencia y a causar retardo incrementaran el valor de n, y aquellas que tiendan a reducir la turbulencia y el retador disminuirán de n (Chow, 1994).

Cowan desarrolló un procedimiento para estimar el valor de n, calculándose así:  $n = (n_0 + n_1 + n_2 + n_3 + n_4)m_5$ FUENTE: Chow (1994)

 $n_0$  es un valor básico de n para un canal recto, uniforme y liso en los materiales naturales involucrados,  $n_1$  es un valor que debe agregarse al  $n_0$  para corregir el efecto de las rugosidades superficiales,  $n_2$  es un valor para considerar las variaciones en forma y tamaño de la sección transversal del canal,  $n_3$  es un valor para considerar las obstrucciones,  $n_4$  es un valor para considerar la vegetación y las condiciones de flujo, y  $m_5$  es un factor de corrección de los efectos por meandros en el canal. Los valores apropiados de  $n_0$  a  $n_4$  y  $m_5$ pueden seleccionarse en la siguiente tabla de acuerdo con las condiciones dadas (Chow, 1994).

|                           | Condiciones del canal     |                                                                                                    | <b>Valores</b>  |  |  |
|---------------------------|---------------------------|----------------------------------------------------------------------------------------------------|-----------------|--|--|
|                           | Tierra                    |                                                                                                    | 0.020           |  |  |
| Material<br>involucrado   | Corte en roca             |                                                                                                    | 0.025           |  |  |
|                           | Grava fina                | $n_{0}$<br>0.024<br>0.028<br>0.000<br>0.005<br>n <sub>1</sub><br>0.010<br>0.020<br>0.000<br>n <sub>2</sub><br>0.005<br>0.000<br>$n_{3}$<br>$n_{\rm d}$ |                 |  |  |
|                           | Grava gruesa              |                                                                                                    |                 |  |  |
|                           | <b>Suave</b>              |                                                                                                    |                 |  |  |
| Grado de<br>irregularidad | Menor                     |                                                                                                    |                 |  |  |
|                           | Moderado                  |                                                                                                    |                 |  |  |
|                           | Severo                    |                                                                                                    |                 |  |  |
| Variaciones de            | Gradual-                  |                                                                                                    |                 |  |  |
| la sección<br>transversal | Ocasionalmente alternante |                                                                                                    |                 |  |  |
|                           | Frecuentemente alternante |                                                                                                    | $0.010 - 0.015$ |  |  |
|                           | Insignificante            |                                                                                                    |                 |  |  |
| Efecto<br>relativo de las | Menor                     |                                                                                                    | $0.010 - 0.015$ |  |  |
| obstrucciones             | Apreciable                |                                                                                                    | 0.020-0.030     |  |  |
|                           | Severo                    |                                                                                                    | 0.040-0.060     |  |  |
|                           | Baja                      |                                                                                                    | $0.005 - 0.010$ |  |  |
| Vegetación                | Media                     |                                                                                                    | 0.010-0.025     |  |  |
|                           | Alta                      |                                                                                                    | 0.025-0.050     |  |  |
|                           | Muy alta                  |                                                                                                    | 0.050-0.100     |  |  |
|                           | Menor                     |                                                                                                    | 1.000           |  |  |
| Grado de<br>los efectos   | Apreciable                | m <sub>5</sub>                                                                                                    | 科学<br>1.150     |  |  |
| por meandros              | <b>Severo</b>             |                                                                                                    | 1.300           |  |  |
|                           |                           |                                                                                                    |                 |  |  |

<span id="page-29-1"></span>**Tabla 2: Valores para el cálculo del coeficiente de rugosidad**

FUENTE: Chow (1994)

#### <span id="page-29-0"></span>**2.7. Ecuación de Chezy**

El ingeniero francés Antoine Chézy en 1769 desarrollaba la primera ecuación de flujo uniforme, dicha ecuación se expresa de la siguiente manera:

$$
V = C\sqrt{RS}
$$
  
FUENTE: Chow (1994)

Donde V es la velocidad media que se expresa en pies/s, R es el radio hidráulico en pies, S es la pendiente de la línea de energía y C es un factor de resistencia al flujo, el cual se conoce como de Chézy (Chow, 1994).

Esta ecuación se da a partir de so suposiciones, la primera fue hecha por Chézy, establece la fuerza que resiste al flujo, siendo esta fuerza igual a  $KV^2$ , donde K es una constante de proporcionalidad. La segunda suposición es el principio básico del flujo uniforme, este establece que en el flujo uniforme la componente efectiva de la fuerza gravitacional que causa el flujo debe ser igual a la fuerza total de resistencia (Chow, 1994).

#### <span id="page-30-0"></span>**2.7.1. Cálculo del factor de resistencia de Chézy**

Este cálculo se realiza mediante tres ecuaciones, la primera ecuación es la ecuación de G.K. que expresa el valor de C en términos de la pendiente S, el radio hidráulico R y el coeficiente de rugosidad n. En unidades inglesas, la ecuación es:

$$
C = \frac{41,65 + \frac{0,00281}{S} + \frac{1.811}{n}}{1 + (41,65 + \frac{0,00281}{S})\frac{n}{\sqrt{R}}}
$$
  
FUENTE: Chow (1994)

El coeficiente n de la ecuación mencionada anteriormente se conoce como n de Kutter (Chow, 1994).

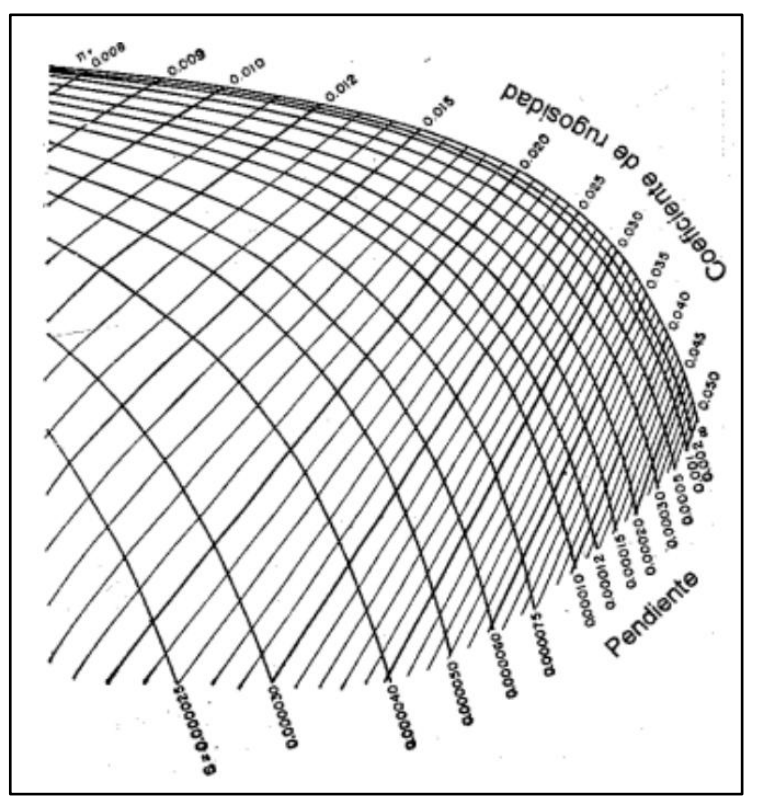

<span id="page-30-1"></span>**Figura 7: Solución gráfica de la ecuación de G.K.** FUENTE: Chow (1994)

Para encontrar C cuando se conoce R, S y n: una recta que une el valor de R en el eje de las abscisas con el punto donde la curva de pendiente S intersecta la línea indicará el valor de C en el eje de las ordenadas y para encontrar n cuando se conoce C, R y S: una línea recta desde R en el eje de las abscisas, hasta C en el eje de las ordenadas, llegando hasta la curva de pendiente S, indicara encima de sí misma el valor de n (Chow, 1994).

#### **a. La ecuación de Manning**

El ingeniero Robert Manning presentó una ecuación el 4 de diciembre de 1889 en una reunión del Institute of Civil Engineers de Irlanda. Dicha ecuación fue simplificada a  $V =$  $CR^2/S^{\frac{1}{2}}$  donde V es la velocidad media, C es el factor de resistencia al flujo, R es el radio hidráulico y n es la pendiente. Actualmente está dada por la siguiente expresión (Chow, 1994):

$$
V = \frac{1.49}{n} R_3^2 S_2^1
$$

FUENTE: Chow (1994)

#### **b. Expresiones de la fórmula de Manning**

La expresión más simple de la fórmula de Manning se refiere al coeficiente de Chézy:

$$
C=\frac{1}{n}R(h)^{\frac{1}{6}}
$$

FUENTE: Chow (1994)

De donde, por sustitución en la fórmula de Chézy  $V(h) = C\sqrt{R(h) * S}$ , se deduce su forma mas habitual:  $V(h) = \frac{1}{h}$  $\frac{1}{n}R(h)^{2/S}\sqrt{S}$  o  $Q(h) = \frac{1}{n}$  $\frac{1}{n}AR(h)^{\frac{2}{s}}\sqrt{S}$ 

Siendo:

- $-C =$  coeficiente de rugosidad que se aplica en la fórmula de Chézy
- R(h) = radio hidráulico, en m, función del tirante hidráulico
- n, es un parámetro que depende de la rugosidad de la pared
- V(h) = velocidad media del agua, en m/s, que es función del tirante hidráulico
- $-S = la$  pendiente de la línea de agua, en m/m
- $-A = 4$  area de la sección del flujo de agua, en m2
- Q(h)= caudal del agua en m3/s (Chambilla, 2019)

También se puede expresar de la siguiente forma (utilizando el SI)

$$
V(h) = \frac{1}{n} * \left(\frac{A(h)}{P(h)}\right)^{\frac{2}{3}} * S^{\frac{1}{2}}
$$
  
\nO  
\n
$$
Q(h) = \frac{1}{n} * \frac{A(h)^{\frac{5}{3}}}{B(h)^{\frac{2}{3}}} * S^{\frac{1}{2}}
$$

FUENTE: Chambilla (2019)

Siendo:

- A(h)= área mojada (área de la sección del flujo de agua), en m2, en función del tirante hidráulico
- P(h)= perímetro mojado, en m, en función del tirante hidráulico
- n= un parámetro que depende de la rugosidad de la pared, su valor varía entre 0.01 para paredes pulidas y 0.06 para ríos con fondo irregular y con vegetación
- V(h)= velocidad media del agua, en m/s, en función del tirante hidráulico
- Q(h)= caudal del agua, en m3/s, en función del tirante hidráulico
- S= pendiente de la línea de agua, en m/m

Para el sistema unitario anglosajón:

$$
V(h) = \frac{1.486}{n} * \left(\frac{A(h)}{P(h)}\right)^{\frac{2}{3}} * s^{\frac{1}{2}}
$$
  
\nO  
\n
$$
Q(h) = \frac{1.486}{n} * \frac{A(h)^{\frac{5}{3}}}{P(h)^{\frac{2}{3}}} * s^{\frac{1}{2}}
$$

FUENTE: Chambilla (2019)

Siendo:

- A(h)= Área mojada, en pies2, función del tirante hidráulico h
- P(h) = Perímetro mojado, en pies, función del tirante hidráulico h
- n= Un parámetro que depende de la rugosidad de la pared
- V(h) = Velocidad media del agua, en pies/s, que es función del tirante hidráulico h
- $Q(h)$ = Caudal del agua, en pies $3/s$ , en función del tirante hidráulico h
- S = la pendiente de la línea de agua en pies/pies (Chambilla, 2019)

#### <span id="page-33-0"></span>**2.8. Socavación**

Suárez (2021) define socavación como:

La socavación consiste en la profundización del nivel del fondo del cauce de una corriente causada por el aumento del nivel de agua en las avenidas, modificaciones en la morfología del cauce o por la construcción de estructuras en el cauce como puentes, espigones, etc.

Debe diferenciarse la socavación de la erosión no recuperable en el sentido de que después de que pase la avenida o se elimine la causa de la socavación en procesos posteriores, comúnmente se vuelven a depositar sedimentos en un proceso cíclico, y se puede recuperar el nivel del fondo del cauce. La socavación está controlada por las características hidráulicas del cauce, las propiedades de los sedimentos del fondo y la forma y localización de los elementos que la inducen (p.135).

Componentes de la socavación

Socavación por aumento de caudal

Define la socavación por aumento de caudal como:

Al aumentar el caudal la velocidad aumenta y se produce erosión en el fondo de la corriente. Al bajar nuevamente el nivel de la corriente, comúnmente esta socavación se recupera nuevamente por sedimentación. La socavación ocurre en periodos de horas o días, afectando prácticamente todo el cauce. Al pasar la avenida nuevamente se produce sedimentación y generalmente el cauce recupera, al menos parcialmente, el material socavado durante el paso de la creciente (p. 138).

- Socavación por contracción del cauce

Define la socavación por contracción del cauce como:

La construcción de un puente o alguna otra obra civil puede disminuir el ancho del cauce para el paso de grandes caudales y al presentarse los caudales, se produce un aumento extraordinario de las velocidades en la contracción, produciéndose socavación del fondo del cauce en el sector contraído (p. 138).

Socavación general

La socavación general se puede producir por varias causas:

a. Aumento del caudal durante las avenidas

- b. Incremento de la pendiente del cauce por alteración del canal, o corte de meandros.
- c. Remoción de sedimentos del flujo por la construcción de una presa o por

extracción de materiales del fondo del cauce.

- d. Transferencia de agua de una cuenca a otra, la cual altera la capacidad de transporte de sedimentos de ambas corrientes.
- e. Disminución de la rugosidad del cauce por obras de regulación del canal.

Esta socavación es una erosión general de todo el cauce y no depende de que exista o no un puente u otra estructura. La socavación general tiene como resultado una disminución en el nivel del fondo del cauce y los niveles de agua y por lo tanto puede producir exposición de las fundaciones, de los oleoductos y otras estructuras colocadas en el cauce del río.

La socavación puede ocurrir a todo lo largo y ancho del cauce durante el paso de una avenida. Los niveles de socavación general varían de acuerdo a los caudales y la profundidad de socavación no es la misma en toda la sección (p. 140).

#### <span id="page-34-0"></span>**2.9. Periodo de retorno**

El Periodo de Retorno de cualquier evento extremo (lluvias torrenciales, temperaturas extremas, huracanes, etc.), se define como el lapso o número de años que en promedio, se cree que será igualado o excedido, es decir, es la frecuencia con la que se presenta un evento (Mélice & Reason, 2007).

De acuerdo a Velarde Bernal (2021)

El período de retorno es igual al inverso de la probabilidad de excedencia en un solo año. Para los períodos de retorno que exceden de diez años, no es necesario hacer las diferencias en períodos de retorno entre las series anuales y parciales pues son insignificantes.

El periodo de retorno es el tiempo que se requiere para que un evento de magnitud dada se repita, en promedio. Así, cuando se dice que el período de retorno de un caudal en un río es cada dos años, significa que ese valor en promedio se observará cada dos años en ese río.

Los periodos de retorno de cálculo atendiendo a las recomendaciones bibliográficas se estiman desde 2 a 500 años. Según Mosonyi y Buck (1977). Para la determinación del periodo de retorno de las estructuras de medición de caudal o estaciones hidrométricas se debe considerar dos aspectos, la vida útil de la estructura y el riesgo de falla ante la socavación. Según Yevjevich el riesgo de falla de una estructura está en función a:

$$
R=1-(1-\frac{1}{P})^n
$$

Donde:

- R: Riesgo de falla de la estructura
- P: Probabilidad de no ocurrencia de la falla
- N: Periodo de vida de la estructura

Y el tiempo de retorno está en función al riesgo de falla según:

$$
T_r = \frac{1}{1 - (1 - R)^{1/N}}
$$

Donde:

- Tr: Es el tiempo de retorno del evento

Una vez se cuente con la información básica de la planimetría y de los datos hidrométricos, se debe buscar un método que logre proporcionar los caudales instantáneos que servirán para el diseño adecuado y brinden seguridad a las estructuras hidráulicas.

Los criterios para estimar la avenida de cálculo que deben soportar las estructuras han sido determinamos por diseñadores y estudios hidráulicos. El principio es que las avenidas deben ser calculadas según su periodo de repetición o retorno en el tiempo según el Manual de Hidrología, Hidráulica y Drenaje MTC-2010.

| <b>RIESGO</b><br><b>ADMISIBLE</b>                                                  | VIDA ÚTIL DE LAS OBRAS (n años) |      |      |      |     |      |      |      |      |            |
|------------------------------------------------------------------------------------|---------------------------------|------|------|------|-----|------|------|------|------|------------|
| R                                                                                  |                                 | ↑    | 3    | 5    | 10  | 20   | 25   | 50   | 100  | <b>200</b> |
| 0,01                                                                               | 100                             | 199  | 299  | 498  | 995 | 1990 | 2488 | 4975 | 9950 | 19900      |
| 0,02                                                                               | 50                              | 99   | 149  | 248  | 495 | 990  | 1238 | 2475 | 4950 | 9900       |
| 0,05                                                                               | 20                              | 39   | 59   | 98   | 195 | 390  | 488  | 975  | 1950 | 3900       |
| 0.10                                                                               | 10                              | 19   | 29   | 48   | 95  | 190  | 238  | 475  | 950  | 1899       |
| 0,20                                                                               |                                 | 10   | 14   | 23   | 45  | 90   | 113  | 225  | 449  | 897        |
| 0,25                                                                               | 4                               |      | 11   | 18   | 35  | 70   | 87   | 174  | 348  | 695        |
| 0,50                                                                               | C                               | 3    | 5    | 8    | 15  | 29   | 37   | 73   | 154  | 289        |
| 0.75                                                                               | 1.3                             | ∍    | 2.7  | 4.1  | 7,7 | 15   | 18   | 37   | 73   | 144        |
| 0.99<br><b>WERE THEN YOU WERE THE</b><br>$\sim$ $\sim$ $\sim$ $\sim$ $\sim$ $\sim$ |                                 | 1.11 | 1,27 | 1.66 | 2,7 |      | 5,9  | 11   | 22   | 44         |

<span id="page-35-0"></span>**Tabla 3: Riesgo admisible y vida útil de las obras**

FUENTE: MTC (2010)
De acuerdo a los valores presentados en la tabla anterior, se recomienda utilizar como máximo, los siguientes valores de riesgo admisible de obras de drenaje:

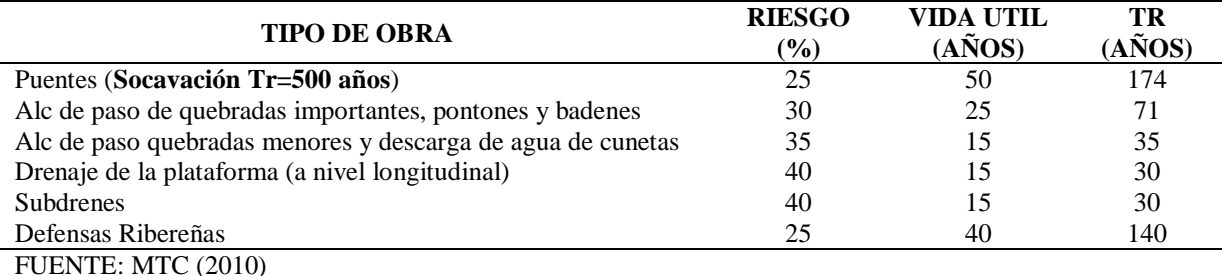

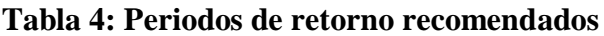

### **2.10. Recarga artificial**

La recarga artificial se define como un conjunto de métodos que permiten la intervención programada o inducida de agua en un acuífero, aumentando el grado de garantía y disponibilidad de los recursos hídricos, influyendo en su calidad (Murillo *et al*., 1999).

Este método pretender contribuir técnica y económicamente la gestión racional del potencial de una cuenca hidrográfica, para satisfacer una determinada demanda hídrica (Murillo *et al*., 1999).

### **2.11. Pantallas de infiltración**

Las pantallas de infiltración son estructuras hidráulicas de concreto, cuyo objetivo es contener la fuerza del flujo de agua, con el fin de modificar su comportamiento de un flujo turbulento a un flujo laminar y a su vez, retener el flujo de agua del fondo del cauce del río durante todo el año y que, mediante infiltración, abastezca e incremente la napa freática de los pozos subterráneos que se encuentren en el área de influencia. Para luego ello ser extraído y suministrado para abastecer a la población (Alegría Panta y Pérez Campos, 2019).

### **III. DESARROLLO DEL TRABAJO**

El proyecto se encuentra ubicado entre la Bocatoma La Atarjea y la pantalla de infiltración N°60, ubicada dentro del cauce del rio Rímac, en los distritos de El Agustino y Lurigancho Chosica, provincia Lima y departamento de Lima.

**Tabla 5: Código de ubicación geográfica de la zona del proyecto**

| UBIGEO:           | 140135      |
|-------------------|-------------|
| DEPARTAMENTO:     | Lima        |
| <b>PROVINCIA:</b> | Lima        |
| <b>DISTRITO:</b>  | El Agustino |

Este trabajo fue desarrollado mediante una evaluación técnica de las pantallas de infiltración, realizando visitas técnicas a la zona del estudio. Se desarrolló un modelamiento hidráulico con la finalidad de ubicar los lugares con velocidades erosivas o sedimentación, para este fin se utilizó la información existente del estudio hidrológico, topográfico y geotécnico. Para finalmente llegar a concluir el objetivo principal del presente trabajo que tiene como meta plantear la renovación de pantallas de infiltración en los casos que así lo amerite. El esquema siguiente muestra el flujo metodológico del proyecto:

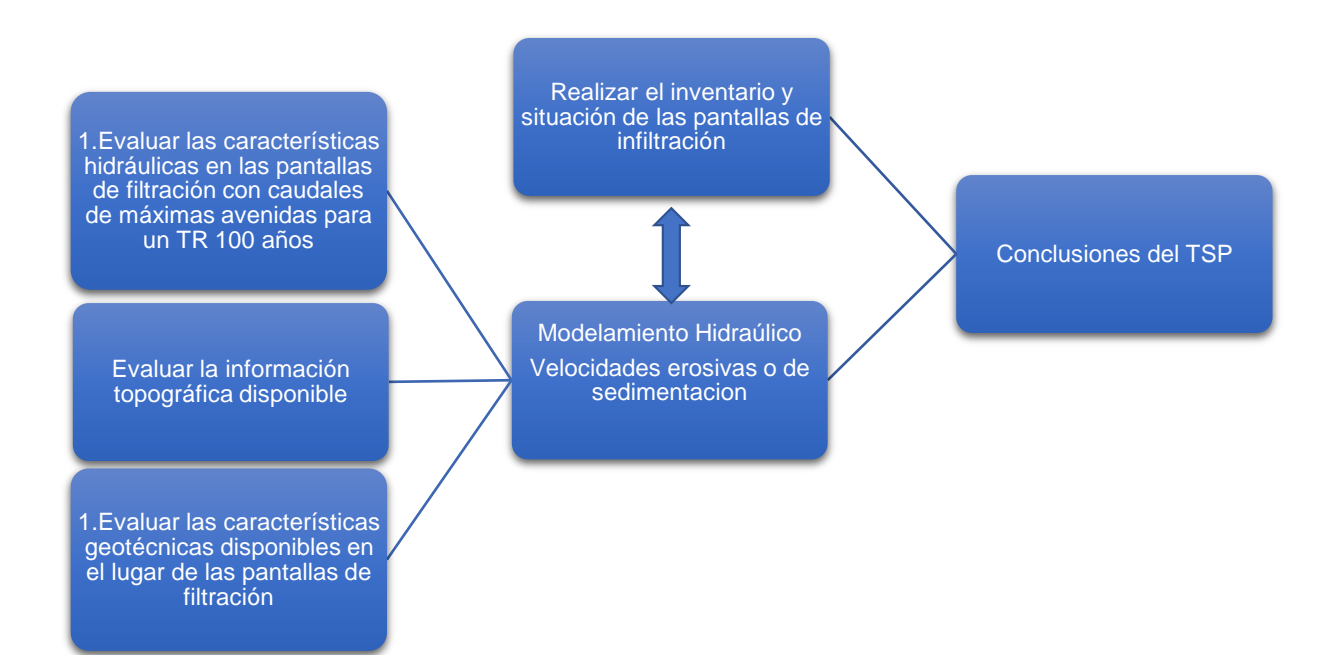

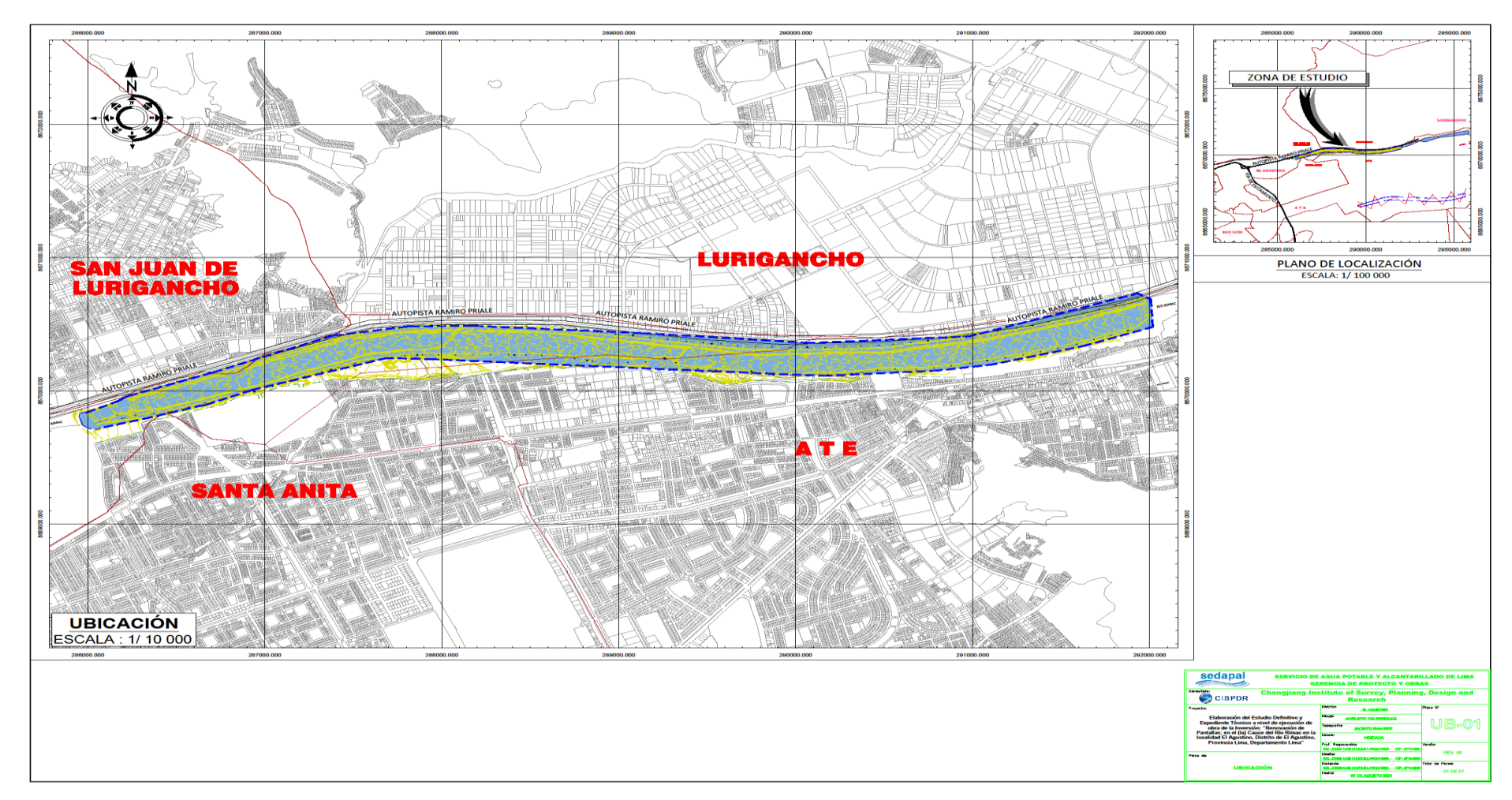

# **Figura 8: Plano de ubicación de la zona del proyecto**

FUENTE: CISPDR (2021)

### **3.1. Realizar el inventario y situación de las pantallas de infiltración**

La zona de estudio se encuentra dentro de las instalaciones del sector La Atarjea de SEDAPAL, en el cual podemos encontrar oficinas administrativas y técnicas, también estructuras hidráulicas como reservorios, desarenadores, bocatoma, rápidas, pantallas de infiltración, etc.

Para el reconocimiento de campo y toma de muestras de gran importancia en base a las características actuales que se presentan en el lugar permiten prever las medidas de mitigación necesarias e implantar las mejoras correspondientes. Los trabajos de campo tuvieron como objetivo realizar el descripción, caracterización y estado actual de las pantallas de infiltración, mediante ensayos de esclerometría, perforaciones diamantinas, calicatas, corroboración de dimensiones y evaluación de la inspección de campo. Ubicadas en el cauce del río, iniciando la pantalla N°1 aguas arriba de la bocatoma y terminando 6km aguas arriba en la pantalla N°60.

Se realizaron reiteradas visitas a campo para el respectivo reconocimiento de campo y recolección de información, como se puede aprecias en las siguientes figuras:

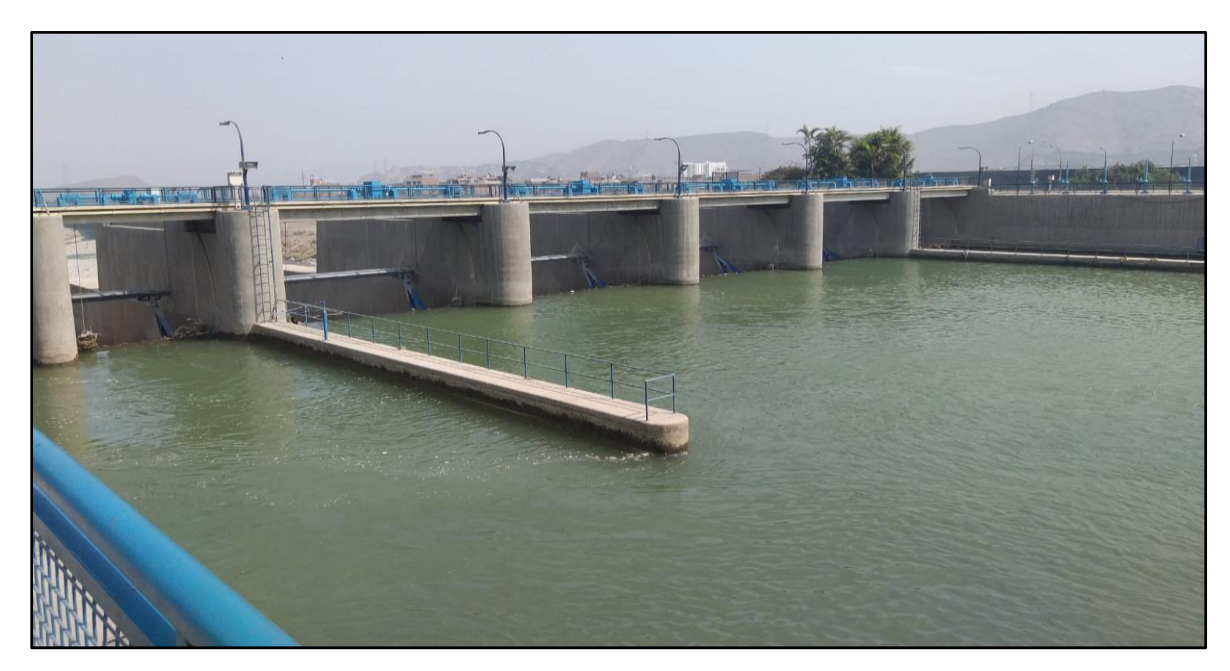

**Figura 9: Vista aguas arriba de la bocatoma La Atarjea**

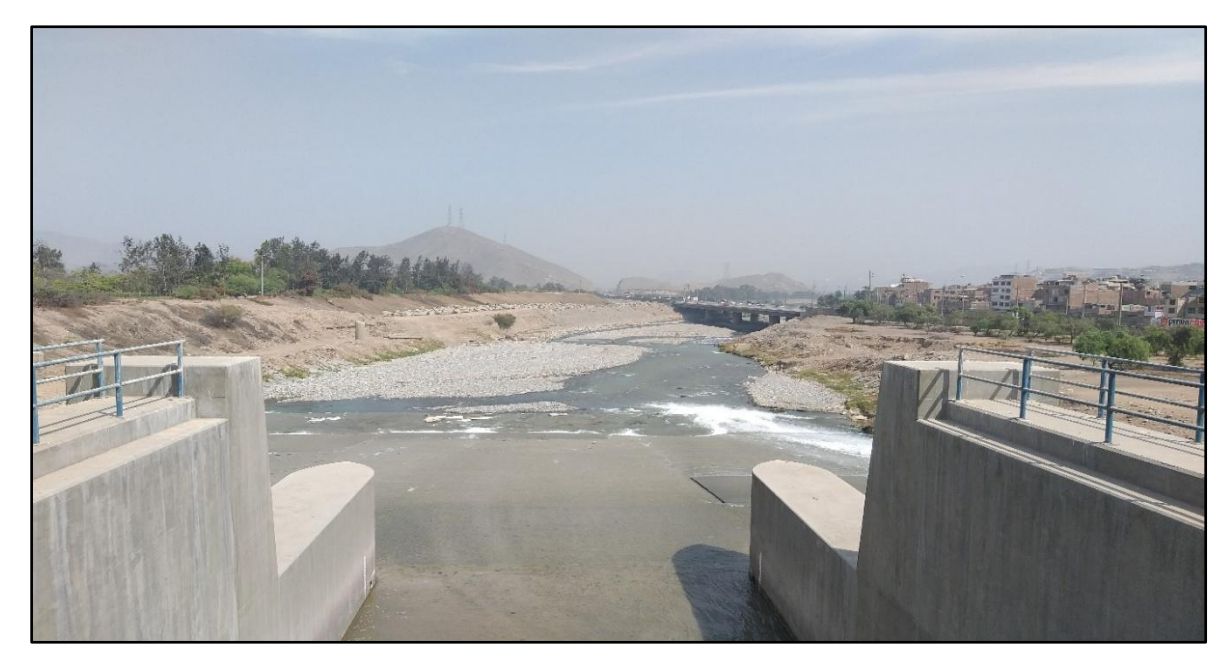

**Figura 10: Vista aguas debajo de la bocatoma La Atarjea**

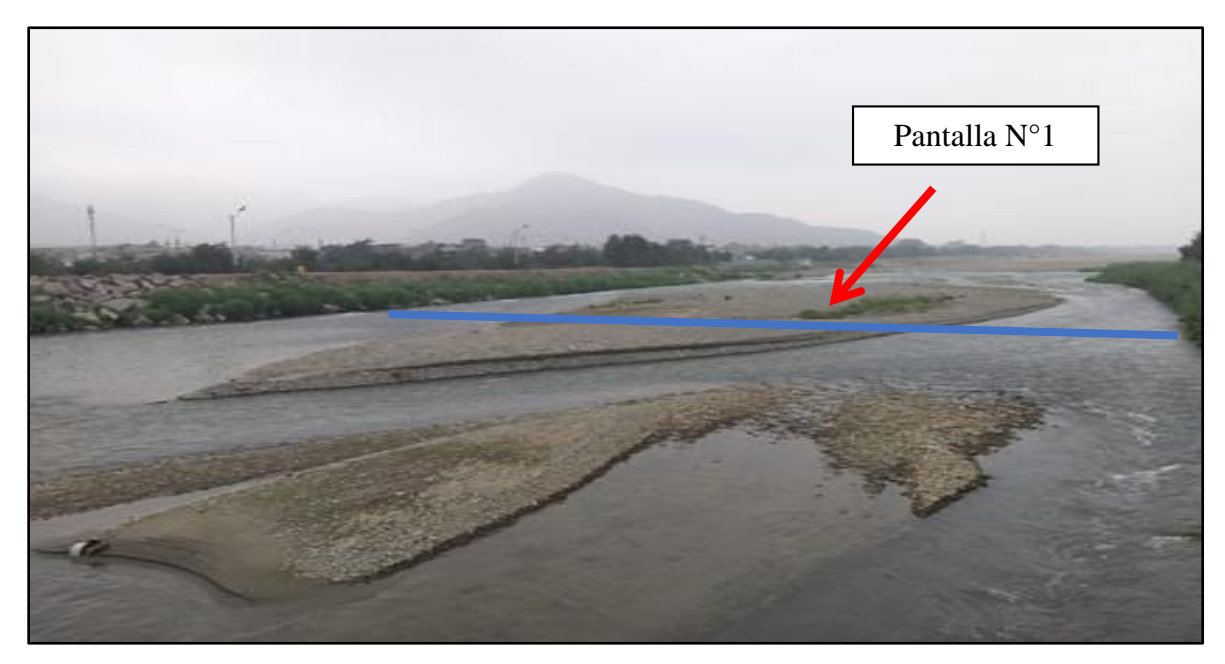

**Figura 11: Ubicación de pantalla N°1**

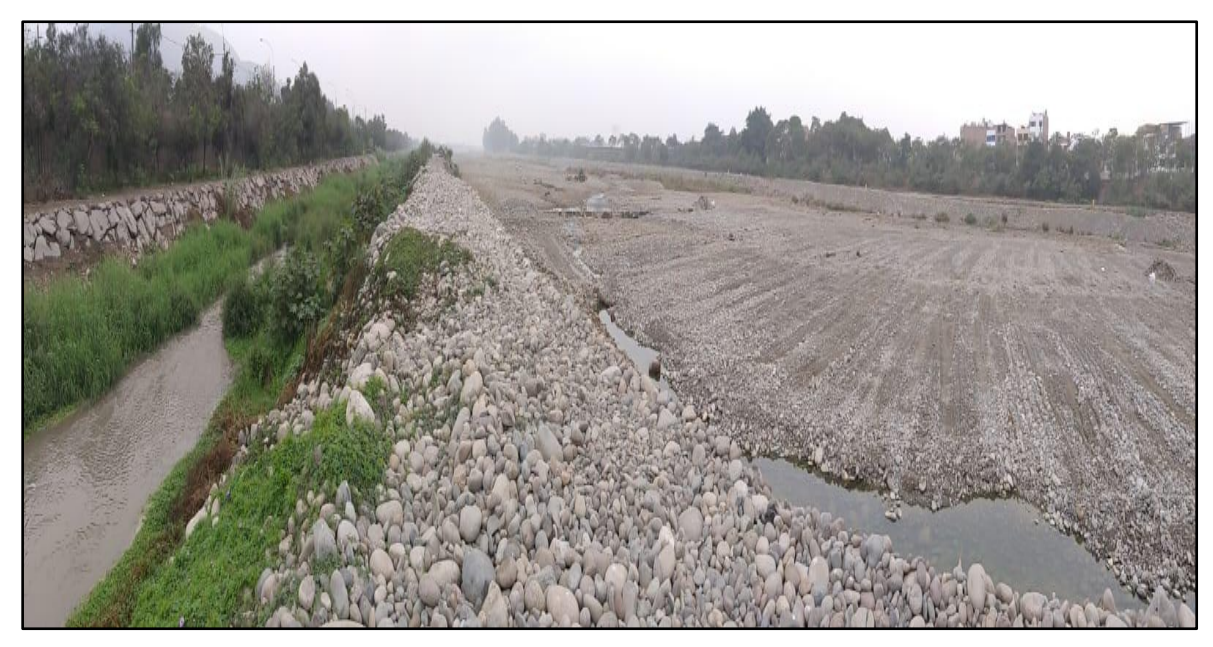

**Figura 12: Estado actual del cauce del rio Rímac** 

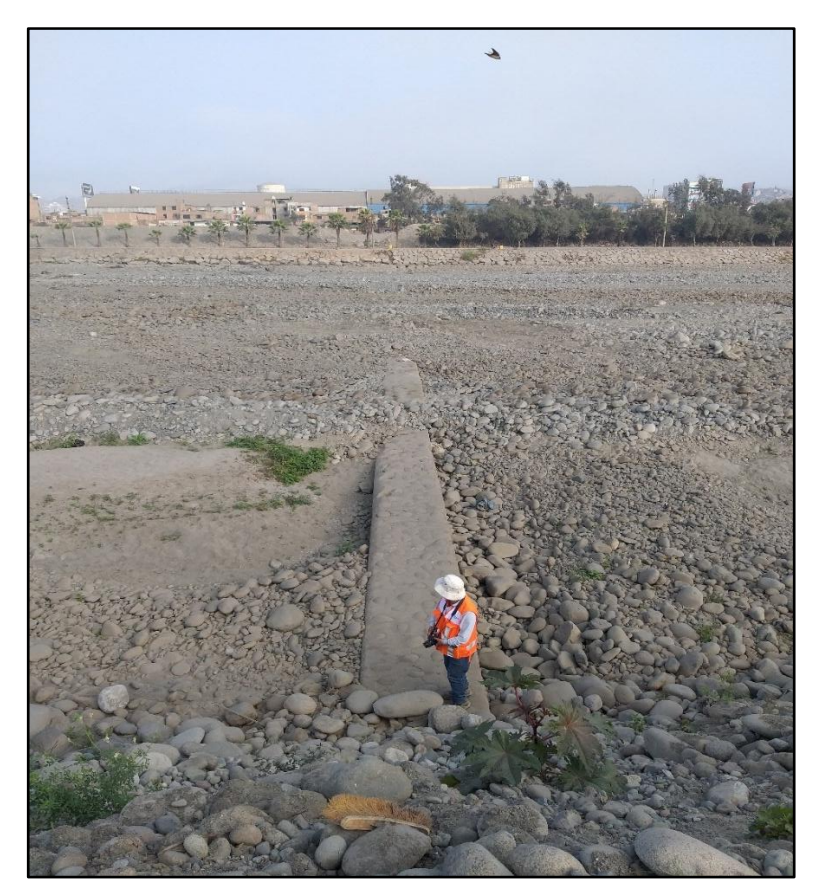

**Figura 13: Ubicación de pantalla N°60**

La zona del estudio cuenta con varios accesos al cauce, lo que facilitó el desarrollo de las actividades como la evaluación del estado actual de las pantallas de infiltración, el levantamiento topográfico, las excavaciones de calicatas, los ensayos diamantinos, etc.

# **3.2. Evaluar las características hidráulicas en las pantallas de filtración con caudales de máximas avenidas para un TR 100 años**

Del estudio hidrológico fue desarrollado mediante el Modelo Hidrograma Unitario, el cual permite estimar el hidrograma de salida de una cuenca a partir de la precipitación. Este modelo fue procesado en el software HEC-HMS y se basa en la idea de que la precipitación se distribuye uniformemente en el tiempo y en la cuenca, y que el escurrimiento generado por cada unidad de precipitación se puede representar mediante un hidrograma unitario. El hidrograma de salida se obtiene convolucionando el hidrograma unitario con la serie de precipitación. Este software permite estimar permite estimar el caudal máximo en avenidas para diferentes períodos de retorno, lo que es importante para el diseño de obras de protección y prevención de inundaciones.

Los valores de caudales máximos en el proyecto, se presentan en la siguiente tabla:

| PERÍODO DE<br><b>RETORNO</b> (AÑOS) | CAUDALES $(M3/S)$ |  |  |
|-------------------------------------|-------------------|--|--|
| 10                                  | 155.4             |  |  |
| 25                                  | 194.1             |  |  |
| 50                                  | 228.3             |  |  |
| 100                                 | 265.3             |  |  |
| 200                                 | 309.7             |  |  |
| 500                                 | 374.3             |  |  |
| 1000                                | 432.8             |  |  |

**Tabla 6: Caudales para distintos periodos de retorno**

FUENTE: HC&ASOCIADOS (2021)

De acuerdo a la Resolución Jefatural N°153-2016-ANA del 15 junio del 2016, en el Artículo 9 – Modelamiento Hidráulico ítem 9.2, a la letra indica lo siguiente:

9.2. La determinación de los caudales máximos se establecen en base a los siguientes criterios:

a) En cauces naturales de agua colindantes a terrenos agrícolas: periodo de retorno de 50 (cincuenta) años.

b) En cauces naturales de agua colindantes a asentamientos poblacionales: periodo de retorno de 100 (cien) años.

Por ende, bajo el criterio establecido por el ANA, e indicando que las estructuras analizadas se encuentran ubicadas colindando con asentamientos poblaciones, se consideró un tiempo de retorno de 100 años.

#### **3.3. Evaluar la información topográfica disponible**

El objetivo principal de este capítulo es realizar el levantamiento topográfico de la zona del proyecto, incluyendo las pantallas de infiltración y estructuras adicionales En los trabajos de reconocimiento de campo de ubicaron los puntos de geodesía, nivelación y poligonal, además se estableció el inicio y consideraciones de seguridad para las labores a ejecutar. El levantamiento topográfico se desarrolló mediante GPS diferencial, que presenta como características principales una mayor eficiencia en la toma de datos, con un tiempo de medida por cada punto de 3.5 segundos y una precisión de medida de distancia de 5mm/km. Para su desarrollo se realizó el establecimiento de una poligonal principal y una poligonal secundaria.

# **3.4. Evaluar las características geotécnicas disponibles en el lugar de las pantallas de filtración**

El objetivo principal de este capítulo es con el fin de caracterizar los estratos y diferentes materiales a lo largo del tramo evaluado y así definir los aspectos del proyecto, relacionados con dichas propiedades geotécnicas.

Los trabajos de exploración de campo consistieron en realizar calicatas de 3m de profundidad, acompañados de ensayos de laboratorio, necesario para definir el perfil estratigráfico del área de estudio, proporcionando las condiciones mínimas de cimentación de las estructuras, indicando tipo y profundidad de los cimientos, capacidad portante admisible y magnitud de asentamientos.

El planteamiento de las calicatas en las 60 pantallas de infiltración se muestra en las figuras 14 a la 17 y se distribuyeron de la siguiente forma:

- Pantalla 1 y 2: 2 calicatas c/u
- Pantalla 3 a la 34: 3 calicatas c/u
- Pantalla 35 a la 60: 2 calicatas c/u

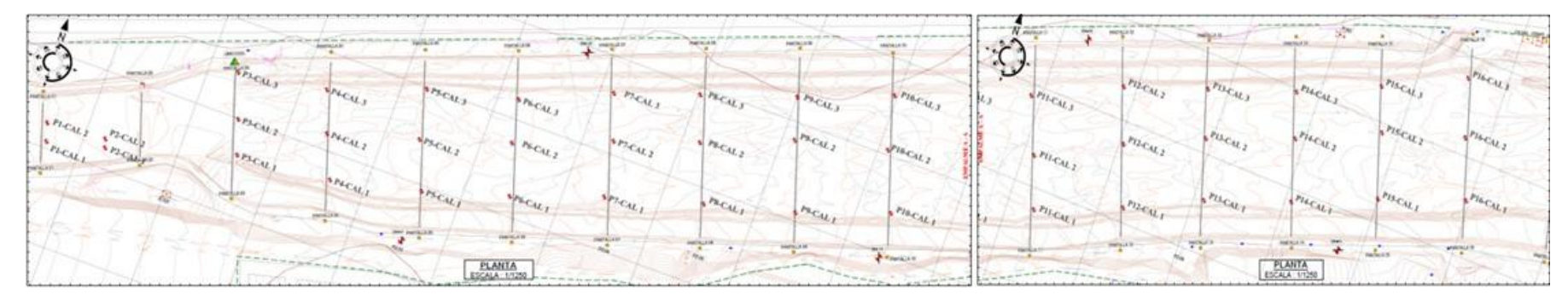

# **Figura 14: Distribución de calicatas de la pantalla 1 a la 16**

FUENTE: CISPDR, 2021

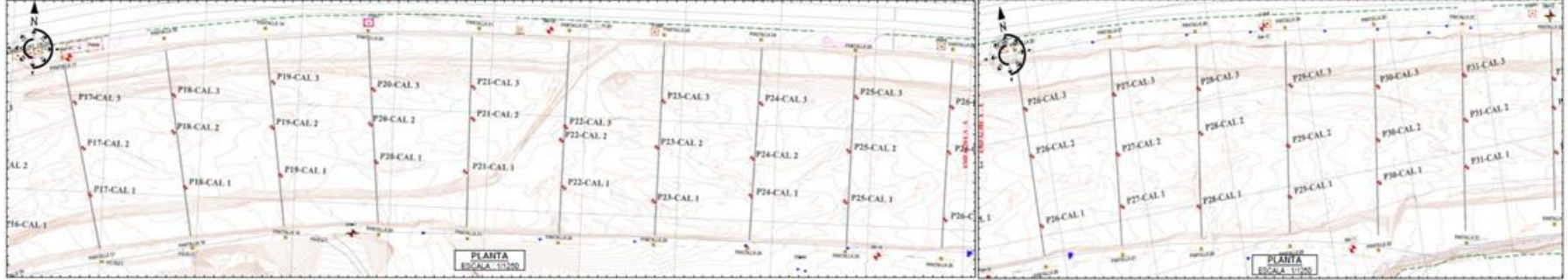

# **Figura 15: Distribución de calicatas de la pantalla 17 a la 31**

FUENTE: CISPDR, 2021

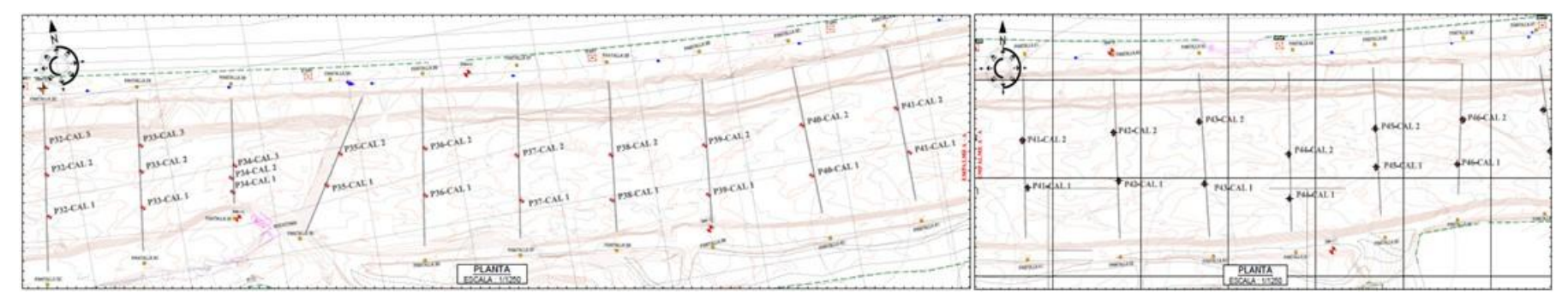

# **Figura 16: Distribución de calicatas de la pantalla 32 a la 46**

FUENTE: CISPDR, 2021

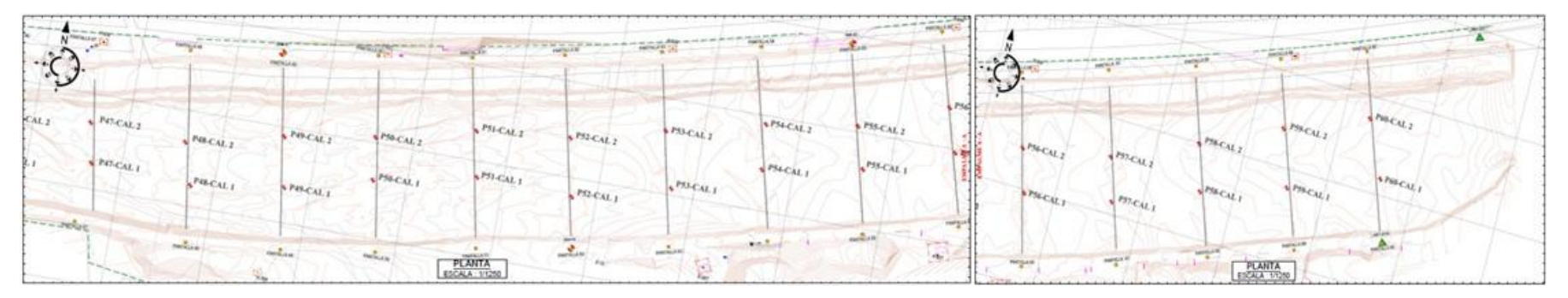

### **Figura 17: Distribución de calicatas de la pantalla 47 a la 60**

FUENTE: CISPDR, 2021

Con toda la información mencionada, analizada y evaluada, se propondrá la renovación de las pantallas de infiltración en las áreas más afectadas.

Con la ayuda de Software IBER 2D, se podrán obtener datos sobre los tirantes, la velocidad y el número de froude, lo que confirmará la propuesta de renovar las pantallas de infiltración. Dado que estas estructuras se encuentran en el cauce del río Rímac, que está compuesto principalmente por estratos aluviales, la velocidad y los tirantes calculados en la remoción y/o sedimentación del material transportado serán influyentes, esta información es relevante para recomendar los criterios mínimos de diseño de las pantallas de infiltración.

Todo el tramo considerado será inspeccionado en campo, para llegar a conclusiones confiables y validar los resultados obtenidos.

# **IV. RESULTADOS Y DISCUSIÓN**

### **4.1. Realizar el inventario y situación de las pantallas de infiltración**

De haber realizado el reconocimiento de campo, evaluación y diagnóstico de las pantallas de infiltración, se observó el estado actual de las estructuras y se hizo corroboraciones con la información brindada por la entidad.

De acuerdo a la información remitida por la entidad y a la labor realizada, se encontró una relación directa entre la longitud de las pantallas y el ancho del cauce del río Rímac. Según la información alcanzada, la longitud se encuentra entre los 64 y 210 m y según el trabajo realizado la longitud varía entre 70 y 207 m. La falta de mantenimiento en la zona del proyecto, ha ocasionado que las estructuras no se encuentren en un estado óptimo de funcionamiento, donde se puede apreciar pantallas enterradas parcial y totalmente, desgastes moderados en la corona, erosionadas aguas abajo, con fallas estructuras, etc.

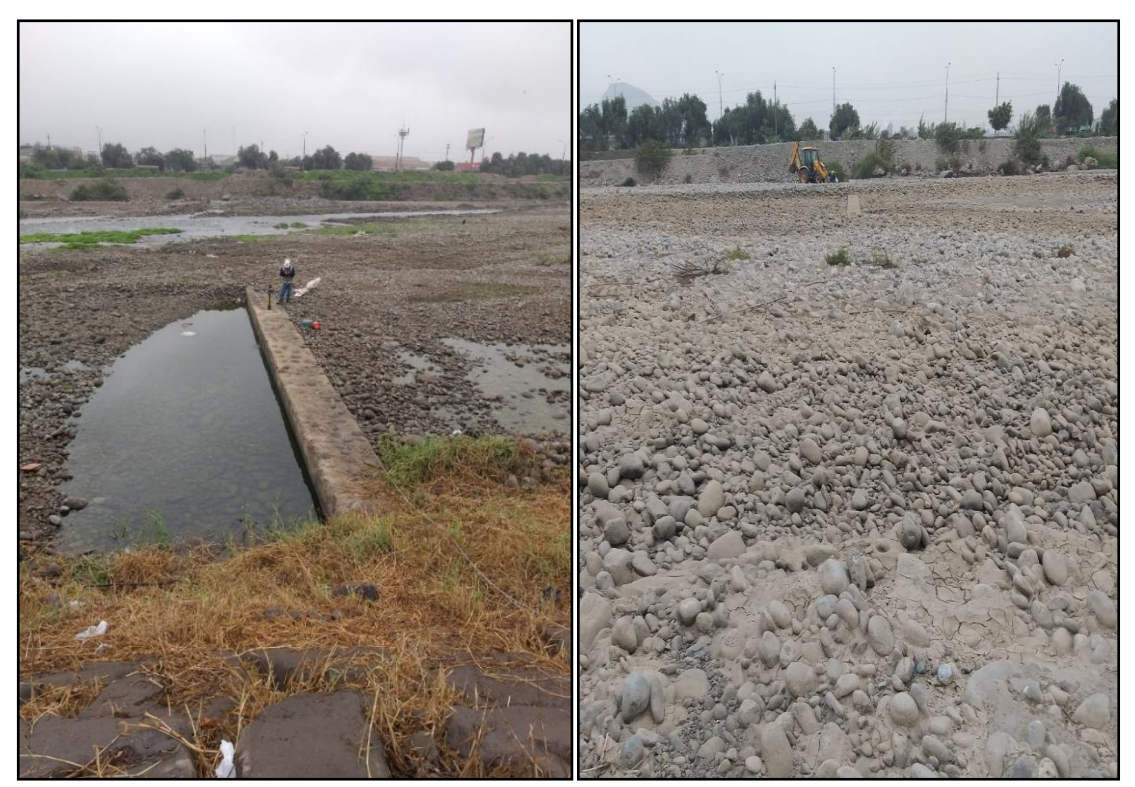

**Figura 18: Pantallas de infiltración enterradas parcial y totalmente**

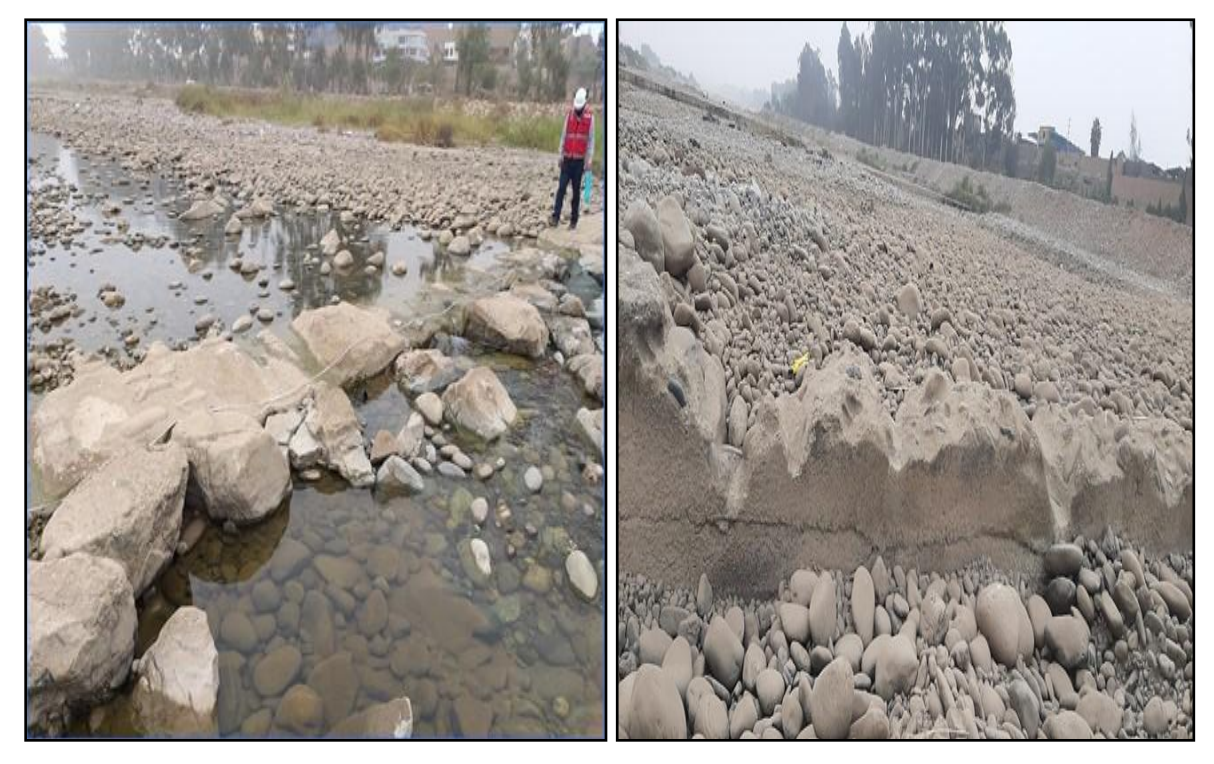

**Figura 19: Pantallas de infiltración N°9 y 12 con gran desgaste en corona**

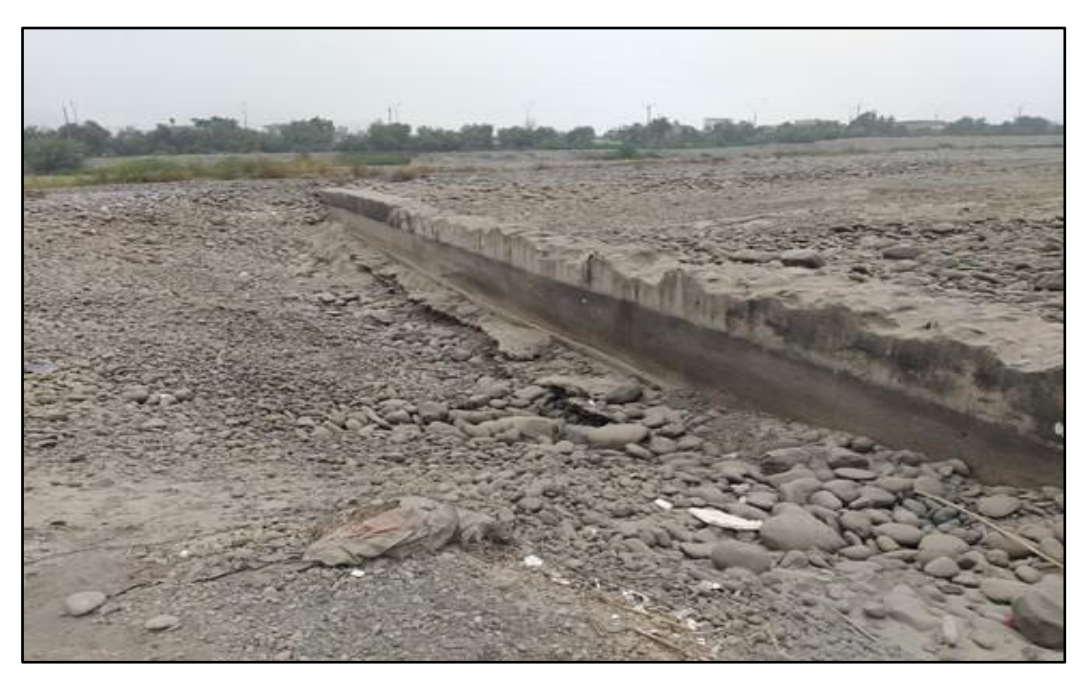

**Figura 20: Pantalla de infiltración N°24 erosionada aguas abajo**

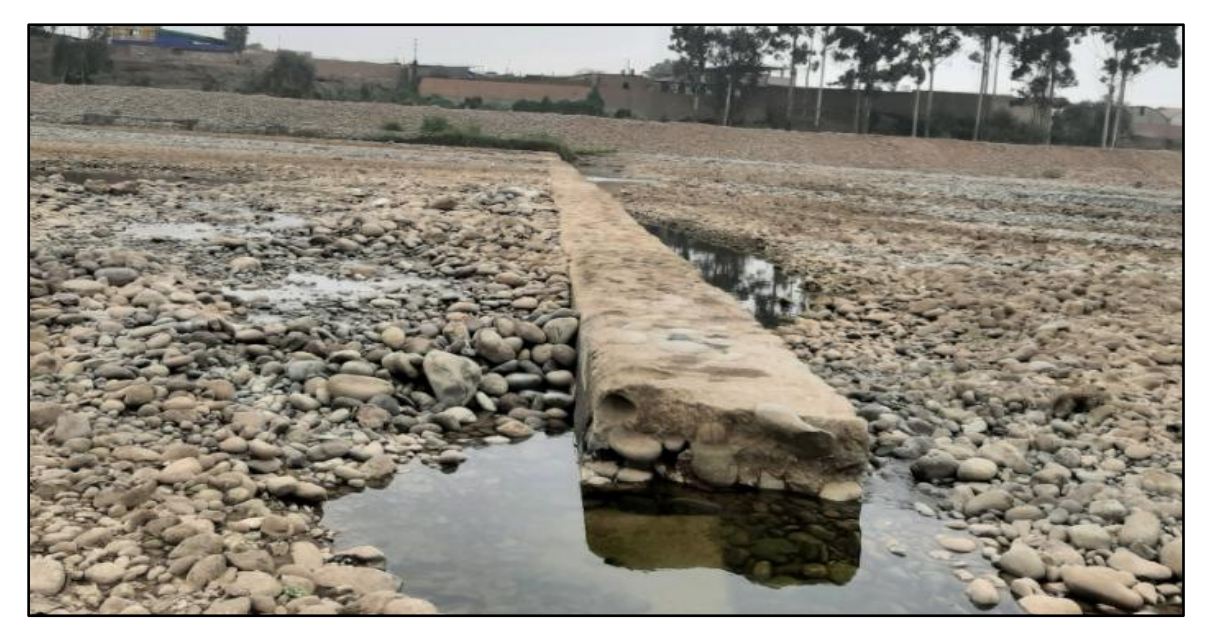

**Figura 21: Pantalla de infiltración N°29 con colapso estructural**

De acuerdo al trabajo realizado em campo, se presenta en el siguiente cuadro, las pantallas de infiltración más críticas:

| $N^{\circ}$ DE PANTALLA | <b>DIAGNÓSTICO</b>                                                   |  |  |
|-------------------------|----------------------------------------------------------------------|--|--|
| Pantalla $N^{\circ}3$   | Desgaste en la parte inferior de la rápida                           |  |  |
| Pantalla N°9            | Gran desgaste en la corona de la estructura                          |  |  |
| Pantalla $N^{\circ}12$  | Gran desgaste en la corona de la estructura                          |  |  |
| Pantalla $N^{\circ}17$  | Colapso de la estructura                                             |  |  |
| Pantalla $N^{\circ}20$  | Gran desgaste en la corona de la estructura y erosionado aguas abajo |  |  |
| Pantalla $N^{\circ}21$  | Gran desgaste en la corona de la estructura                          |  |  |
| Pantalla $N^{\circ}24$  | Gran desgaste en la corona de la estructura y erosionado aguas abajo |  |  |
| Pantalla $N^{\circ}25$  | Gran desgaste en la corona de la estructura y erosionado aguas abajo |  |  |
| Pantalla N°29           | Colapso de la estructura                                             |  |  |
| Pantalla N°31           | Colapso de la estructura                                             |  |  |
| Pantalla $N^{\circ}35$  | Desgaste en la parte inferior de la rápida                           |  |  |

**Tabla 7: Diagnóstico de las pantallas de infiltración mas críticas**

# **4.2. Evaluar las características hidráulicas en las pantallas de filtración con caudales de máximas avenidas para un TR 100 años**

### **4.2.1. Cálculo del periodo de retorno**

Para el cálculo del periodo de retorno, se empleará la [Tabla 3](#page-35-0) que se presenta en el ítem 2.9, la cual contiene valores al riesgo R y a la vida útil n de las estructuras. Para las pantallas de infiltración se está considerando Tr=100años.

Utilizando la siguiente fórmula, se determina el sucedo de máximas avenidas que ocurrirán:

$$
P=1-(1-R)^{\frac{1}{n}}
$$

Donde:

- R= riesgo

- Tr= periodo de retorno

- n= vida útil en años

Según los datos obtenidos de la tabla tenemos:

 $-$  R= 0.20

- $-$  n= 20 años
- $-$  Tr= 100

$$
P = 1 - (1 - 0.20)^{\frac{1}{20}}
$$
  
P = 0.01

La probabilidad del caudal de máximas avenidas será de 0.01, expresado de otra manera, existe la probabilidad de 99% que las máximas avenidas no ocurran en un año cualquiera.

### <span id="page-50-0"></span>**4.2.2. Cálculo del coeficiente rugosidad**

Uno de los parámetros básicos utilizados en los estudios de hidráulica fluvial de los ríos, lo constituye la rugosidad, cuya representación más conocida en el coeficiente "n" de Manning. Para calcula el coeficiente de Manning el método del SCS, planteado por Cowan, considera su dependencia de la rugosidad, vegetación, irregularidad del canal, alineamiento del canal, sedimentación y socavación, obstrucciones, tamaño y forma del canal, nivel y caudal, cambio estacional, material en suspensión y carga de fondo, todo ello resumido en la siguiente expresión.

$$
n = (n0 + n1 + n2 + n3 + n4) m5
$$

Empleando la información de la [Tabla 2,](#page-29-0) y de acuerdo a las condiciones del cauce del río, se procede a calcular la rugosidad del cauce como se muestra a continuación:

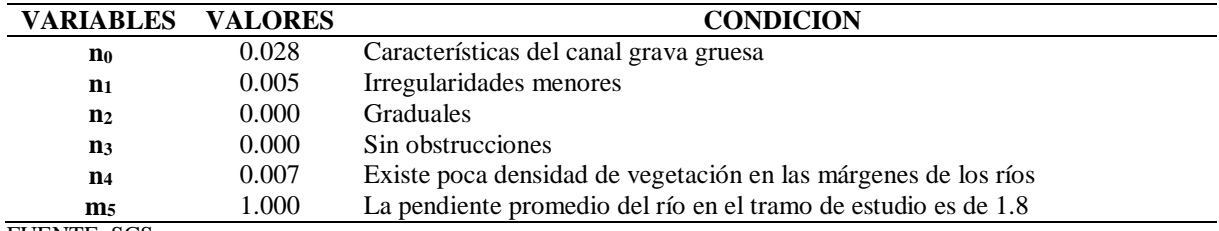

#### **Tabla 8: Valores para n0, n1, n2, n3, n4 y m5**

FUENTE: SCS

$$
n = (n0 + n1 + n2 + n3 + n4) \text{ m5}
$$

n=0.040

Para seleccionar la rugosidad del concreto de las pantallas de infiltración, se utilizó como referencia la siguiente tabla:

# **Tabla 9: Valores de "n" dados por Horton, para ser empleados en la fórmula de Manning**

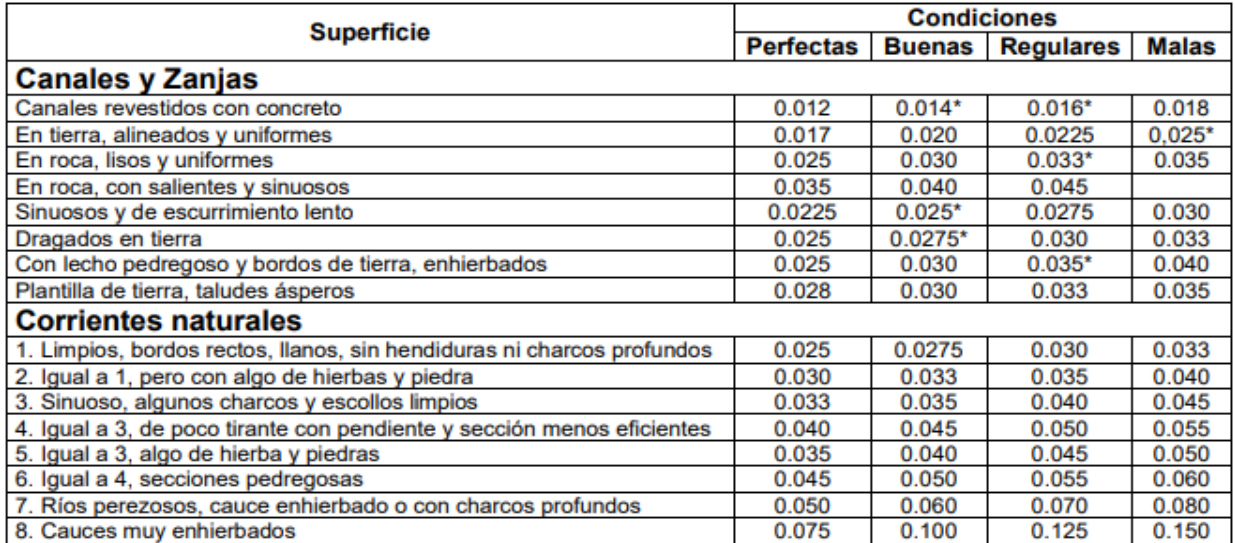

\* Valores corrientemente usados en la práctica.

FUENTE: Ciancaglini (1996)

Y de acuerdo a las características identificadas en la evaluación técnica de las pantallas de infiltración, el valor de "n" seleccionado es:

n=0.018

#### **4.3. Evaluar la información topográfica disponible**

El levantamiento topográfico se desarrolló en época de estiaje, en donde presentan tramos de encauzamiento del río. Estos tramos se dividen en 2 partes, la primera entre las pantallas N°60 y 22, donde el encauzamiento se presenta al margen derecho del rio, y el segundo entre las pantallas N°22 y 03, donde el encauzamiento se presenta al margen izquierdo del río. Entre las pantallas N°03 y 01, el flujo de agua abarca todo el ancho del cauce. En el desarrollo de este estudio se ha considerado lo siguiente:

#### **4.3.1. Poligonal principal**

Para llevar a cabo el control horizontal de todo el levantamiento topográfico del estudio, se colocaron se colocaron 24 puntos en la poligonal, de los cuales 4 eran puntos geodésicos establecidos. La poligonal principal se estableció por el método de poligonal abierta con control en la que se cuenta con las coordenadas de los puntos inicial y final y la orientación de las alineaciones inicial y final, haciendo factible desarrollar los siguientes cálculos:

- Calculo y compensación del error de cierre angular
- Cálculo de acimuts o rumbos entre alineaciones (Ley de propagación de los acimuts)
- Cálculo de las proyecciones de los lados
- Cálculo de error de cierre Lineal
- Compensación del error de lineal
- Cálculo de las coordenadas de los Vértices

### **4.3.2. Poligonal Secundaria**

Se llevo a cabo un control mas detallado de reservorios, cisternas, estaciones de bombeo y otras estructuras. Se establecieron 60 puntos ubicados en las estructuras mencionadas utilizando el método estático, lo que nos permitió alcanzar presiones milimétricas tantos en horizontal como en vertical.

Finalmente se obtuvo la topografía de la zona del proyecto, el cual incluye las pantallas de infiltración y se presenta a continuación.

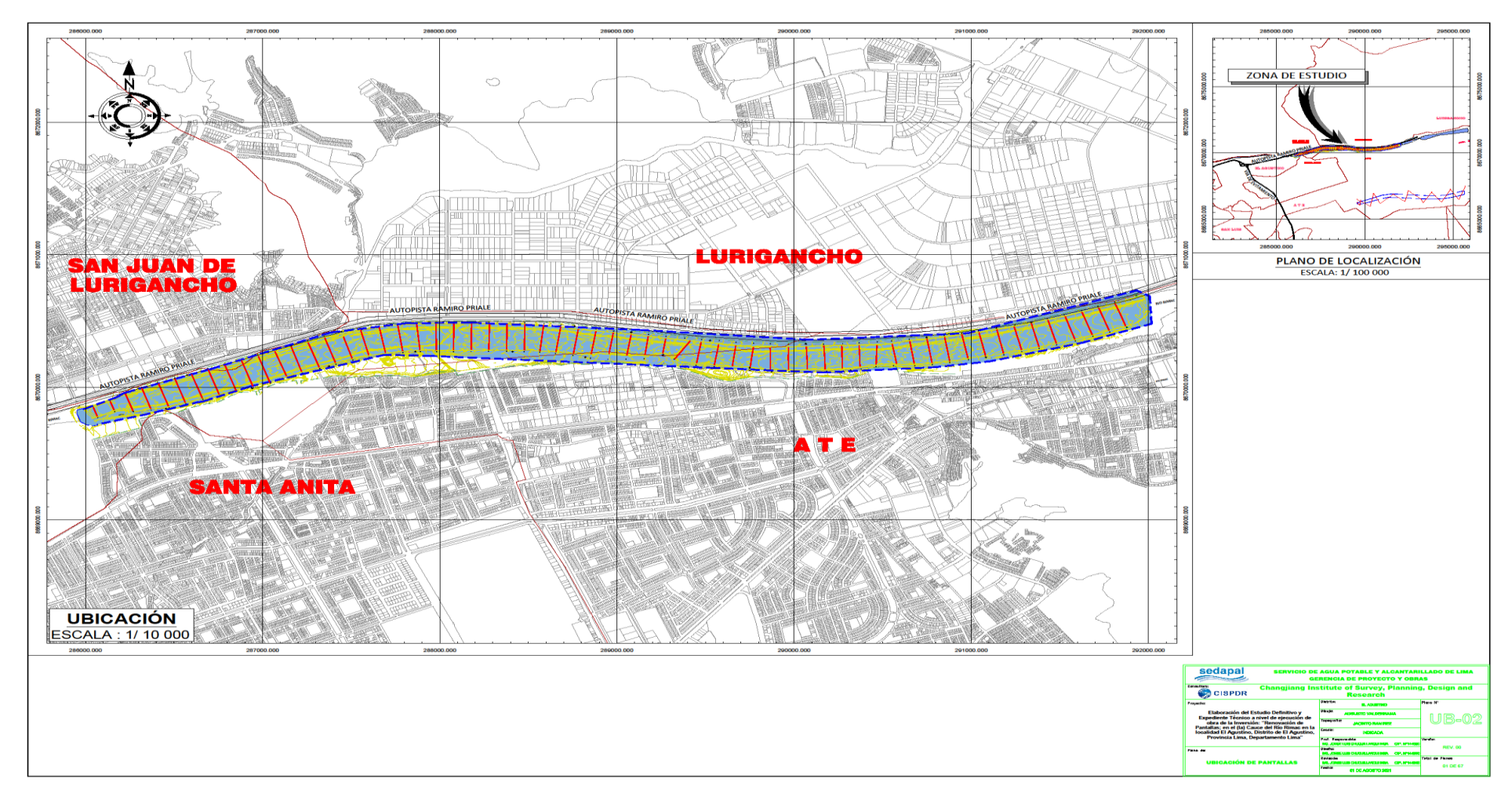

**Figura 22: Plano de ubicación de las pantallas de infiltración**

FUENTE: CISPDR, 2021

De la topografía levantada y georreferenciada, se procedió a definir las coordenadas y cotas de cada pantalla de infiltración, tomando como referencia el punto medio. Los cuales se presentan a continuación:

| $N^{\circ}$ DE                                                   | <b>COORDENADAS UTM</b> |             | $N^{\circ}$ DE | <b>COORDENADAS UTM</b> |              |             |             |
|------------------------------------------------------------------|------------------------|-------------|----------------|------------------------|--------------|-------------|-------------|
| <b>PANTALLA</b>                                                  | <b>NORTE</b>           | <b>ESTE</b> | <b>COTA</b>    | <b>PANTALLA</b>        | <b>NORTE</b> | <b>ESTE</b> | <b>COTA</b> |
| Pantalla N°1                                                     | 8669814.486            | 286055.989  | 259.927        | Pantalla N°31          | 8670317.954  | 288965.217  | 306.166     |
| Pantalla $N^{\circ}2$                                            | 8669858.462            | 286152.363  | 262.014        | Pantalla $N^{\circ}32$ | 8670312.303  | 289066.736  | 307.103     |
| Pantalla $N^{\circ}3$                                            | 8669885.295            | 286247.700  | 263.184        | Pantalla N°33          | 8670307.711  | 289166.878  | 308.617     |
| Pantalla $N^{\circ}4$                                            | 8669914.842            | 286344.217  | 264.693        | Pantalla N°34          | 8670315.498  | 289267.581  | 310.408     |
| Pantalla $N^{\circ}5$                                            | 8669941.670            | 286441.228  | 266.371        | Pantalla N°35          | 8670281.777  | 289369.736  | 313.962     |
| Pantalla $N^{\circ}6$                                            | 8669974.665            | 286534.800  | 267.794        | Pantalla $N^{\circ}36$ | 8670264.230  | 289462.766  | 315.609     |
| Pantalla $N^{\circ}7$                                            | 8670007.314            | 286629.951  | 269.334        | Pantalla N°37          | 8670253.600  | 289563.310  | 316.807     |
| Pantalla N°8                                                     | 8670040.594            | 286723.831  | 270.357        | Pantalla N°38          | 8670240.703  | 289661.535  | 318.293     |
| Pantalla N°9                                                     | 8670071.926            | 286818.744  | 271.737        | Pantalla N°39          | 8670229.052  | 289760.622  | 319.709     |
| Pantalla N°10                                                    | 8670105.823            | 286912.825  | 273.257        | Pantalla N°40          | 8670221.795  | 289866.824  | 320.981     |
| Pantalla $N^{\circ}11$                                           | 8670138.951            | 287007.446  | 274.797        | Pantalla N°41          | 8670220.093  | 289967.359  | 322.487     |
| Pantalla N°12                                                    | 8670178.633            | 287102.206  | 276.507        | Pantalla $N^{\circ}42$ | 8670219.357  | 290072.928  | 324.011     |
| Pantalla $N^{\circ}13$                                           | 8670211.223            | 287191.314  | 277.880        | Pantalla N°43          | 8670223.557  | 290172.541  | 325.489     |
| Pantalla N°14                                                    | 8670245.702            | 287287.932  | 278.931        | Pantalla N°44          | 8670226.960  | 290270.674  | 326.891     |
| Pantalla $N^{\circ}15$                                           | 8670278.742            | 287381.437  | 280.663        | Pantalla N°45          | 8670237.182  | 290369.883  | 328.462     |
| Pantalla $N^{\circ}16$                                           | 8670313.092            | 287477.050  | 282.435        | Pantalla N°46          | 8670249.894  | 290465.173  | 330.139     |
| Pantalla $N^{\circ}17$                                           | 8670336.627            | 287576.716  | 284.259        | Pantalla N°47          | 8670246.363  | 290567.390  | 331.118     |
| Pantalla N°18                                                    | 8670354.532            | 287676.653  | 285.561        | Pantalla N°48          | 8670262.256  | 290665.679  | 333.330     |
| Pantalla N°19                                                    | 8670369.671            | 287777.041  | 286.759        | Pantalla N°49          | 8670273.963  | 290764.354  | 334.522     |
| Pantalla $N^{\circ}20$                                           | 8670378.418            | 287879.263  | 288.189        | Pantalla N°50          | 8670289.024  | 290863.833  | 335.973     |
| Pantalla $N^{\circ}21$                                           | 8670379.697            | 287979.612  | 289.813        | Pantalla N°51          | 8670308.369  | 290964.364  | 337.873     |
| Pantalla N°22                                                    | 8670379.018            | 288078.777  | 290.992        | Pantalla N°52          | 8670326.025  | 291062.098  | 339.973     |
| Pantalla N°23                                                    | 8670380.502            | 288178.382  | 292.737        | Pantalla N°53          | 8670346.835  | 291162.936  | 341.180     |
| Pantalla N°24                                                    | 8670379.988            | 288278.922  | 294.500        | Pantalla N°54          | 8670369.876  | 291263.061  | 343.056     |
| Pantalla $N^{\circ}25$                                           | 8670377.778            | 288378.712  | 296.367        | Pantalla N°55          | 8670392.893  | 291360.598  | 344.831     |
| Pantalla $N^{\circ}26$                                           | 8670378.398            | 288478.889  | 298.115        | Pantalla N°56          | 8670420.014  | 291456.176  | 346.574     |
| Pantalla $N^{\circ}27$                                           | 8670372.110            | 288575.995  | 299.613        | Pantalla N°57          | 8670448.991  | 291556.882  | 348.260     |
| Pantalla N°28                                                    | 8670362.631            | 288669.371  | 301.240        | Pantalla N°58          | 8670481.116  | 291653.931  | 350.122     |
| Pantalla N°29                                                    | 8670348.632            | 288768.620  | 423.033        | Pantalla N°59          | 8670514.539  | 291748.508  | 352.028     |
| Pantalla N°30<br>$\mathbf{u}$ in the $\mathbf{u}$ control (2021) | 8670331.142            | 288867.160  | 304.518        | Pantalla N°60          | 8670547.647  | 291843.066  | 353.900     |

**Tabla 10: Coordenadas UTM y cotas de las pantallas de infiltración**

FUENTE: CISPDR (2021)

# **4.4. Evaluar las características geotécnicas disponibles en el lugar de las pantallas de filtración**

Para el análisis y descripción geológica del área del proyecto del tramo subterráneo de la línea de transmisión se utilizó como fuente el boletín del INGEMMET N° 043A\_Geología Cuadrángulos de Lima, Lurín, Chancay y Chosica, 1992, Mapa Geológico del Cuadrángulo de Chosica Hoja 24-j. La zona de estudio ya se sitúa sobre depósitos aluviales del río Rímac, que se abren paso a lo largo de las formaciones de rocas volcánicas intrusivas (dioritas).

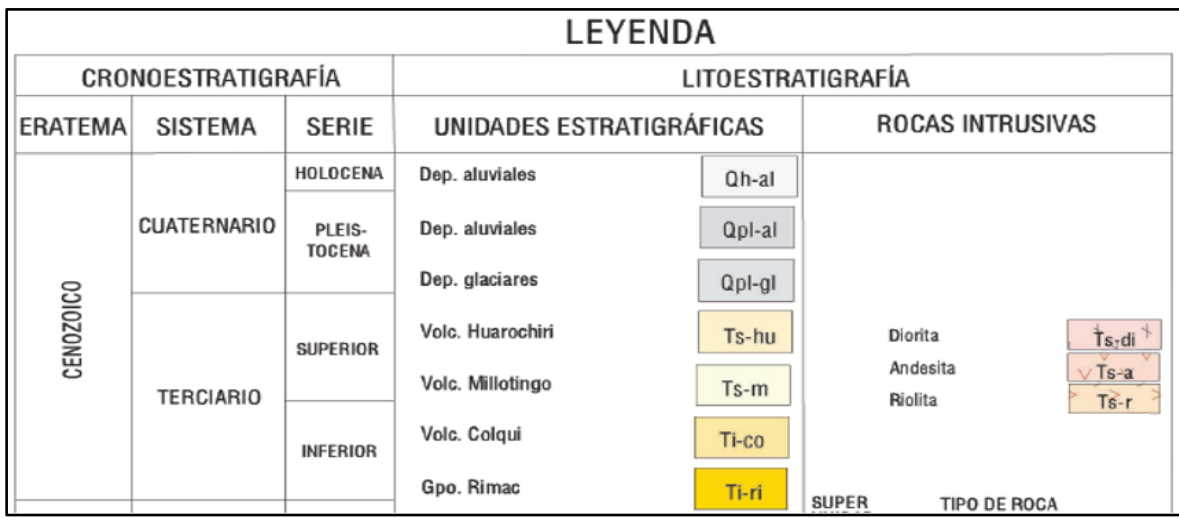

### **Figura 23: Boletín del INGENMET N°043A**

FUENTE: Boletín N° 043A\_Geología Cuadrángulos de Lima, Lurín, Chancay y Chosica, 1992. Cuadrángulo de Lima Hoja 25-i-1, 2003.

Los horizontes identificados en esta unidad geotécnica están caracterizados por suelos granulares medianamente densos, identificados como gravas poligénicas mal graduadas de con clastos subredondeados y rodados, englobados en una matriz areno limoso (GP-GM).

De acuerdo a los trabajos de exploración y a los ensayos de laboratorio, se observa que el material predominante en el cauce del río, que en su generalidad es un conglomerado areno gravoso tipo "GP", con características de alto contenido de permeabilidad, lo que permite una filtración adecuada para la fluencia del rio, y un valor elevado de capacidad portante, lo que brinda una resistencia de cimentación adecuada para la construcción de las pantallas de infiltración.

Las muestras fueron obtenidas en forma directa del suelo inalterado, el muestreo se realizó con personal especializado y las muestras se tomaron del material representativo y se colocaron en sacos debidamente codificados para el envió al laboratorio, como se muestra en las siguientes figuras.

Las calicatas fueron realizadas con el uso de equipo mecánico (retroexcavadora). La excavación mediante equipo mecánico de sustenta principalmente por la seguridad del personal, ya que la profundidad es de 3 metros que sobrepasa en un 60% la altura promedio de una persona, así mismo por el tipo de material donde una herramienta manual solo ocasionaría incidentes en su proceso, ya que el existen bolonerías de hasta más de 8" de diámetro.

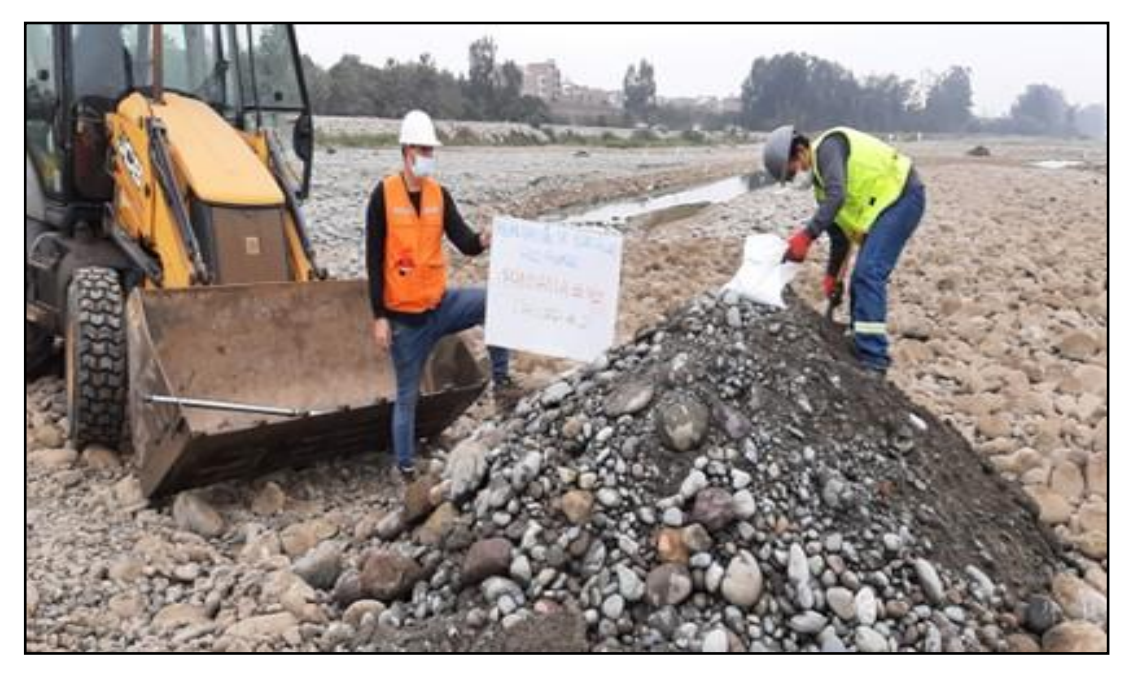

**Figura 24: Obtención del material areno gravoso GP (Pantalla N°06)** FUENTE: CISPDR (2021)

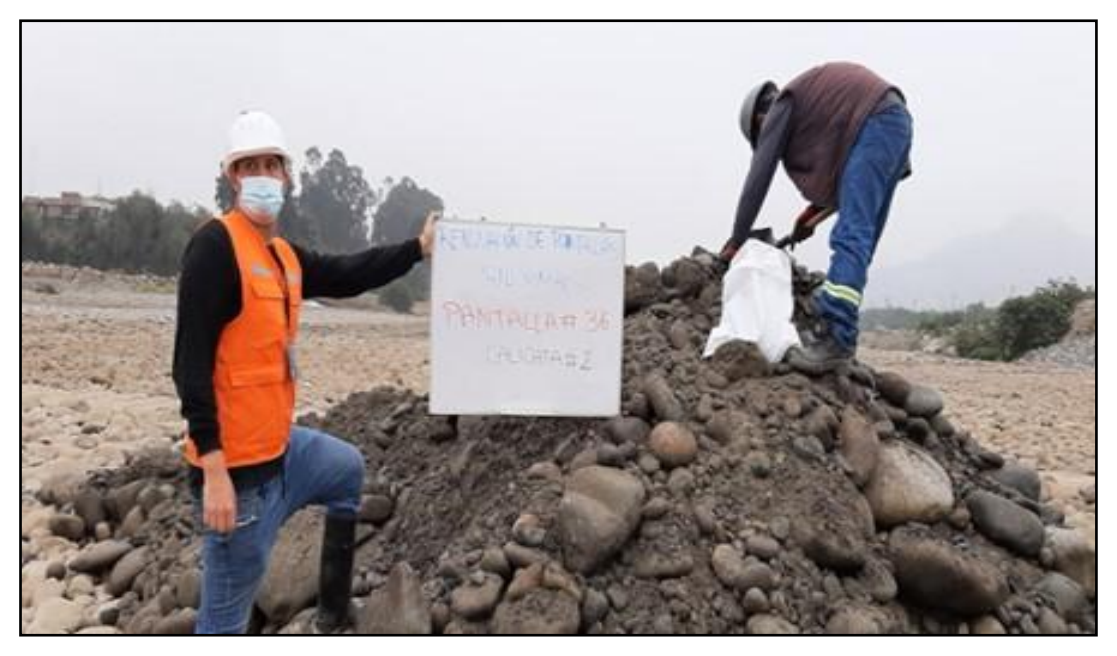

**Figura 25: Obtención del material areno gravoso GP (Pantalla N°36)** FUENTE: CISPDR (2021)

### **4.5. Evaluar resultados del modelamiento hidráulico con IBER – 2D**

### **4.5.1. Geometría del modelo**

Para determinar los parámetros hidráulicos como tirante, velocidad, froude y demás, se ha utilizado los softwares Civil 3D y ArcGIS, para desarrollar el modelo geométrico del área de estudio en dos dimensiones.

Se inicio la delimitación con Civil 3D mediante la generación de polígonos, diferenciado las áreas según su cobertura y tamaño de malla. Una vez terminado la delimitación, el archivo se exporta en formato DXF y se puede apreciar en la siguiente figura.

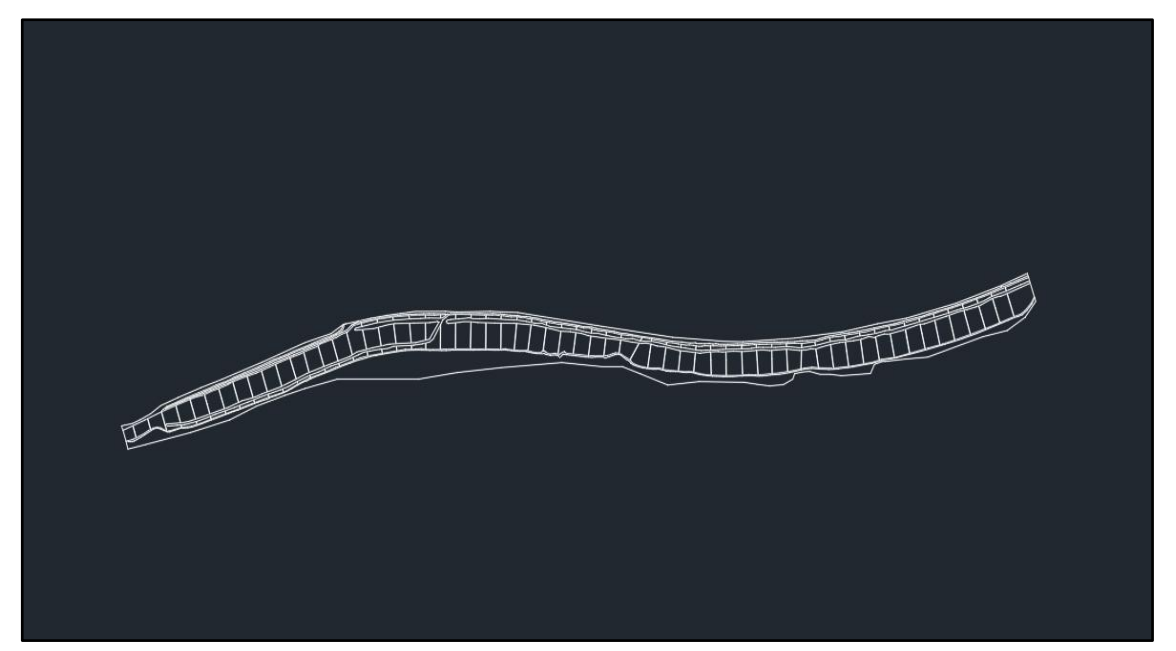

**Figura 26: Geometría del modelo** 

### **4.5.2. Creación de la superficie del cauce**

Luego el archivo DXF se importa al ArcGIS, donde se genera la creación de la superficie, ya que el software Iber importa modelos digitales en forma ASCII. Por ello, el archivo generado en formato TIN se ha convertido en formato Raster. Lo descrito se puede apreciar en la siguiente figura.

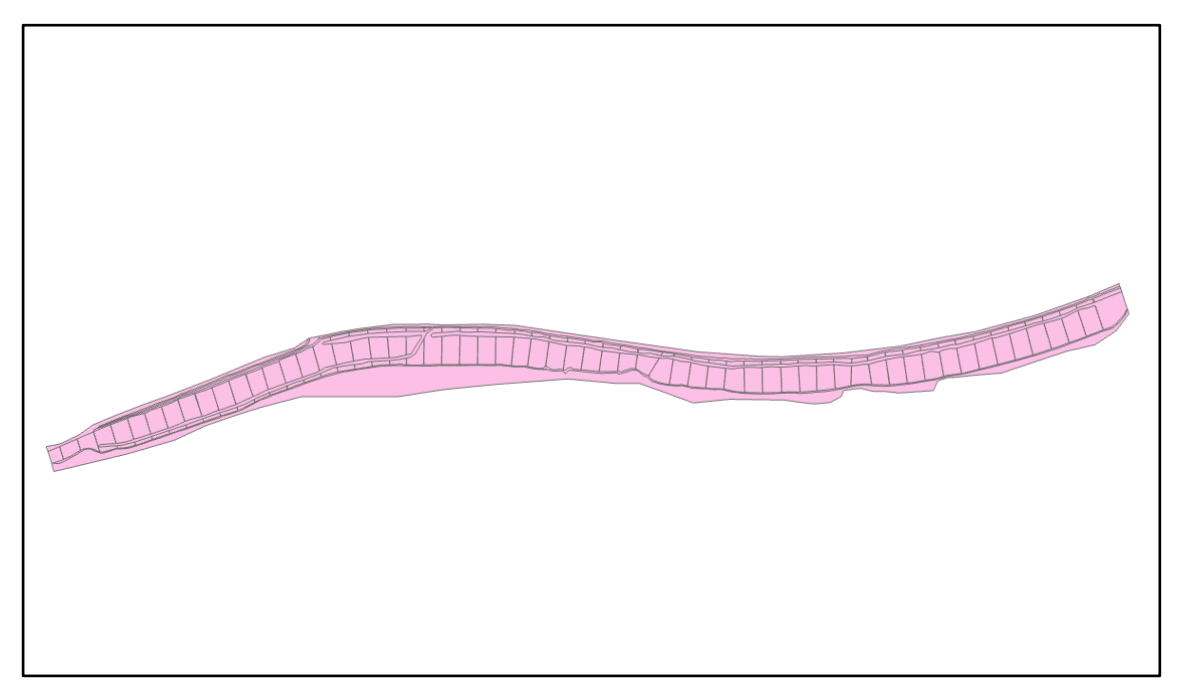

**Figura 27: Superficie del modelo**

Una vez importado el archivo Raster al Iber, se procede a colapsar el modelo para eliminar puntos y/o líneas que se dupliquen y no general errores en el cálculo. Para finalmente generar la superficie NURBS.

### **4.5.3. Condiciones de contorno**

Respecto a la información hidrodinámica, se debe definir la entrada y salida del flujo de agua, por lo que se ha considerado un régimen crítico-supercrítico en la entrada y un flujo supercrítico-crítico en la salida. En la Figura 28 se puede apreciar en forma general la selección de entrada y salida del flujo de agua. En las figuras 29 y 30, se aprecia la entrada y salida respectivamente.

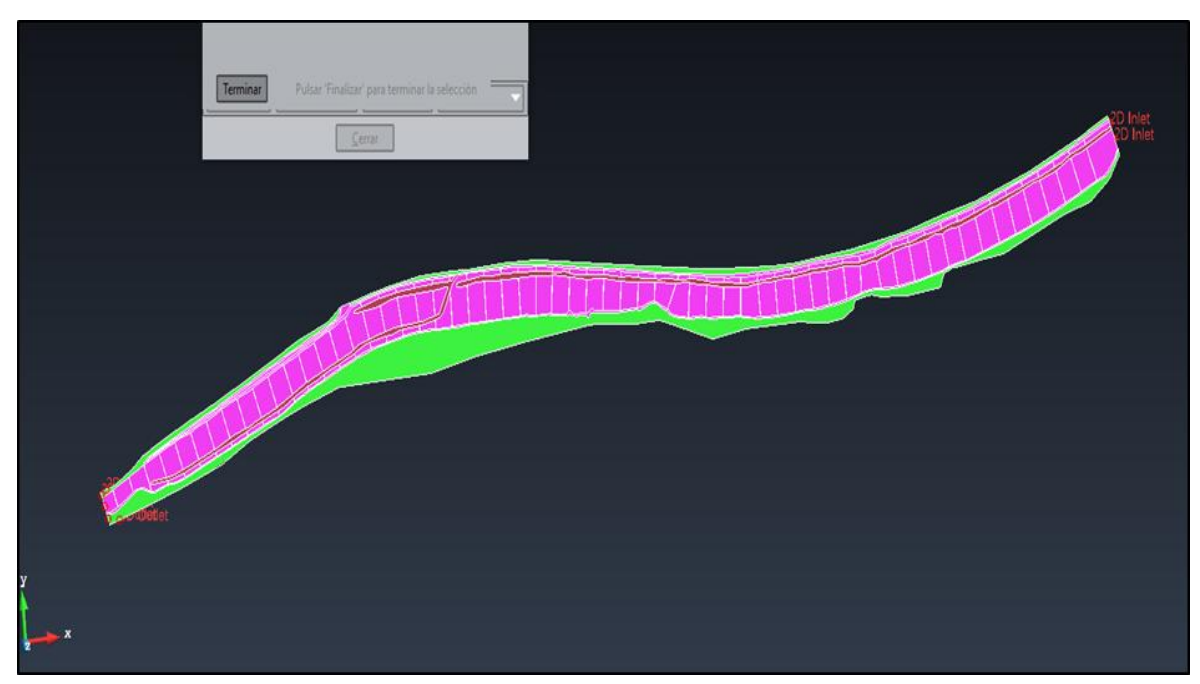

**Figura 28: Condiciones del contorno**

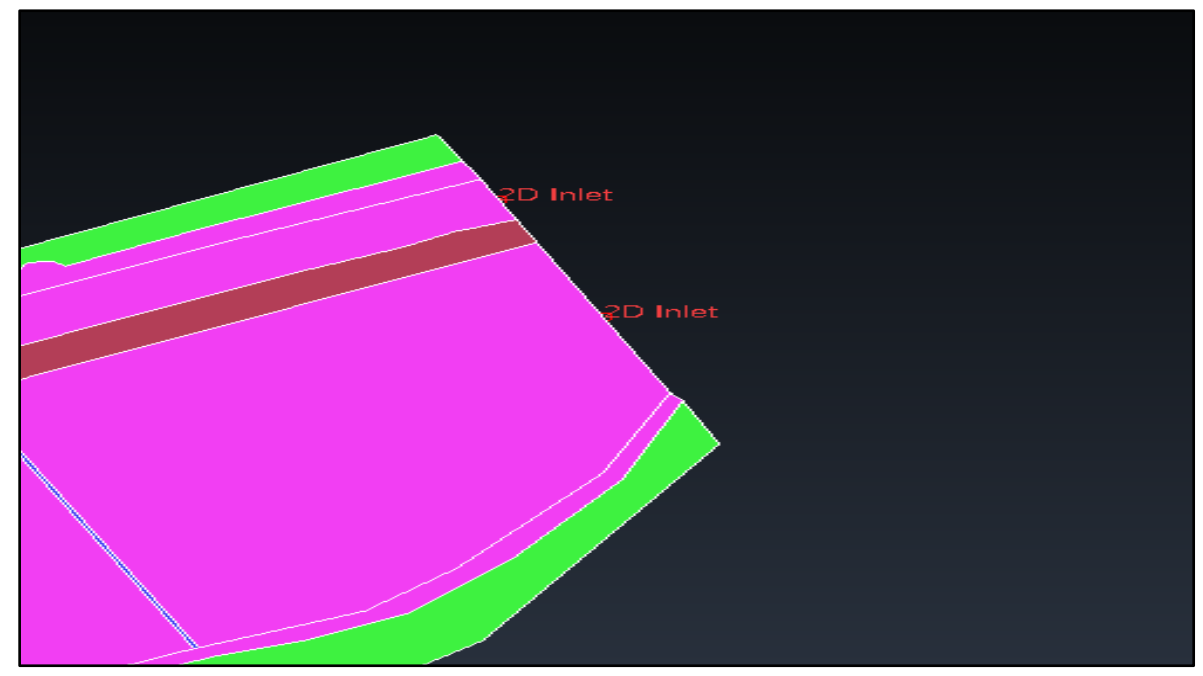

**Figura 29: Condición del contorno de entrada**

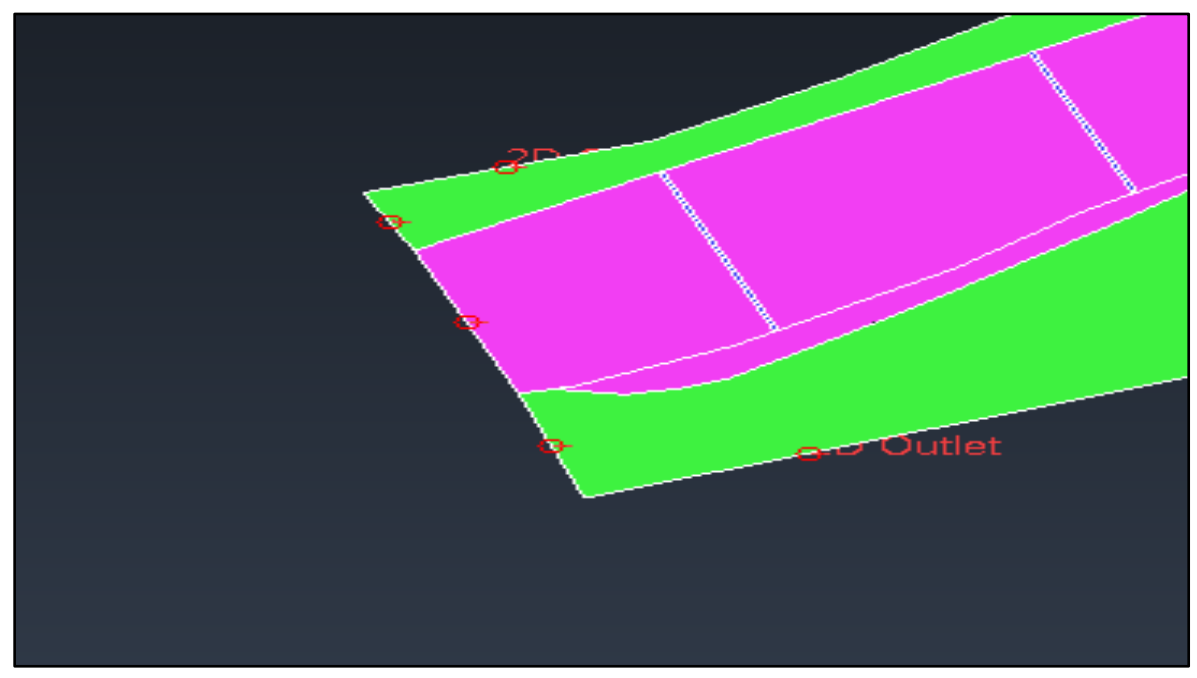

**Figura 30: Condición del contorno de salida**

### **4.5.4. Rugosidad en el modelo**

Para ingresar los coeficientes de rugosidad al modelo en IBER, se han hecho cálculos y consideraciones respecto a los materiales que se encuentran en la zona del estudio, esto se detalló en el ítem [4.2.2](#page-50-0) y se obtuvo los siguientes valores:

- Pantalla de infiltración:  $n = 0.018$ 

- Cauce del rio:  $n = 0.040$
- Dique de embancamiento: n = 0.040 (Está conformado por el mismo material del cauce del río y se puede apreciar en la Figura 31)

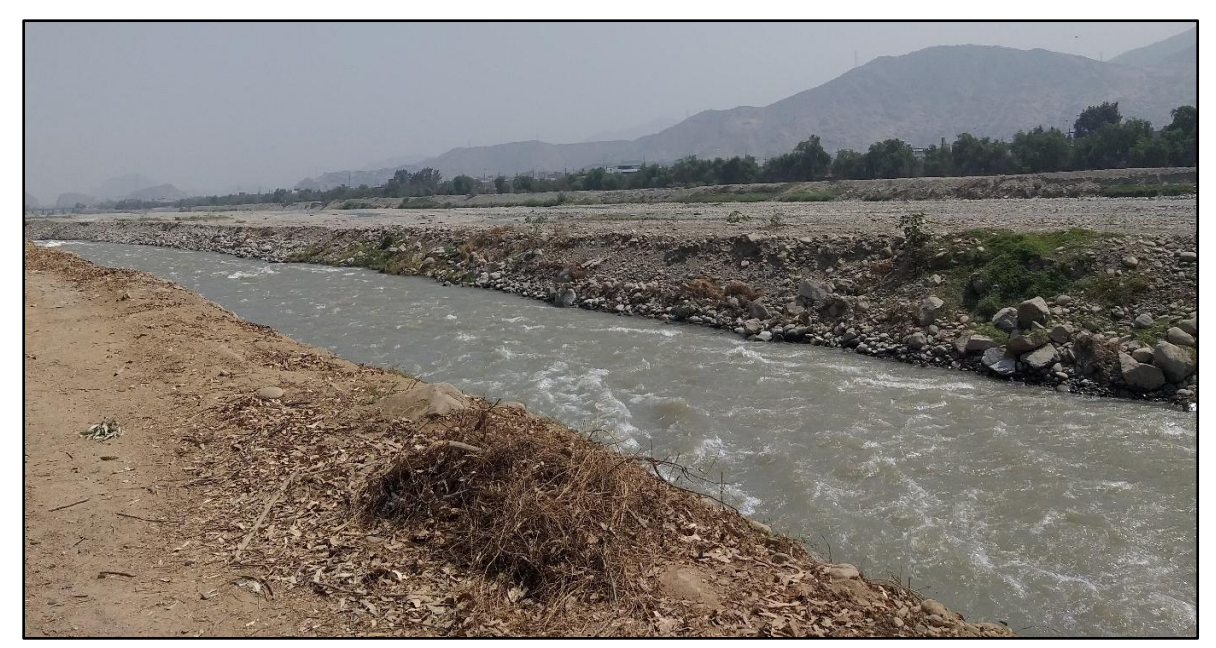

**Figura 31: Conformación del material del dique de embancamiento**

En la Figura 32 se ha identificado y colocado los diferentes valores de rugosidad de los materiales que se encuentran en la zona del estudio.

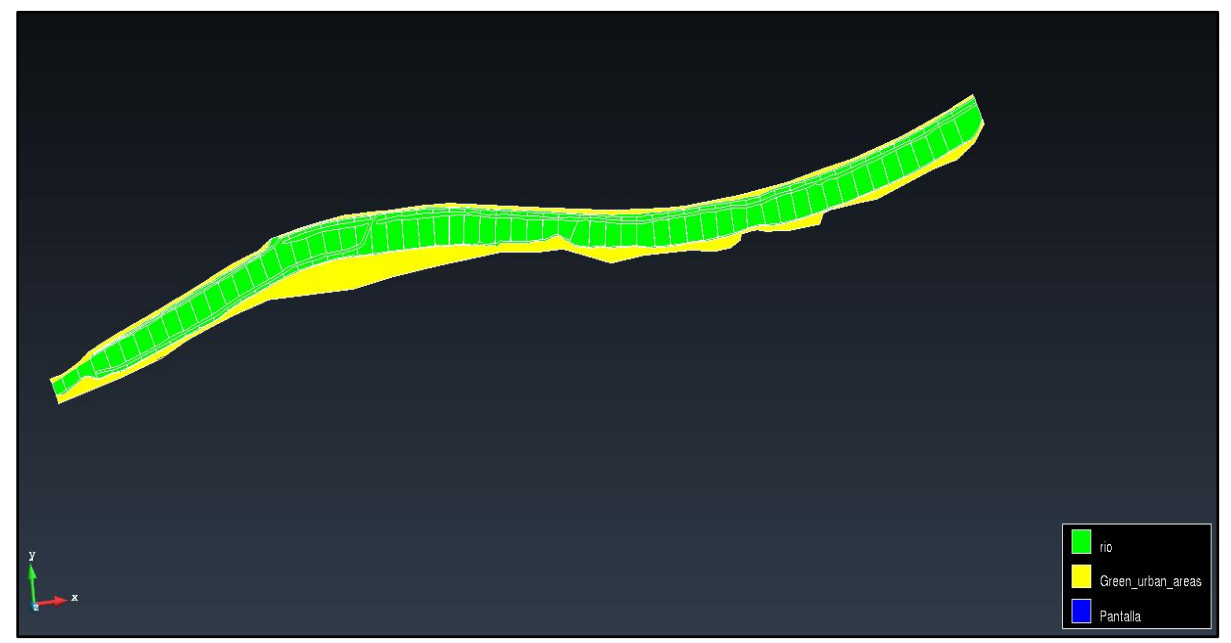

**Figura 32: Rugosidad del modelo**

### **4.5.5. Generación de malla**

La generación de mallas, se realiza mediante la ecuación diferencial de volúmenes finitos. Para ello se divide el dominio de estudios en celdas de tamaño relativamente pequeño (malla de cálculo). Estas consideraciones se tuvieron en cuenta para generar las mallas de las diferentes zonas del estudio. La asignación del tamaño de malla se presenta en el siguiente cuadro y se visualiza en la Figura 33:

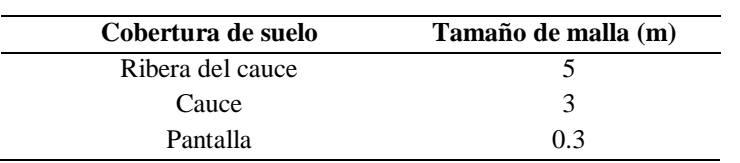

**Tabla 11: Tamaño de malla de las zonas del estudio**

**ALCOHOL: UNITED** .<br>Famaño malla

**Figura 33: Malla generada**

### **4.5.6. Importación del DEM al modelo**

Para incorporar las cotas del terreno a la malla generada, se deben importar el DEM de la topografía del terreno y generarlo en formato TIFF, visualizándose en la siguiente figura.

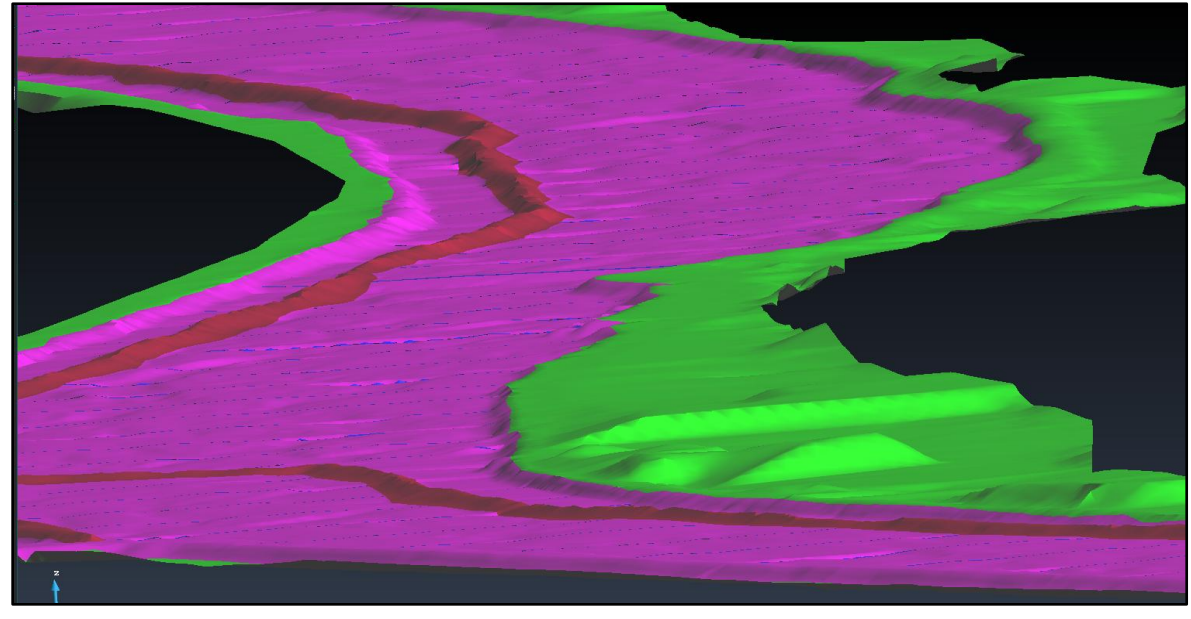

**Figura 34: Malla generada y DEM explanado**

### **4.5.7. Simulación del Modelo y Post-proceso**

Previo al inicio de la simulación, se debe realizar las configuraciones respecto a los parámetros hidráulicos, recursos del hardware, etc. Los valores considerados fueran teniendo en cuenta un TR 100 años.

Se inicia configurando el tiempo máximo de simulación del modelo e intervalos de resultados 2D.

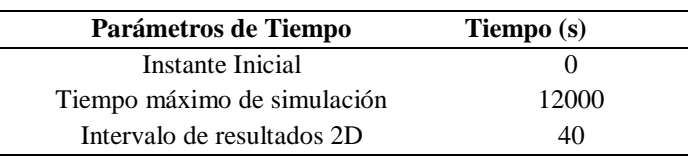

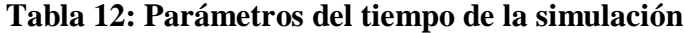

Luego, en la siguiente pestaña se configura los parámetros generales como el número de procesadores, el número de Courant-Friedrichs-Levy (CFL) y el límite seco mojado.

| <b>Parámetros</b>        | <b>Valores</b> |  |  |
|--------------------------|----------------|--|--|
| Número de procesadores   |                |  |  |
| CFL                      | 0.45           |  |  |
| Límite seco-Mojado $(m)$ | O 01           |  |  |

**Tabla 13: Parámetros generales de la simulación**

Después se seleccionan las variables hidráulicas que se obtendrán del modelamiento, como es el caso del calado (tirante), velocidad, Froude, etc., las cuales fueron consideradas en el presente desarrollo del TSP y se puede apreciar en la siguiente figura.

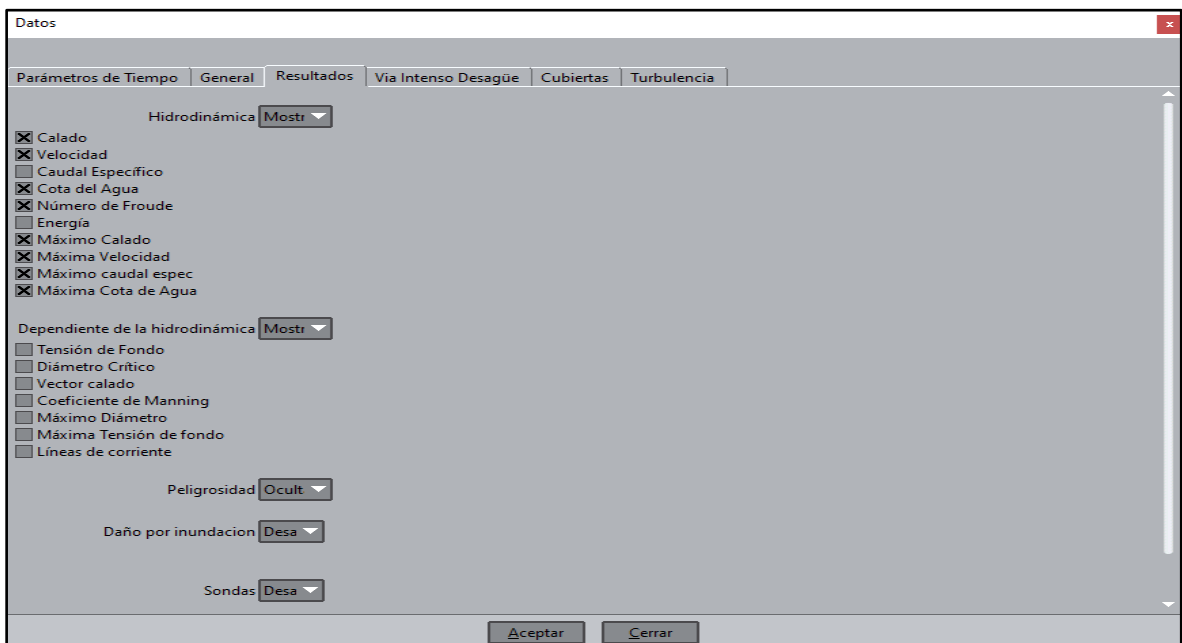

**Tabla 14: Variables del modelamiento**

Finalmente, se inicia la simulación del modelo numérico y se podrá visualizar el ingreso del caudal y el tiempo transcurrido de la simulación.

### **4.5.8. Resultados de la simulación del modelo**

En las siguientes figuras se presentan los planos de la simulación del modelo obteniendo los valores de velocidad, tirante de agua y froude, dentro de los 6km de la zona de estudio y para un caudal de 265.30 m3/s.

Respecto a los resultados de las velocidades, se puede observar que los valores ronda entre los 0.00 y 7.00 m/s, teniendo un promedio de 2.40 m/s. Entre las pantallas N° 60 y 22, los valores más altos se presentan en la sinuosidad del rio y entre las pantallas N°22 y 03, se presentan en el tramo donde se encauza del río. Además, los mayores valores de velocidad se presentan a unos 15 y 25 m aguas abajo de las pantallas de infiltración.

Respecto a los resultados del tirante de agua, se puede observar que los valores ronda entre los 0.00 y 6.00 m, teniendo un promedio de 0.80 m. Entre las pantallas  $N^{\circ}$  60 y 22, los valores más altos se presentan en la sinuosidad del rio y entre las pantallas N°22 y 03, se presentan en el tramo donde se encauza del río. Los mayores valores se encuentran entre las pantallas N° 03 y 01, ya que el tramo donde se encuentra la bocatoma, estructura que retiene el flujo de agua, la almacena y eleva el tirante. También los mayores valores de tirante se presentan aguas arriba de la pantalla de infiltración.

Respecto a los resultados del froude, se puede observar que los valores ronda entre los 0.00 y 4.20, teniendo un promedio de 0.86 m. Los mayores valores de froude se presentan en las aguas debajo de las pantallas de infiltración, siendo un flujo supercrítico.

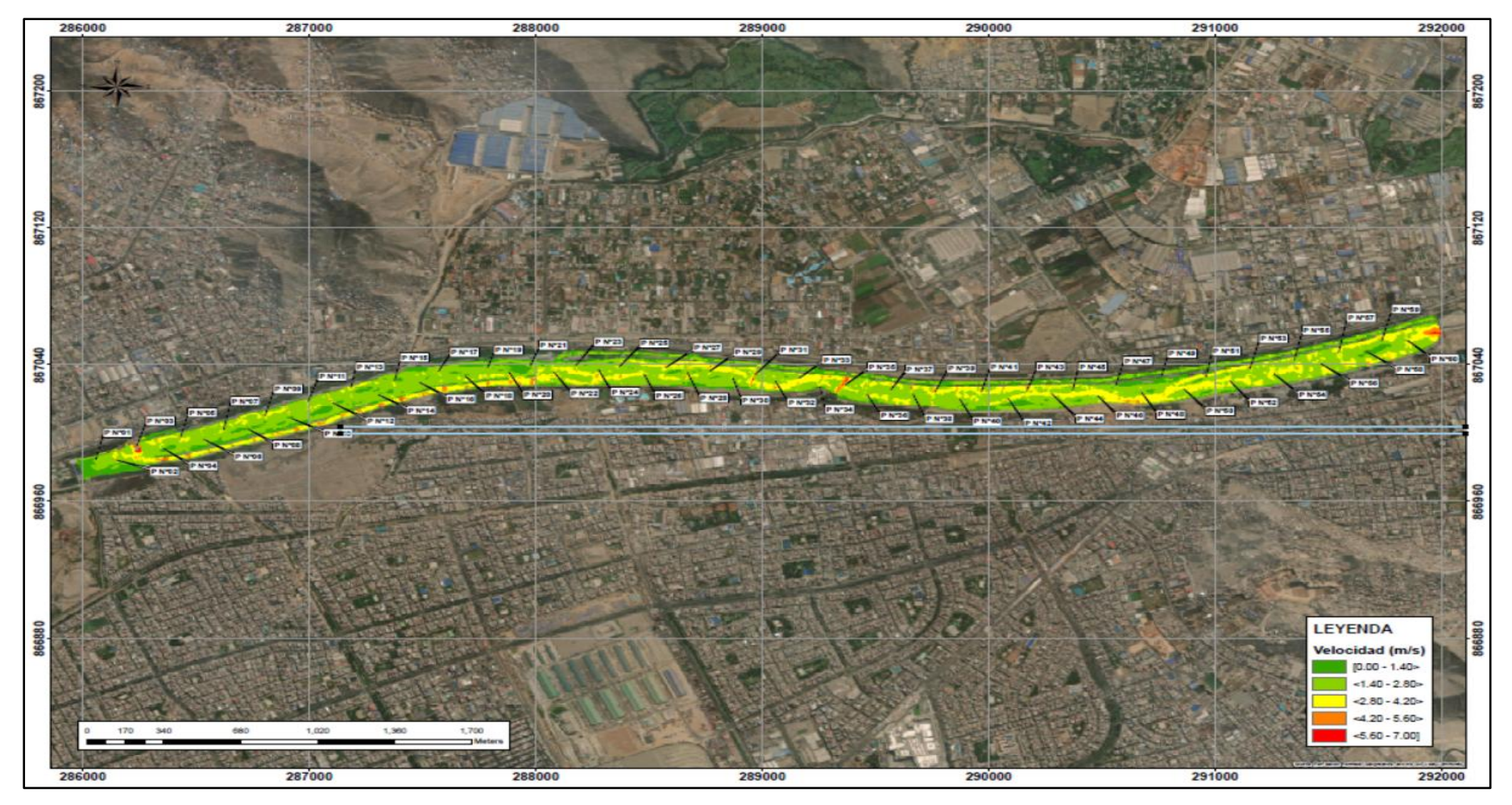

**Figura 35: Resultado de la velocidad del modelamiento** 

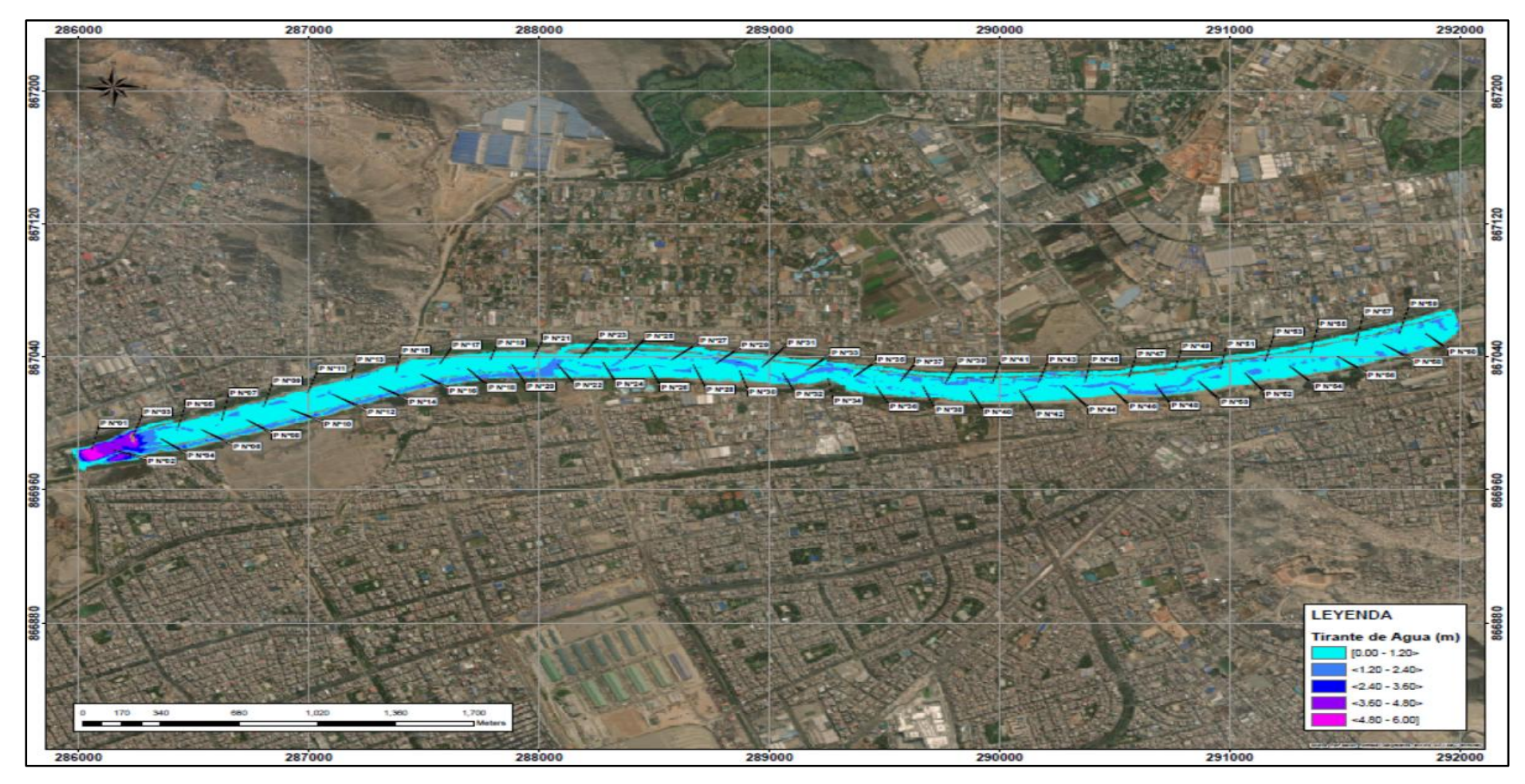

**Figura 36: Resultado del tirante de agua del modelamiento**

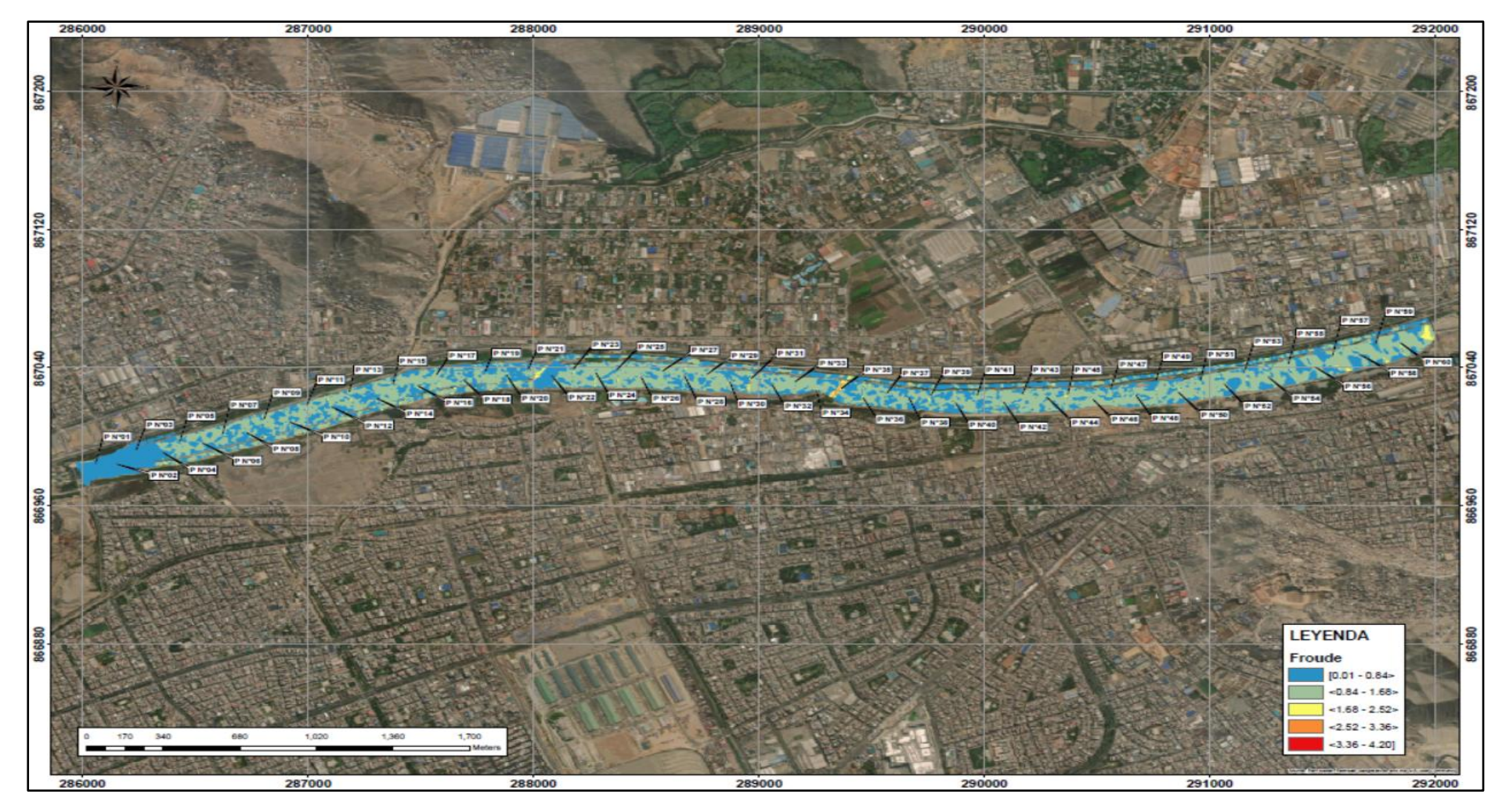

**Figura 37: Resultado del froude del modelamiento**

### **V. CONCLUSIONES**

Respecto al objetivo principal se concluye que:

- De acuerdo al desarrollo del presente Trabajo de Suficiencia Profesional, en la cual se plantea la renovación de las pantallas de infiltración, mediante la evaluación de trabajos en campo y del modelamiento hidráulico, se ha determinado que se requiere renovar 11 pantallas de infiltración.

Respecto a los objetivos específicos se concluye que:

- De acuerdo al inventario y situación de las pantallas, se ha detectado problemas de erosión en las coronas, así como pantallas totalmente colapsadas. También se ha podido visualizar erosión del terreno aguas abajo de las pantallas debido a velocidades altas que se producen por el resalto hidráulico.
- Existen diferencias entre las longitudes de las pantallas de infiltración alcanzas por SEDAPAL y de las longitudes corroboradas de acuerdo a la evolución en campo. Según la información entregada, las longitudes se encontraban entre 64.00 y 210.00; y de acuerdo a la evaluación las longitudes oscilaban entre los 70.00 y 207.00 m.
- El material predominante presenta una clasificación GP, con bolonerías de hasta más de 8" de diámetro, siendo una clasificación común en ríos. Por otro lado, se adjunta en el anexo 1 los ensayos de laboratorio de calicatas, los cuales tienen valores elevados para considerar que el material del cauce presenta una resistencia de cimentación adecuada para la construcción de nuevas pantallas de infiltración, como el caso de la pantalla N°24 que presenta c $\acute{}= 0.18$  kg/cm2 y  $\Phi \acute{}= 34.5^{\circ}$ .
- Para el modelamiento hidráulico se empleo un caudal de 265.30 m3/s. para un tiempo de retorno de 100 años. Presenta los mayores valores de tirante aguas arriba de la pantalla de infiltración, caso contrario, son el caso de la velocidad y froude, los cuales sus mayores valores se presentan aguas abajo.
- Para un tiempo de retorno de 100 años, se ha presentado problemas de desbordamiento a entre las pantallas N°19 y 21.
- Al inicio del modelamiento, se presenta un valor de velocidad de 7 m/s. Esto se debe a que al ingresar el valor de caudal (265.30 m3/s), este ingresa como una caída, lo que ocasiona los valores picos de velocidades.
- Se ha identificado tres tramos críticos según el análisis topográfico e hidráulico entre las pantallas N°60-22, N°22-3 y N°3-1.

# **VI. RECOMENDACIONES**

- Las pantallas de infiltración identificadas con problemas estructurales, debe ser renovadas lo antes posible.
- Se deben plantear campañas de descolmatación del río tras cada época de lluvias.
- Se recomienda que el levantamiento topográfico se realiza a unos 500 metros aguas arriba y aguas abajo de la zona de estudio, para un correcto análisis del modelamiento hidráulico.
- Para evitar problemas de erosión aguas en las pantalla de infiltración, se recomienda colocar enrocado de 1m de diámetro aguas arriba y con ello disipar un porcentaje de la energía que recibirá cada una.
## **VII. REFERENCIAS BIBLIOGRÁFICAS**

- Alegría Panta, M. y Pérez Campos, M. (2019). *Análisis Hidráulico – Estructural para las pantallas de infiltración, caso: Planta La Atarjea Lima-2019* (Tesis de pregrado). Universidad Ricardo Palma, Lima, Perú.
- Autoridad Nacional del Agua (ANA). (2010). *Evaluación de los recursos hídricos en la cuenca del río Rímac: estudio hidrológico y ubicación de la red de estaciones hidrométricas en la cuenca del río Rimac.* Lima: Autoridad Nacional del Agua.
- Cabrera Balarezo, J.J. (2017). *Evaluación del modelo HEC-HMS para la simulación* (Tesis de pregrado). Universidad de Cuenca, Cuenca, Ecuador.
- Chambilla, C. (20 de 03 de 2019). *Academia.edu. Formula de Manning*. Recuperado de https://www.academia.edu/28325579/F%C3%B3rmula\_de\_Manning.
- Charca Huaricallo, M.A. (2019). Contaminación geogénica en las aguas subterráneas de la cuenca del Río Rímac e Intercuencas 1375539 (Tesis de maestría). Universidad de Alcalá, Alcalá de Henares.
- Chow, V.T. (1994). *Hidraulica de Canales Abiertos.* Bogotá: Nomos S.A.
- Ciancaglini, N. (1996). Canales de Desviación. Argentina, UNESCO
- CISPDR. (2021). *Elaboración del Estudio Definitivo y Expediente Técnico a nivel de ejecución de obra de la Inversión: "Renovación de Pantallas; en el (la) Cauce del Río Rimac en la localidad El Agustino, Distrito de El Agustino, Provincia Lima, Departamento Lima.* Lima.
- Coon, W.F. (1998). *Estimation of Roughness Coefficients for Natural Stream Channels with Vegetated Banks. s.l. : GEOLOGICAL SURVEY WATER-SUPPLY PAPER 2441, 1998.*
- Duque-Sarango, P., Patiño, D. y López, X. (2019). *Evaluación del Sistema de Modelamiento Hidrológico HEC-HMS para la Simulación Hidrológica de una Microcuenca Andina Tropical.* Quito: Universidad Politécnica Salesiana.
- García Mendivelso, D. A. y Matamoros Rodríguez, H. (2019). *Análisis y comparación de los resultados de la simulación de flujo de un modelo físico a escala con el modelo numérico utilizado por el software IBER 2D.* Bogotá.
- HC & ASOCIADOS. (2021). *Elaboración del Estudio Definitivo y Expediente Técnico del Proyecto: "Creación Estación de Alerta del río Rímac, Chosica del distrito de Lurigancho – provincia de Lima - departamento de Lima".*
- IBER. (2012). *Modelización bidimensional de flujo en lámina libre en aguas poco profundas. España*. Obtenido de http://www.iberaula.es/web/index.php
- IMASGAL. (Febrero de 2022). *Noticias: ¿Qué es iber? Un software libre para la modelización hidráulica*. Recuperado de https://imasgal.com/que-es-iber/
- Mélice, J. & Reason, C. (2007). Return period of extreme rainfall at George, South Africa*. South African Journal of Science, 103*(11-12), 499-501.
- MTC. (2010). *Manual de Hidrología, Hidráulica y Drenaje.* Ministerio de Transportes y Comunicaciones.
- Mosonyi, E. & Buck, W. (1977). Selection of Design Flood. *Bulletin of the International Commission on Irrigation and Drainage*.
- Murillo, J., De la Orden, J., Armayor, J. y Castaño, S. (1999). *Recarga Artificial de Acuiferos.*
- Parodi Gonzales Prada, E. P. (2016). Recarga del acuifero de lima mediannte el uso de aguas residuales tratadas. *PUCP.* Pontificia Universidad Católica del Perú, Lima.
- Pérez, J., Escobar, J. y Fragozo, J. (2018). *Modelación Hidráulica 2D de Inundaciones en Regiones con Escasez de Datos. El Caso del Delta del Río Ranchería, Riohacha-Colombia.* Riohacha.
- Rocha, A. (1998). *Introducción a la hidraúlica fluvial.* Lima: Universidad Nacional de Ingeniería.
- SEDAPAL. (2014). *Plan Maestro optimizado 2015-2044.* Lima: Servicios de Agua Potable y Alcantarillado de Lima .
- SEDAPAL. (2020). *Concurso Publico N° 0058-2020 - Primera convocatoria - Bases Integradas .* Lima: Servicio de Agua Potable y Alcantarillado de Lima.
- Suárez Díaz, J. (2021). *Control de erosión en zonas tropicales.* Bucaramanga, Colombia.
- Velarde Bernal, S.P. (2021). *Simulación del proceso de socavación del cauce del río Rimac. Caso puente Morón* (Tesis de maestría). Universidad Nacional Agraria La Molina, Lima, Perú.

# **VIII. ANEXOS**

**Anexo 1: Ensayos de laboratorio**

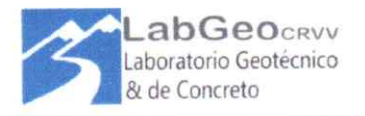

#### LABORATORIO DE ENSAYO ACREDITADO POR EL ORGANISMO PERUANO DE ACREDITACIÓN INACAL - DA CON REGISTRO N° LE-129

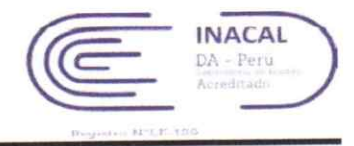

## INFORME DE ENSAYO - CLASIFICACIÓN DE SUELOS

#### : LABGEO-21-163.03A **INFORME Nº**

28/06/2021 Fecha de Emisión : Fecha de Recepción: 31/05/2021

- : Changjiang Institute of Survey Planning, Design and Research sucursal del Perú **CLIENTE**
- : Cal. Tomas Edison Nro. 250 Urb. Country Club Lima Lima San Isidro **DIRECCIÓN**
- SOLICITANTE : Ing. Cesar Vitor
- : Elaboración del estudio definitivo y expediente técnico a nivel de ejecución de obra de la inversión: "Renovación de Pantallas; **PROYECTO** cn el (la) cauce del Río Rímac en la localidad El Agustino, Distrito de El Agustino, Provincia Lima, Departamento Lima" : Servicio de Agua Potable y Alcantarillado de Lima "SEDAPAL" Autopista Ramiro Prialé N° 210 Distrito: El Agustino

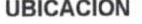

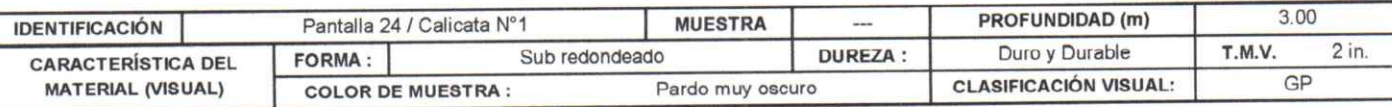

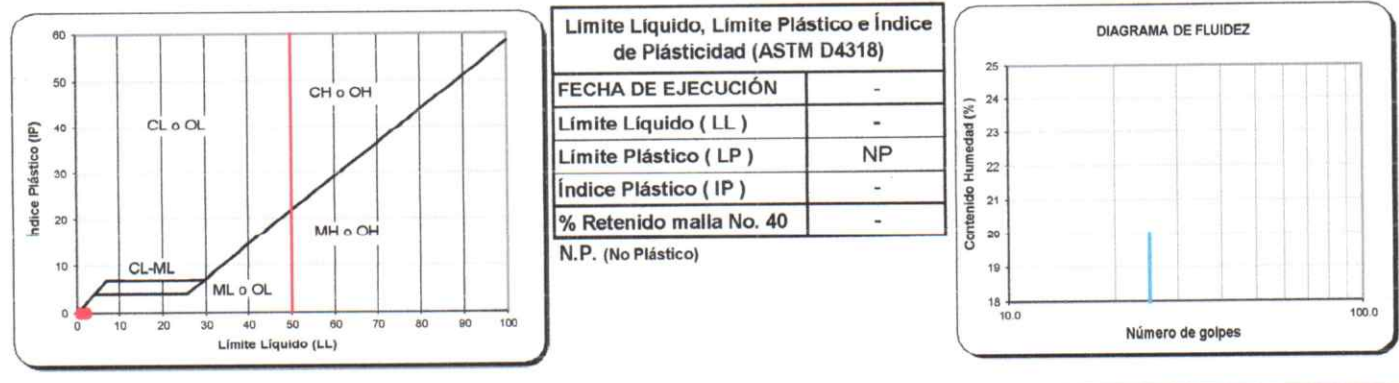

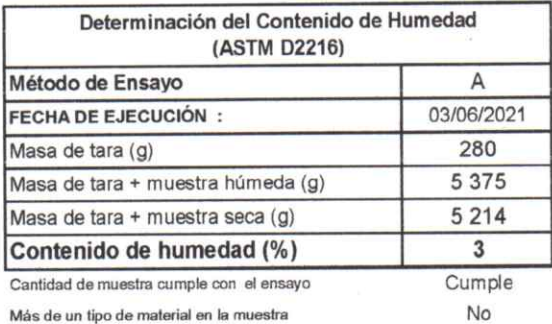

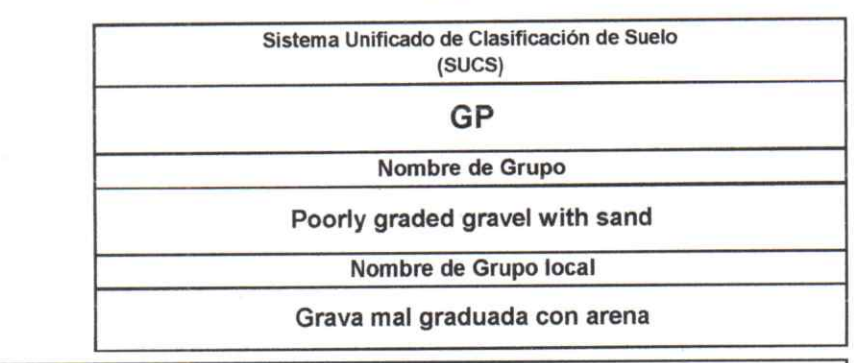

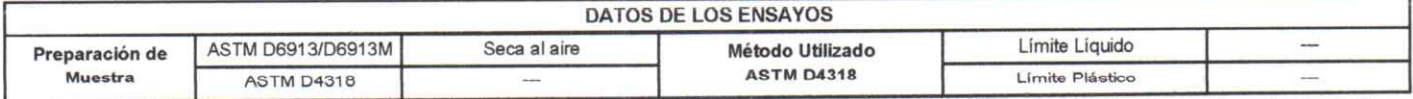

Observaciones :

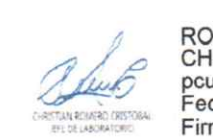

Jefe de Laboratorio

ROMERO CRISTOBAL **CHRISTIAN HENRY** pcucho@labgeo-crvv.com Fecha: 28/06/2021 16:45 Firmado por: www.tocapu.pe

Reg CIP 79674.

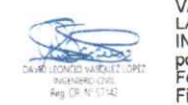

VASQUEZ LOPEZ DAVID LEONCIO<br>LABGEO CRVV S.A.C.<br>INGENIERO CIVIL - CIP 57142<br>pcucho@labgeo-crvv.com<br>Fecha: 28/06/2021 16:46 Firmado por: www.tocapu.pe

Director de Laboratorio CIP-57142

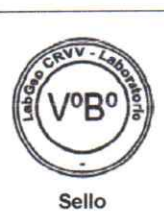

Standard Test Methods for Laboratory Determination of Water (Moisture) Content of Soil and Rock by Mass **ASTM D2216-19** Referencia Liquid Limit, Plastic Limit, and Plasticity Index of Soils **ASTM D4318-17e1** Standard Test Methods for Particle-Size Distribution (Gradation) of Soils Using Sleve Analysis ASTM D6913/D6913M-17 Classification of Soils for Engineering Purposes (Unified Soil Classification System) **ASTM D2487-17e1** Ensayos realizados en las instalaciones de la Av. Nicolas Ayllón N°9746 (Carretera Central km 13) - Ate vitarte por el personal acreditado. Los resultados solo estan relacionado con la muestra ensayada. La muestra ha sido identificada y entregada en el laboratorio por el cliente Los resultados de los ensayos no deben ser utilizados como una certificación de conformidad con normas de producto o como certificado del sistema de Calidad de LABGEO CRVV S.A.C.<br>Prohibido la reproducción Total o Parcial, Laborátorjo: Av. Nicolás Ayllón Nº 9746 (Av Carretera Central km 13) - Ate Vitarte - Lima Página 1 de 2 LABGEO-F-91 / Ver. 02 e-mail: atencioncliente@labgeo-crvv.com www.labgeo-crvv.com Telf.: (01) 6956927 / 993535496 / 989891817 **BLADIMIR BENATE HUARCAY** Ing. Cesar Andrés Vitor Benavente Jefe De Proyecto INGENIERO CIVIL

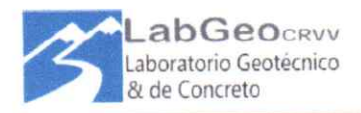

### LABORATORIO DE ENSAYO ACREDITADO POR EL ORGANISMO PERUANO DE ACREDITACIÓN INACAL - DA CON REGISTRO Nº LE-129

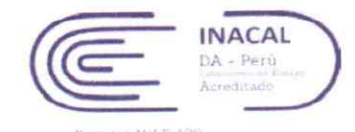

28/06/2021

## INFORME DE ENSAYO - CLASIFICACIÓN DE SUELOS

#### : LABGEO-21-163.03A **INFORME Nº**

31/05/2021 Fecha de Recepción:

Fecha de Emisión:

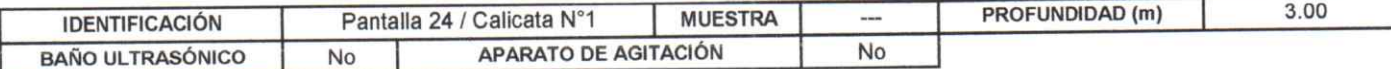

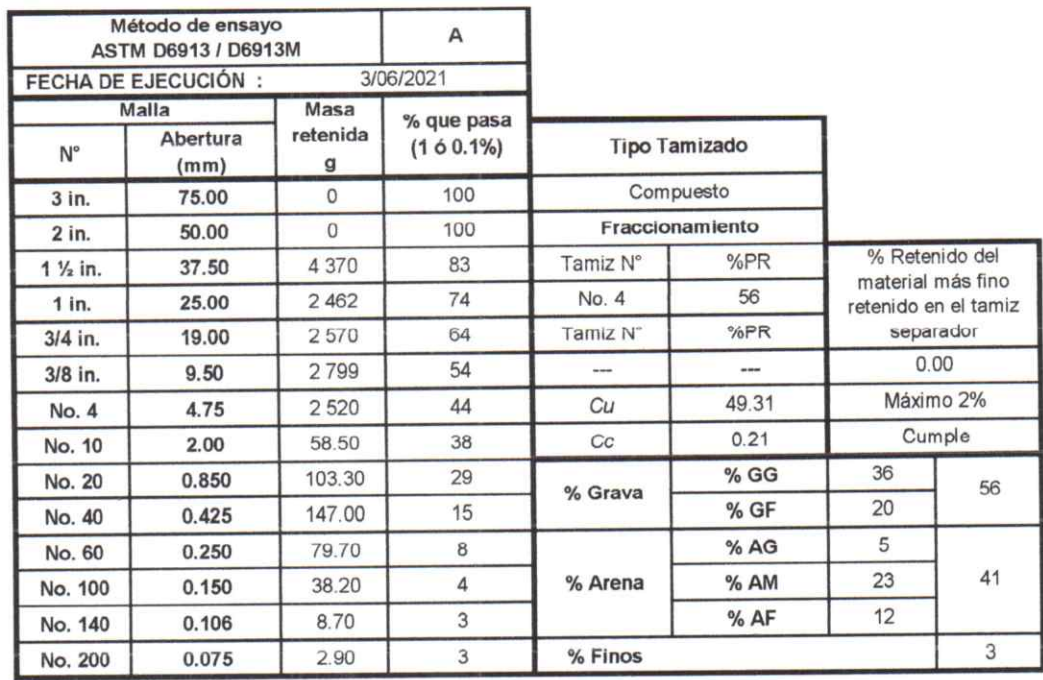

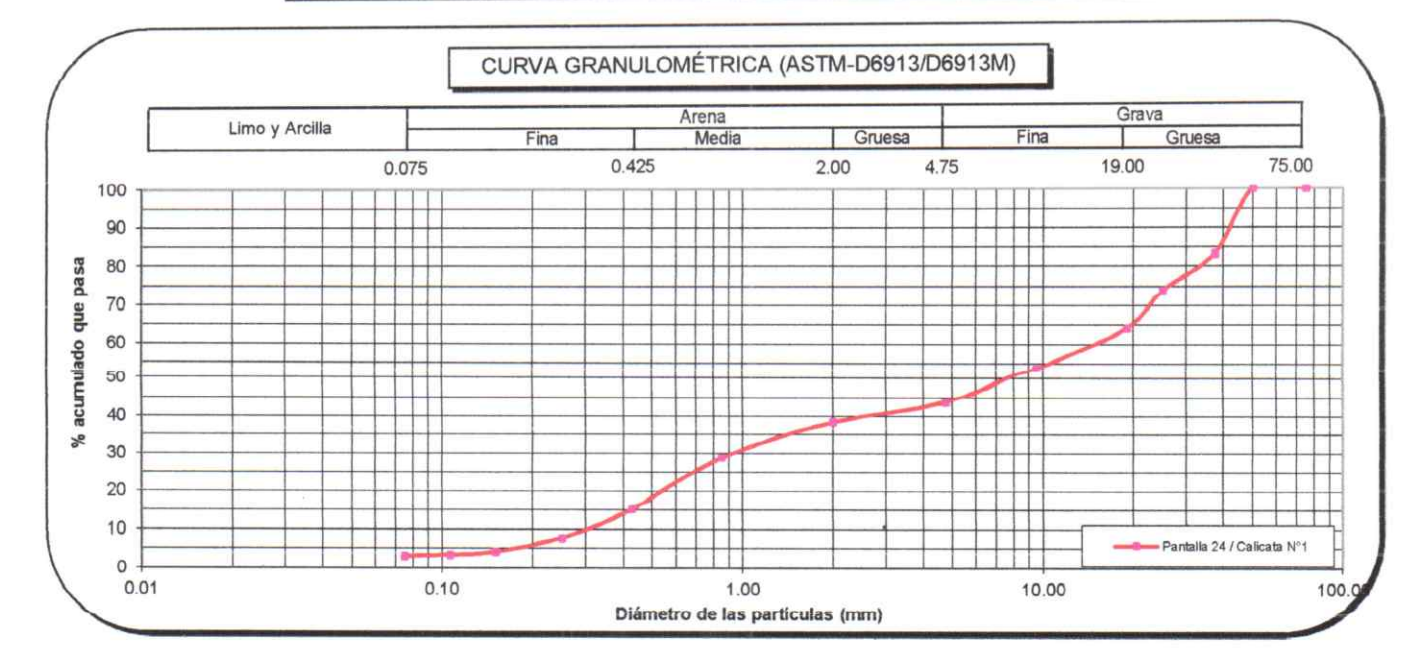

**ASTM D2216-19** Standard Test Methods for Laboratory Determination of Water (Moisture) Content of Soil and Rock by Mass Referencia **ASTM D4318-17e1** Liquid Limit, Plastic Limit, and Plasticity Index of Soils ASTM D6913/D6913M-17 Standard Test Methods for Particle-Size Distribution (Gradation) of Soils Using Sieve Analysis **ASTM D2487-17e1** Classification of Soils for Engineering Purposes (Unified Soil Classification System) Ensayos realizados en las instalaciones de la Av. Nicolas Ayllón Nº9746 (Carretera Central km/(3) - Ate vitarte por el personal acreditado. Los resultados solo estan relacionado con la muestra ensayada. La muestra ha sido identificada y entregada en el laboratorio por el cliente.<br>Los resultados de los ensayos no deben ser utilizados como una certificación de c LABGEO-F-91 / Ver. 02 Página 2 de 2 www.labgeo-crvv.com BLADIMIR BENATE HUARCAYA **Ing. Cesar Andrés Vitor Benavente<br>Jefe De Proyecto<br>Reg. CIP 31830** INGENIERO CIVIL

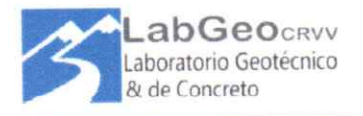

#### LABORATORIO DE ENSAYO ACREDITADO POR EL ORGANISMO PERUANO DE ACREDITACIÓN INACAL - DA CON REGISTRO Nº LE-129

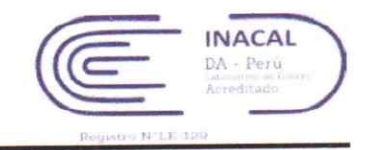

## INFORME DE ENSAYO - CLASIFICACIÓN DE SUELOS

#### : LABGEO-21-163.13A **INFORME Nº**

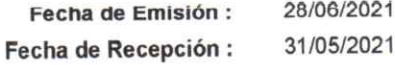

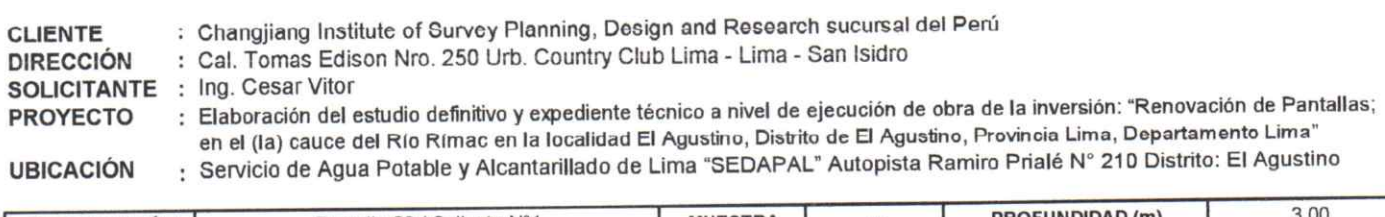

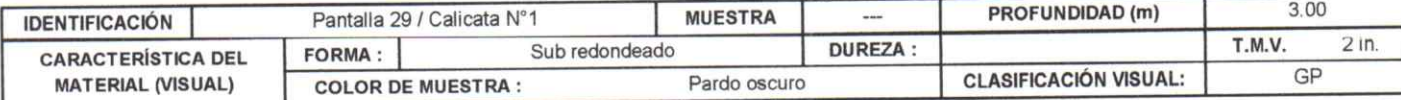

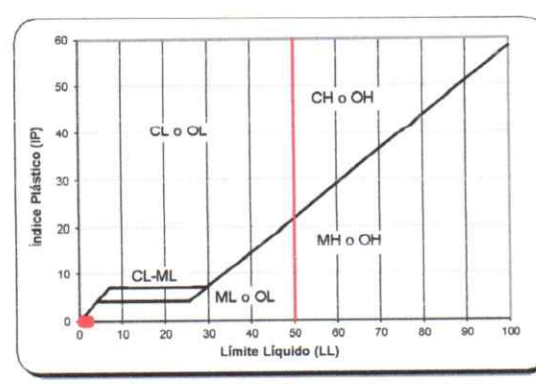

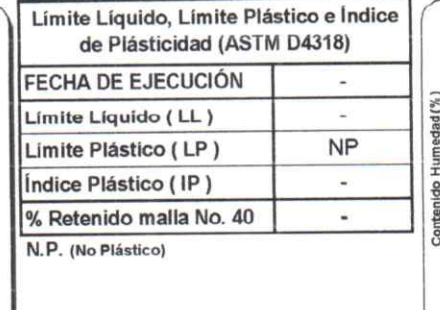

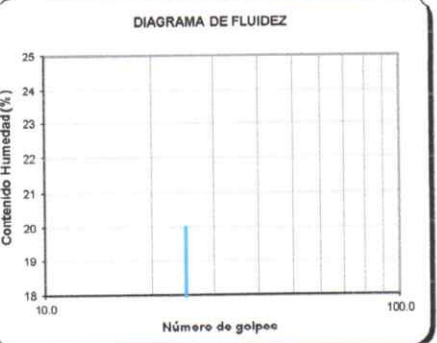

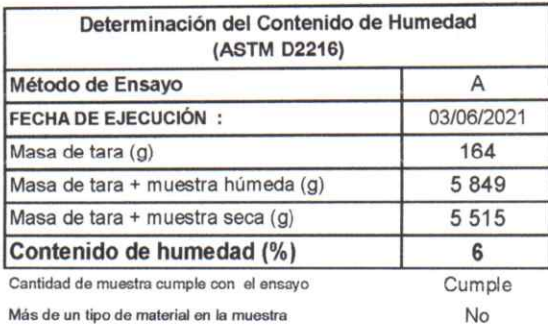

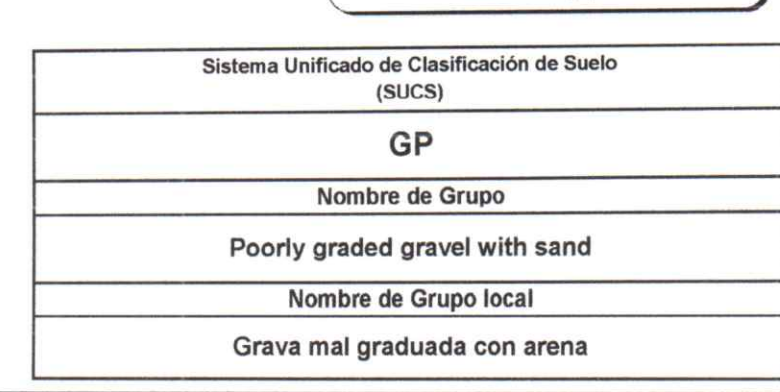

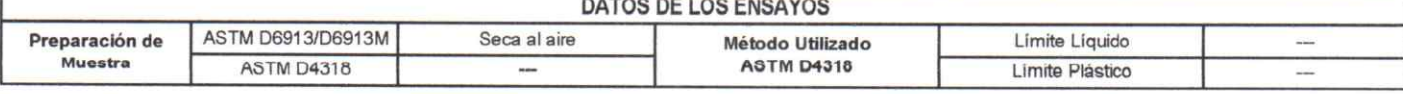

Observaciones :

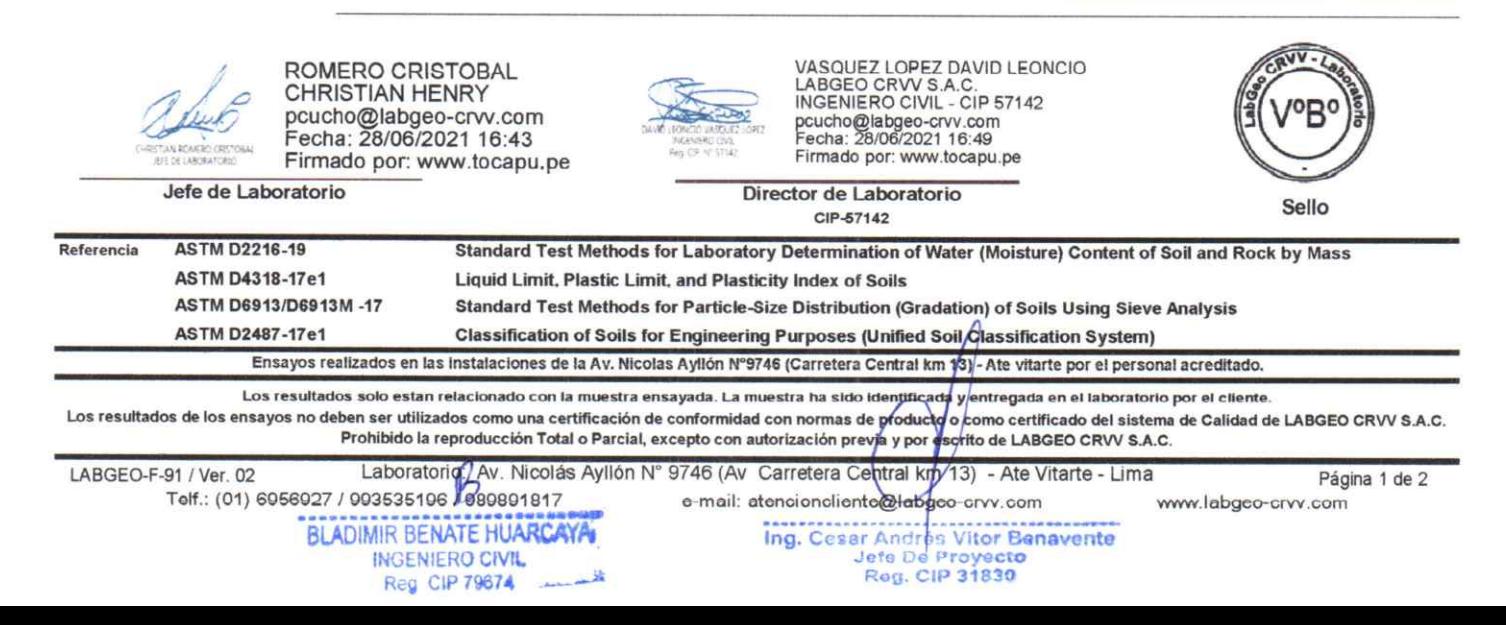

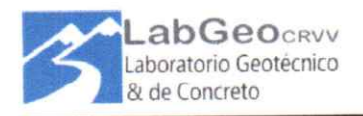

#### LABORATORIO DE ENSAYO ACREDITADO POR EL ORGANISMO PERUANO DE ACREDITACIÓN INACAL - DA CON REGISTRO Nº LE-129

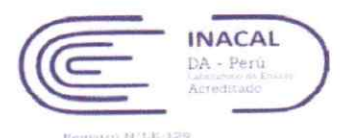

28/06/2021

## INFORME DE ENSAYO - CLASIFICACIÓN DE SUELOS

#### INFORME Nº : LABGEO-21-163.13A

```
Fecha de Emisión:
                        31/05/2021
Fecha de Recepción:
```
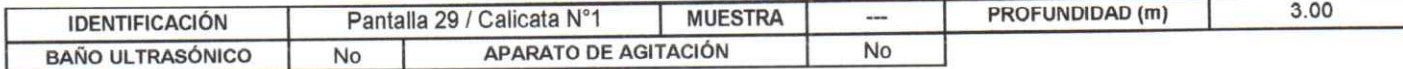

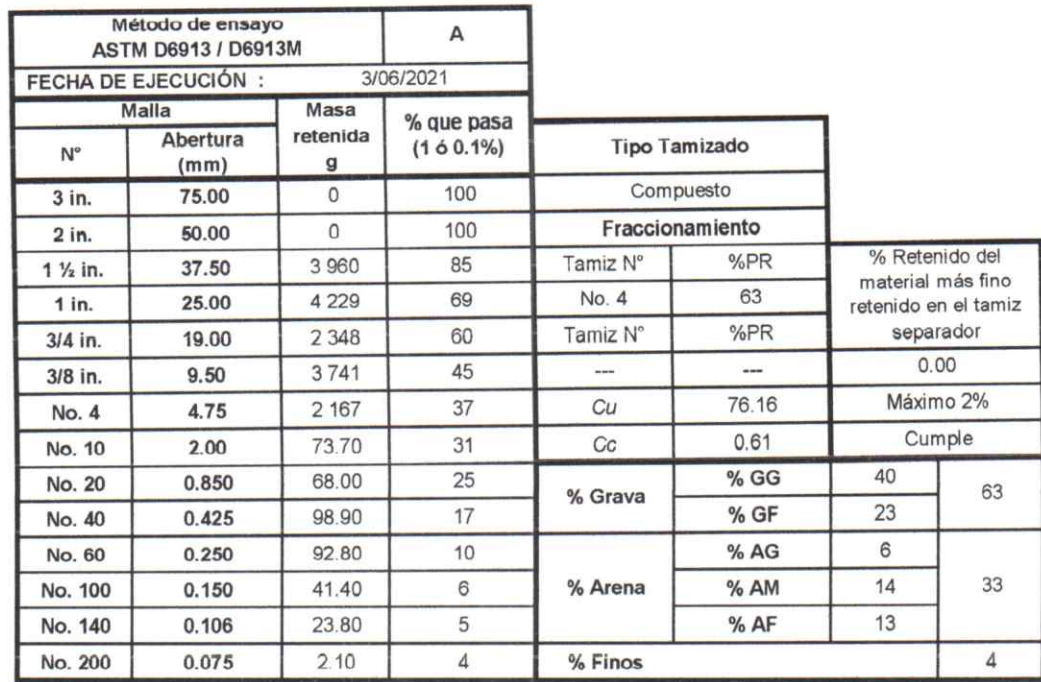

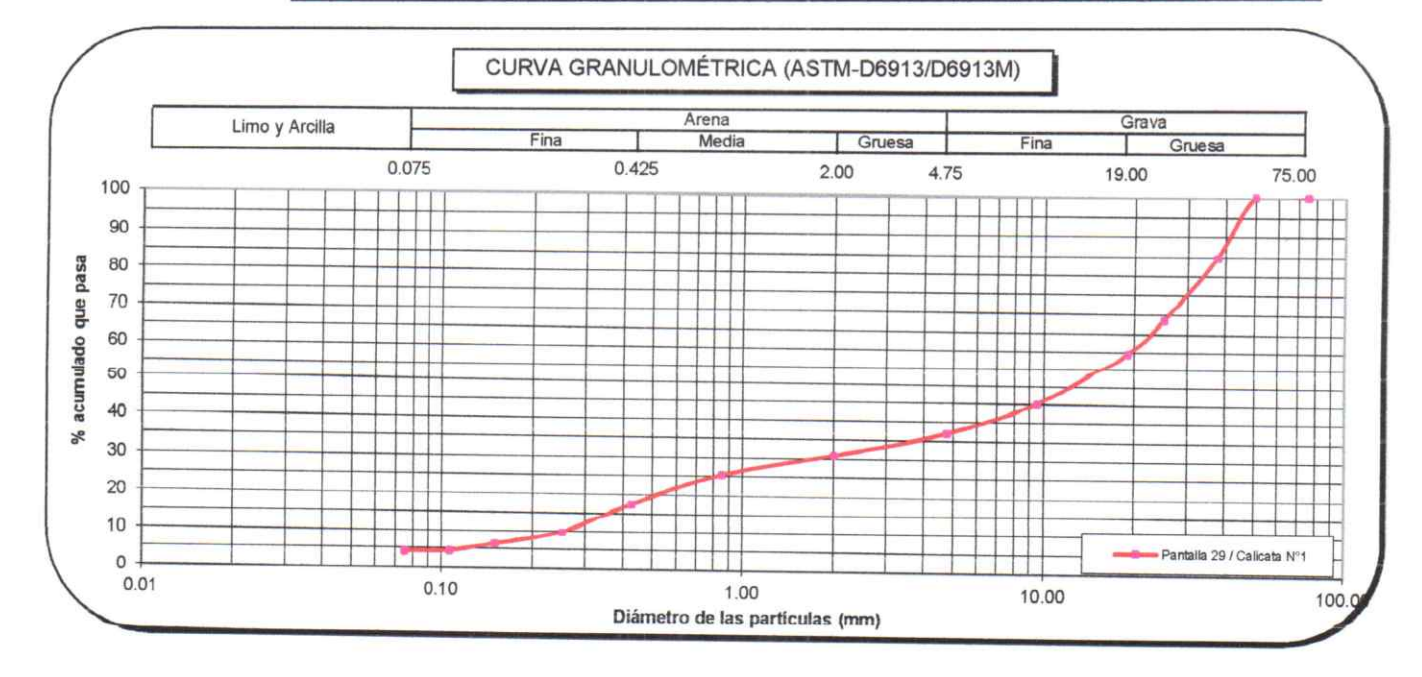

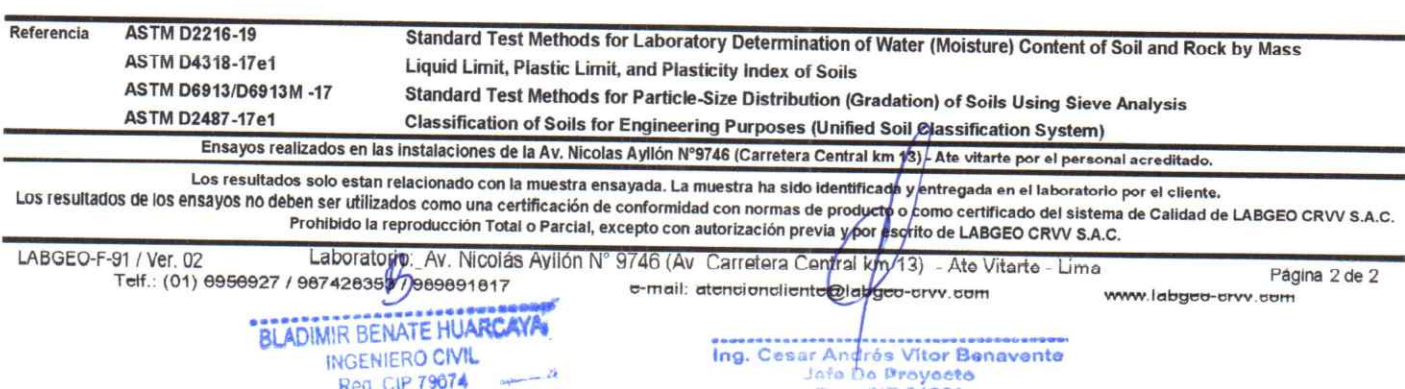

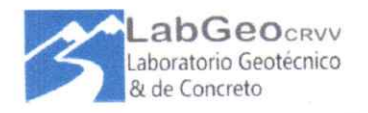

#### LABORATORIO DE ENSAYO ACREDITADO POR EL ORGANISMO PERUANO DE ACREDITACIÓN INACAL - DA CON REGISTRO N° LE-129

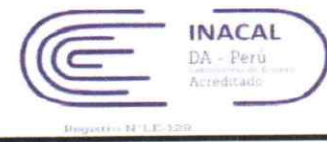

## INFORME DE ENSAYO - CLASIFICACIÓN DE SUELOS

#### **INFORME Nº** : LABGEO-21-163.19A

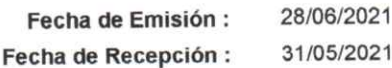

Fecha de Emición ·

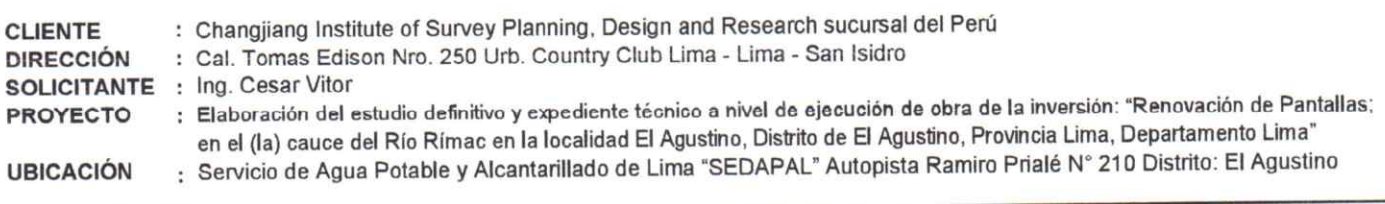

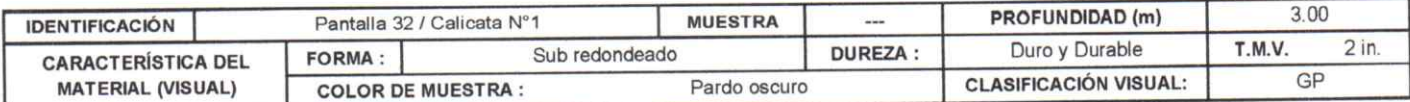

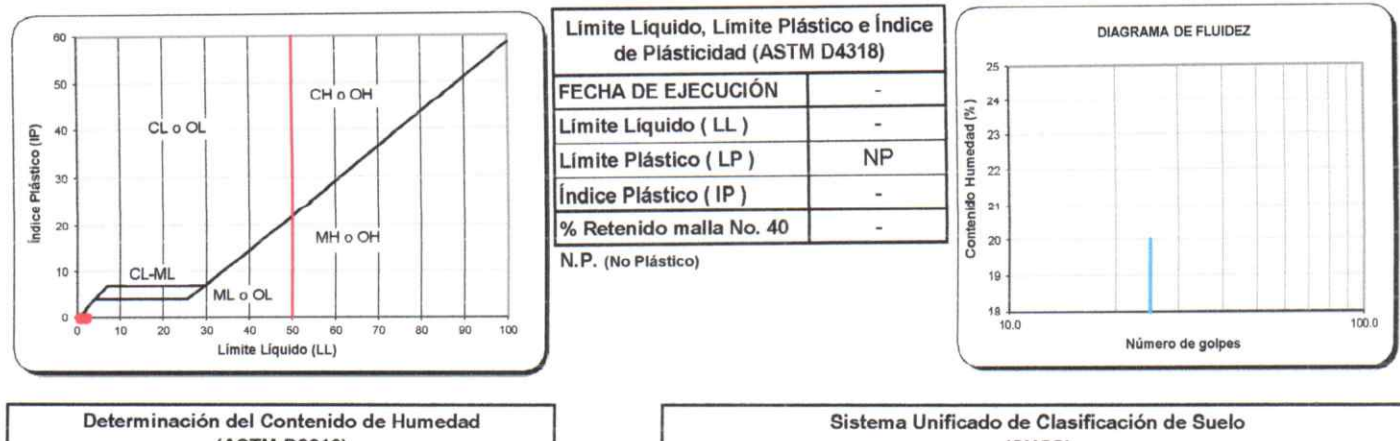

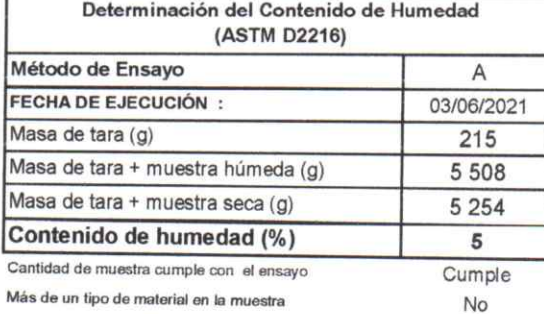

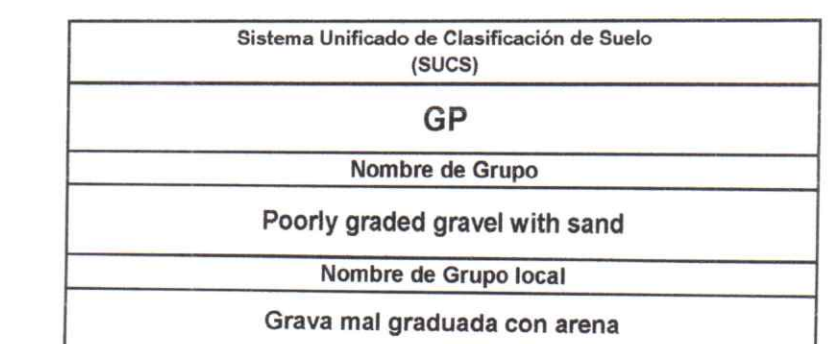

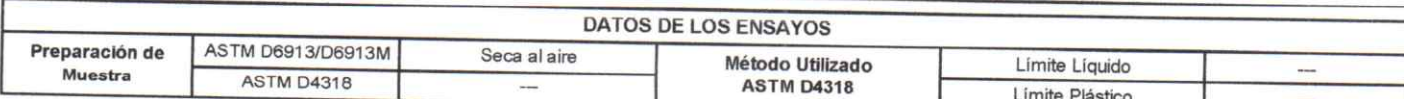

Observaciones :

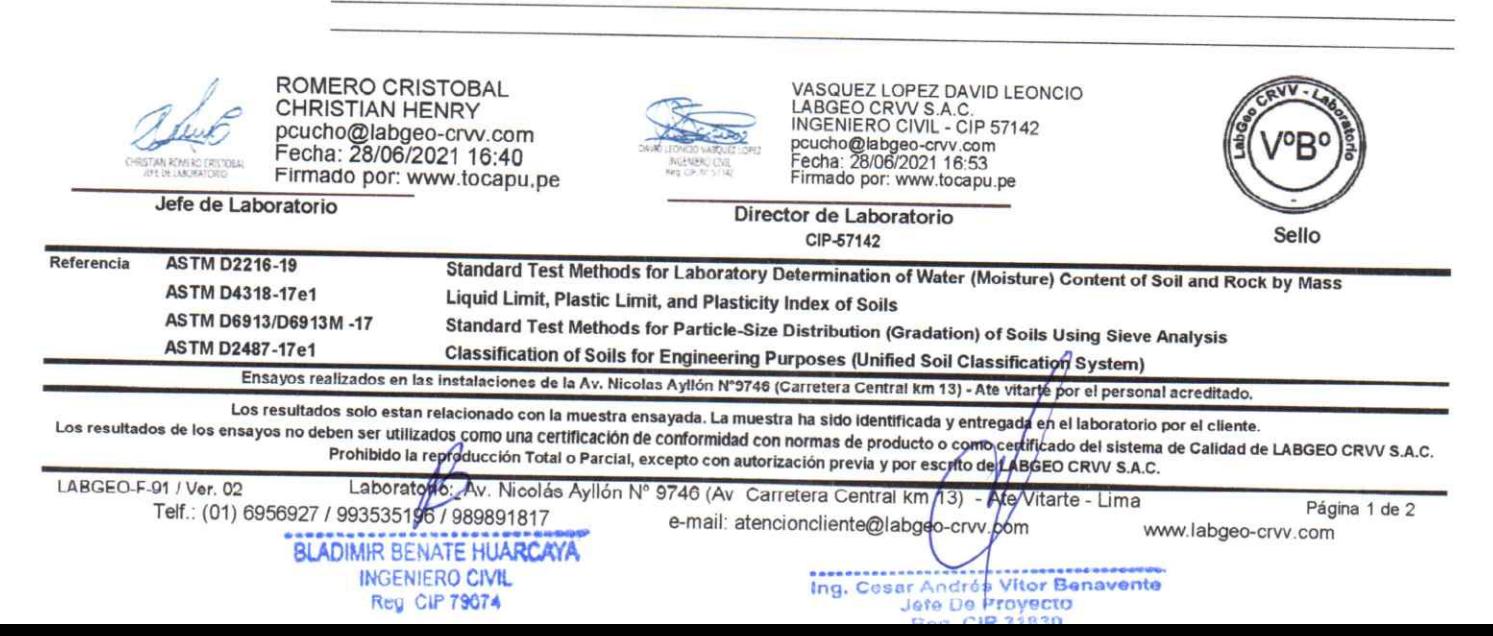

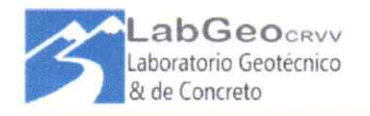

#### LABORATORIO DE ENSAYO ACREDITADO POR EL ORGANISMO PERUANO DE ACREDITACIÓN INACAL - DA CON REGISTRO N° LE-129

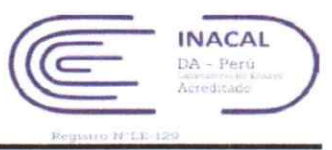

## INFORME DE ENSAYO - CLASIFICACIÓN DE SUELOS

#### INFORME Nº : LABGEO-21-163.19A

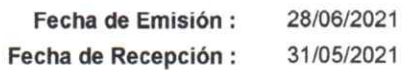

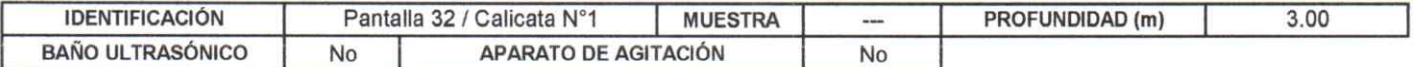

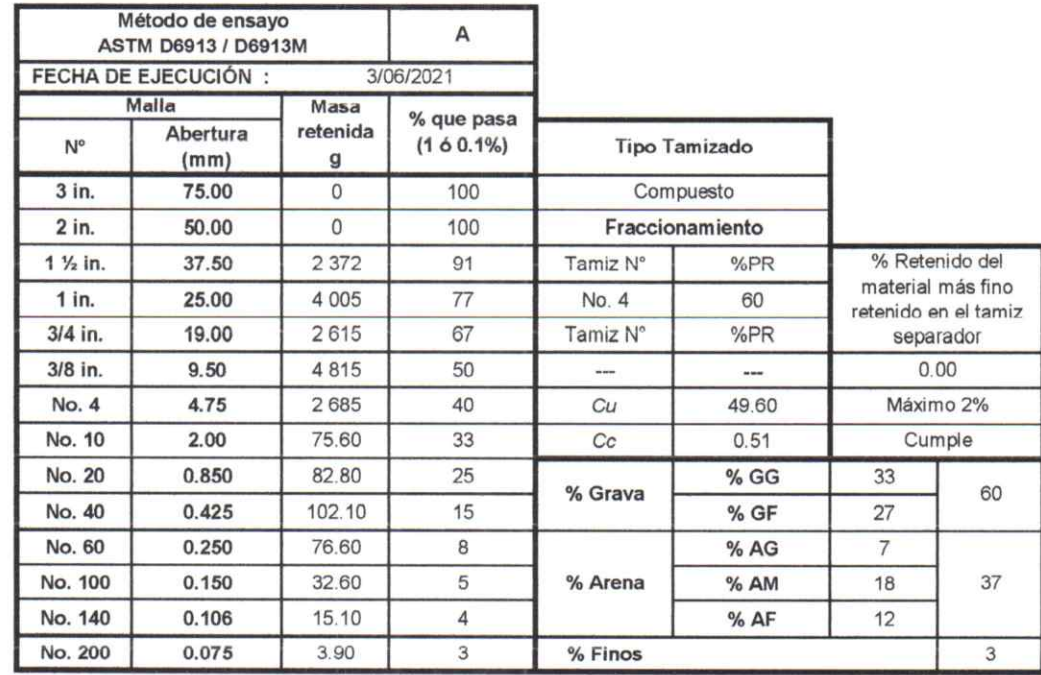

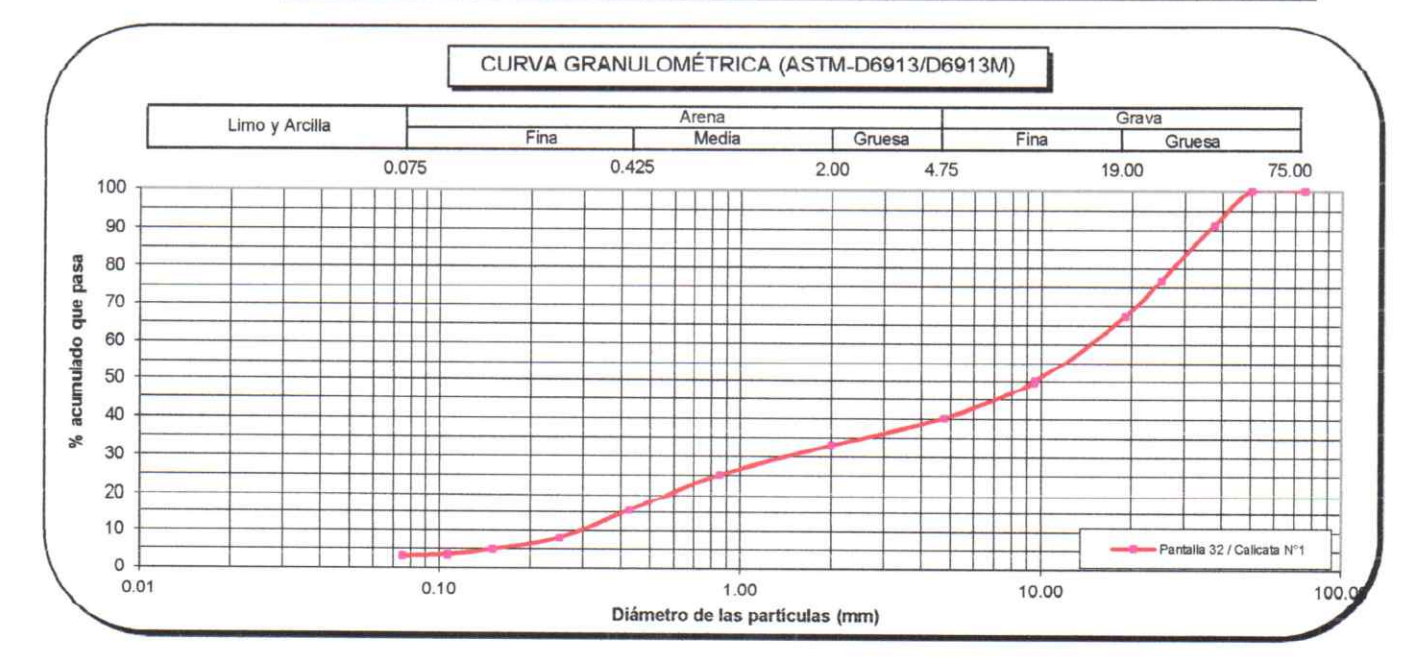

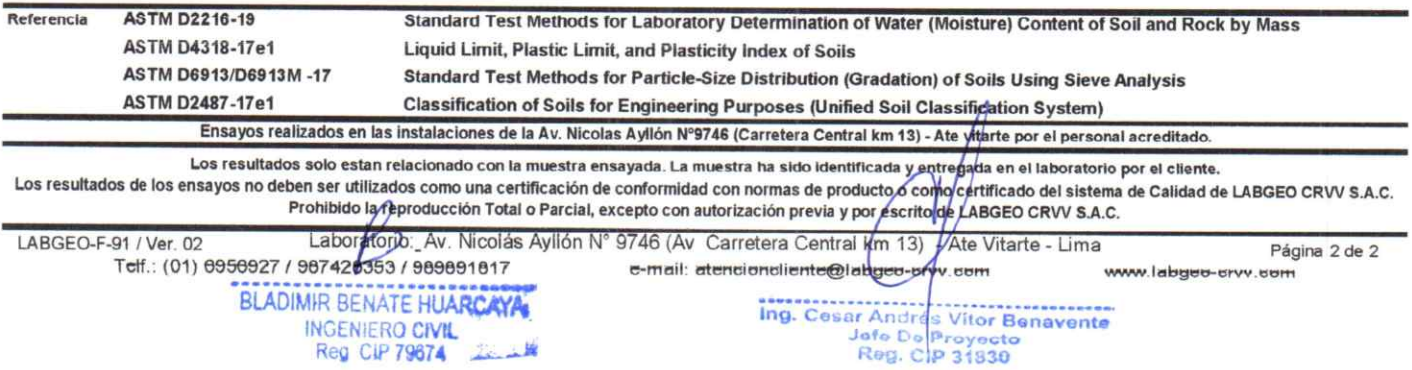

## **abGeoCRVV**

Laboratorio Geotécnico & de Concreto

## **INFORME DE ENSAYO CORTE DIRECTO**

## ASTM D3080 / D3080M

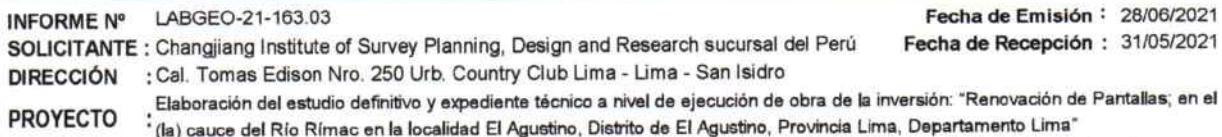

UBICACIÓN : Servicio de Agua Potable y Alcantarillado de Lima "SEDAPAL" Autopista Ramiro Prialé Nº 210 Distrito: El Agustino

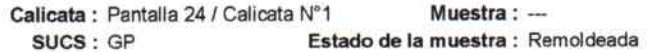

#### Prof.  $(m) : 3.00$ Velocidad (mm/min): 0.40

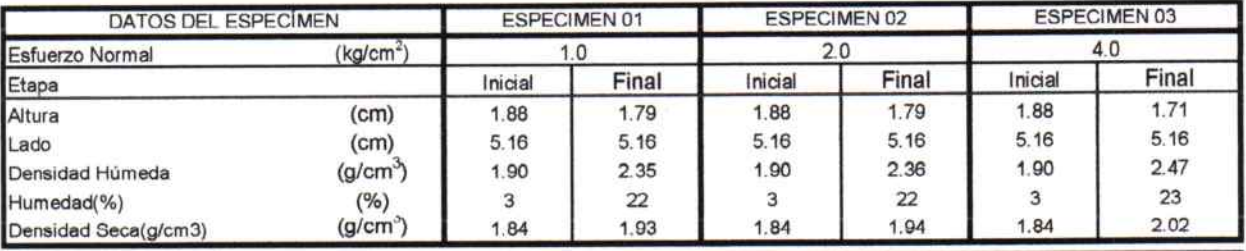

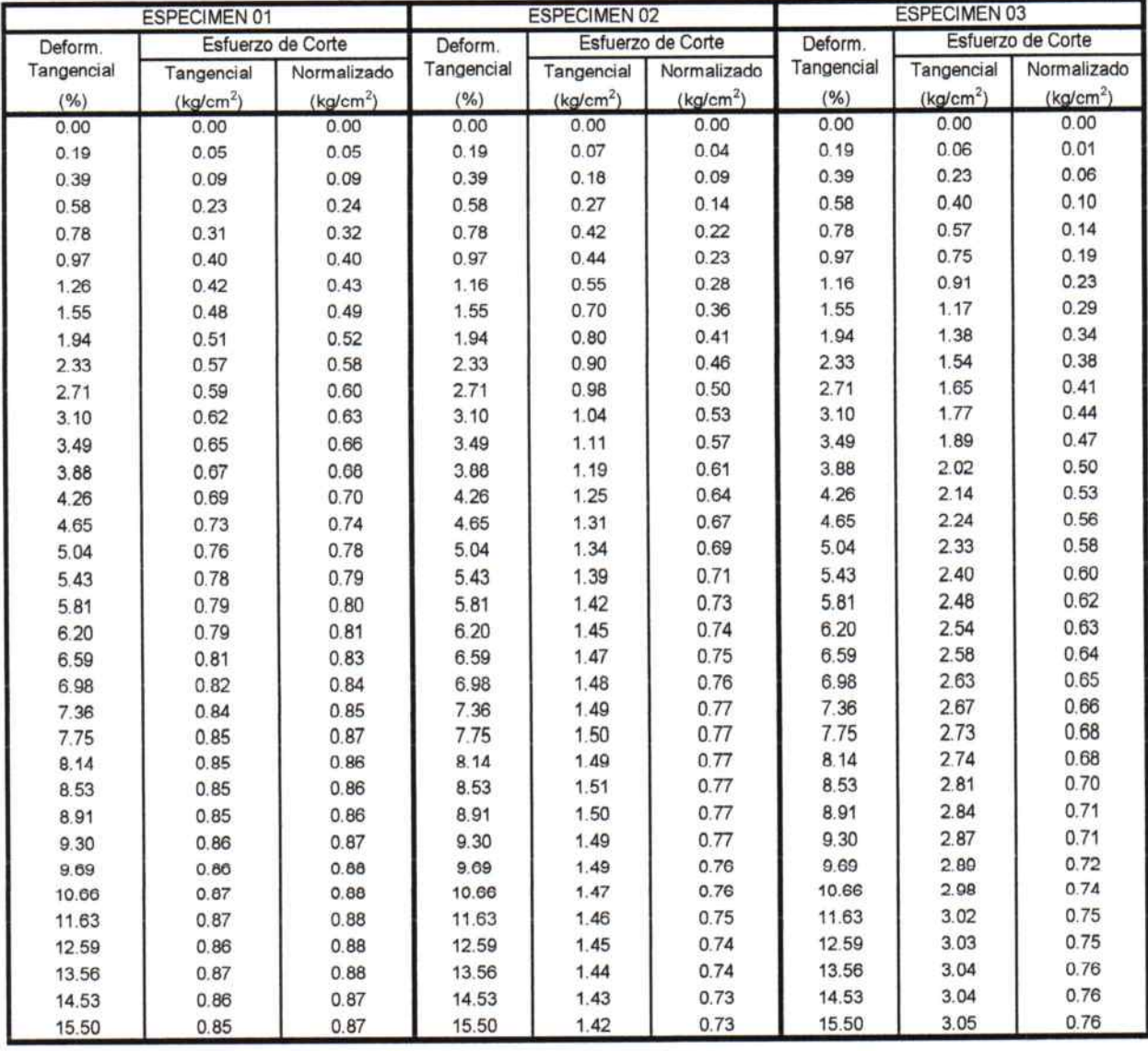

**OBSERVACIONES:** Ensayo ejecutado del pasante de la malla Nº4, datos de densidad y humedad de remoldeo indicada por el cliente.

ASTM D3080-11 Standard Test Method fo Direct Shear Test of Soils Under Consolidated Drained Conditions Referencia

> **BLADIMIR BENATE HUARCAYA INGENIERO CIVIL** Reg. CIP 79674

Los resultados solo estan relacionado con el item ensayado. La muestra ha sido identificada y entregada en el laboratorio por el cliente.<br>Los resultados de los ensayos no deben ser utilizados como una certificación de conf de LABGEO CRVV S.A.C.

Prohibido la reproducción Total o Parcial, excepto con autorización previa y por escrito de LABGEO CRVY \$ A.C.

 $10 - 10$ 

Página 1 de 2

Ing. Cesar Andrés Vitor Benavente<br>Jete De Proyecto<br>Regi CIP 31830

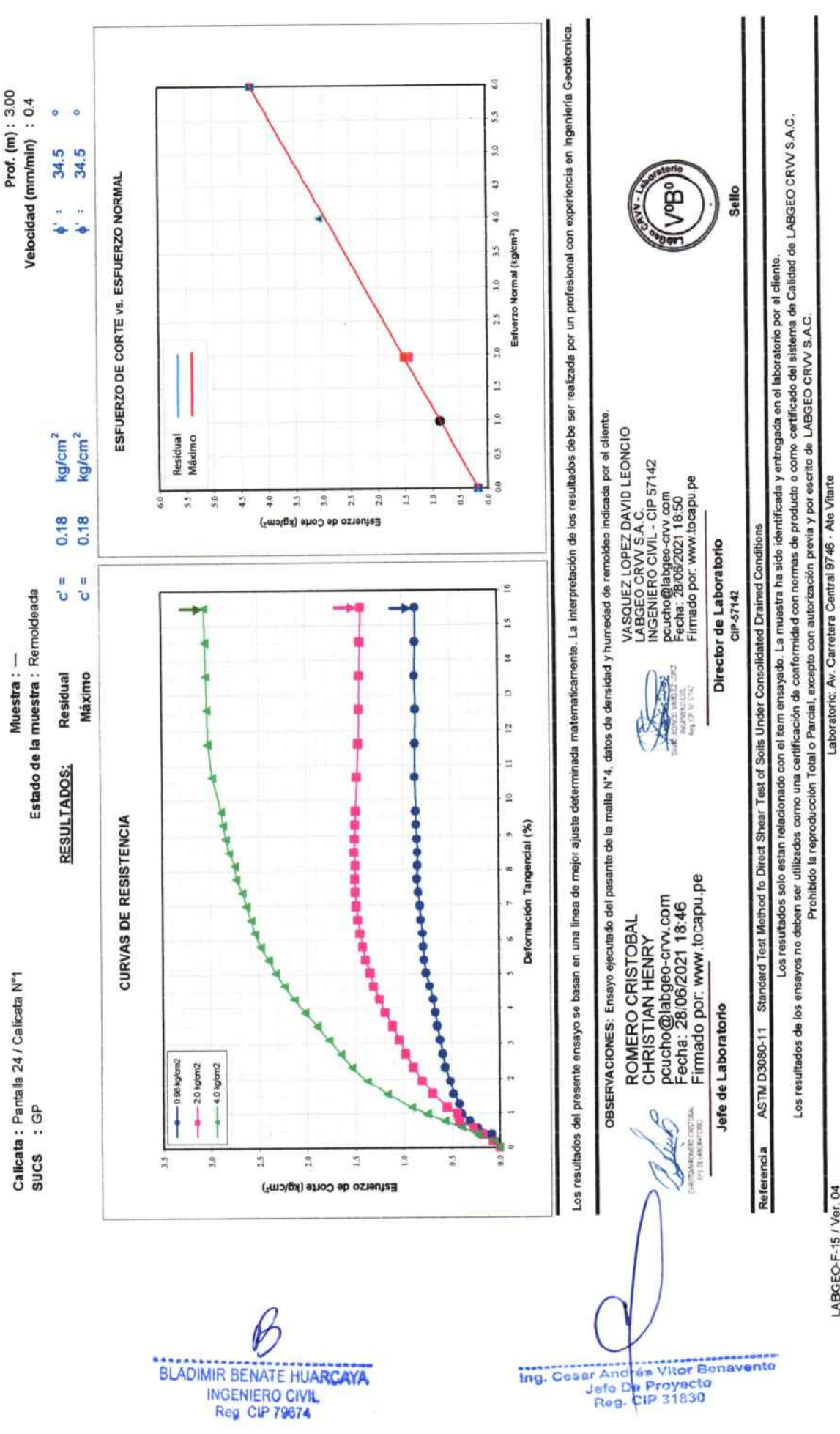

Fecha de Recepción: 31/05/2021 Fecha de Emisión : 28/06/2021

Elaboración del estudio definitivo y expediente técnico a nivel de ejecución de obra de la inversión: "Renovación de Pantallas; en el (la)

Servicio de Agua Potable y Alcantarillado de Lima \*SEDAPAL\* Autopista Ramiro Priale N° 210 Distrito: El Agustino

cauce del Río Rímac en la localidad El Agustrio, Distrito de El Agustrio, Provincia Lima, Departamento Lima"

NFORME DE ENSAYO

**abGeocRYV** Laboratorio Geotecnico

INFORME Nº LABGEO-21-163.03

UBICACIÓN PROYECTO

& de Concreto

ASTM D3080 / D3080M CORTE DIRECTO

e-mail: atencion cliente@abgeo-crv.com

Telf: 993535196 / 989891817

LABGEO-F-15 / Ver. 04

Ing. Cosar And

Reg.

## **INFORME DE ENSAYO CORTE DIRECTO**

**ASTM D3080 / D3080M** 

T

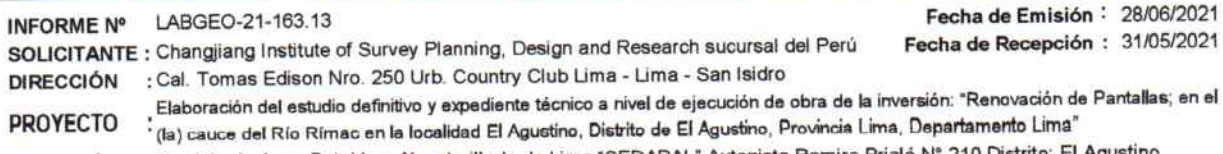

abGeocRVV

Laboratorio Geotécnico

& de Concreto

UBICACIÓN : Servicio de Agua Potable y Alcantarillado de Lima "SEDAPAL" Autopista Ramiro Prialé Nº 210 Distrito: El Agustino

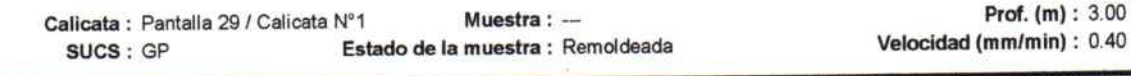

1

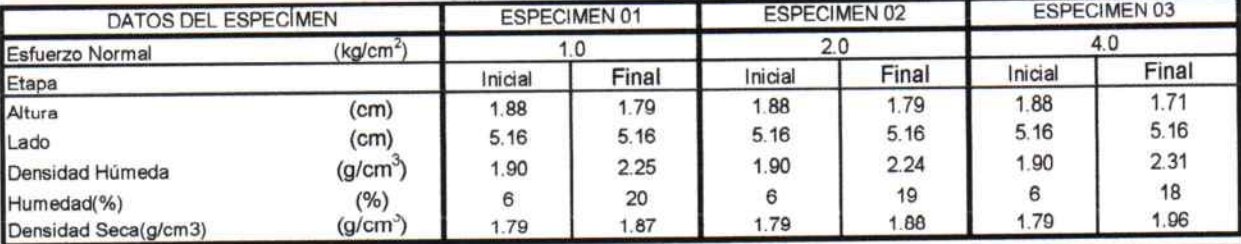

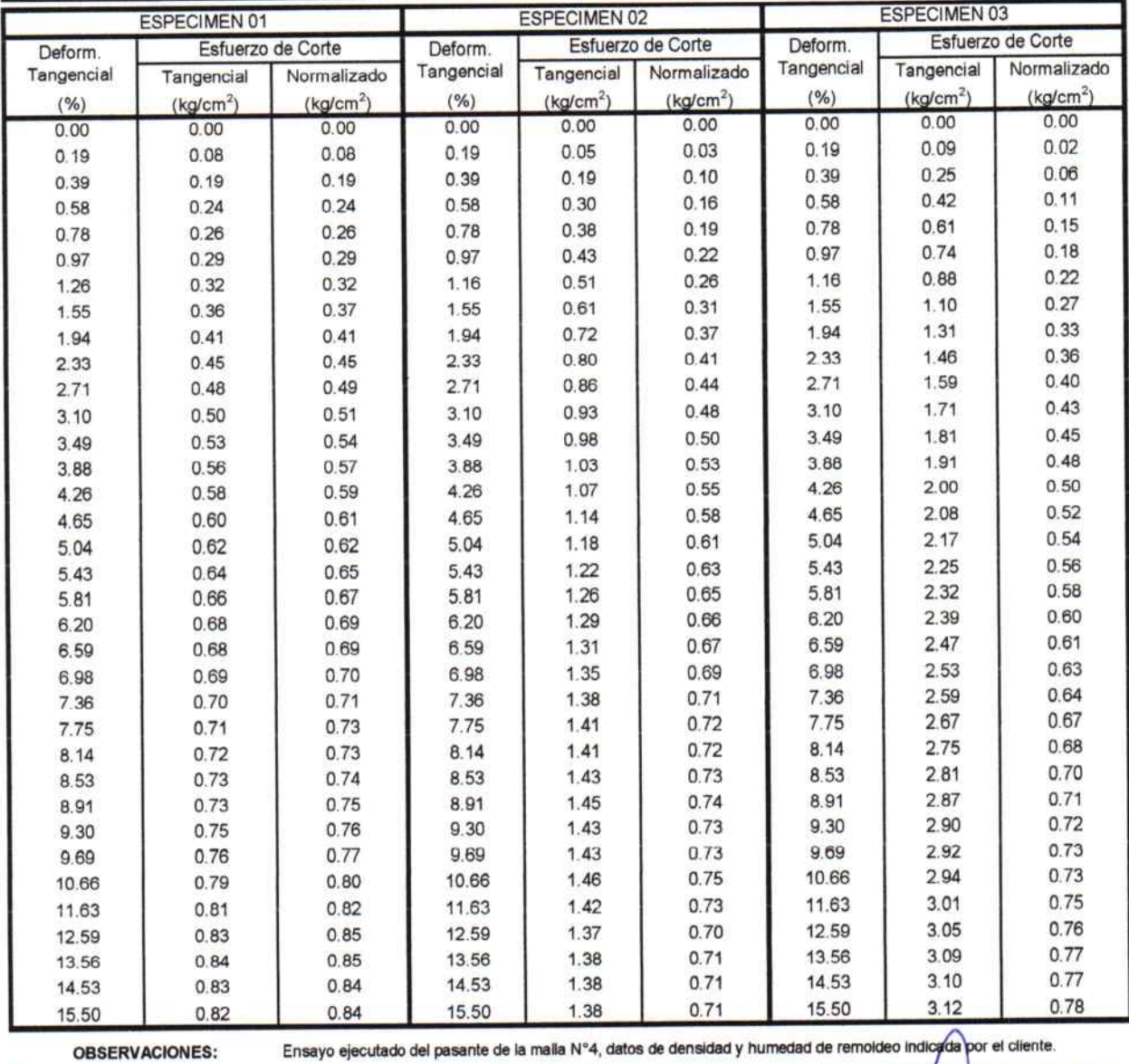

ASTM D3080-11 Standard Test Method fo Direct Shear Test of Soils Under Consolidated Drained Conditions

Los resultados solo estan relacionado con el item ensayado. La muestra ha sido identificada y entregada en el laboratorio por el cliente.<br>dos de los ensavos no deben ser utilizados como una certificación de conformidad con

Los resultados de los ensayos no deben ser utilizados como una certificación de conformidad con normas de producto o como certificade LABGEO CRVV S.A.C.  $A.0$ 

Prohibido la reproducción Total o Parcial, excepto con autorización previa y por escrito de LABGEO CRVV S

Laboratoric Av. Carretera Central 9746 - Ate Vitarte<br>Telf.: 993535196 / 999989 817 e-mail: atencioncliente@labg

INGENIERO CIVIL Reg. CIP 79674

LABGEO-F-15 / Ver. 04

Referencia

e-mail: atencioncliente@labgeo-crvv.com-**BLADIMIR BENATE HUARCAYA** 

**COM**<br> **Ing. Cesar Andrés Vitor Benavement**<br>
Jefe De Proyecto<br>
Reg. CIP 31830

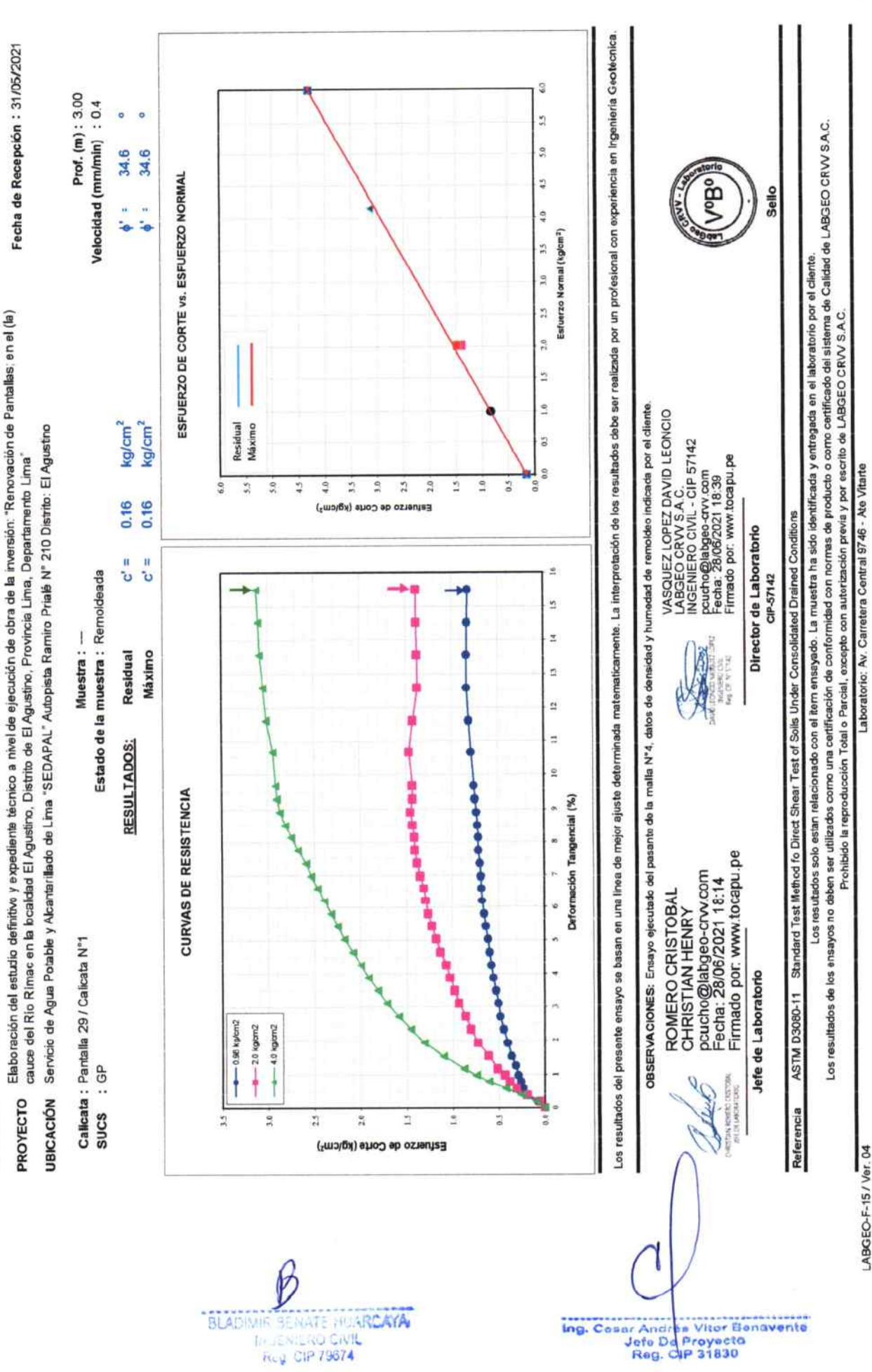

Fecha de Emisión: 28/06/2021

NFORME DE ENSAYO

-abGeocRVV aboratorio Geotecnico

INFORME Nº LABGEO-21-163.13

& de Concreto

ASTM D3080/D3080M CORTE DIRECTO

Página 2 de 2

e-mail: atencioncliente@labgeo-crvv.com Telf: 993535196 / 989891817

LABGEO-F-15/Ver. 04

Ing. Cosar Andrée Vitor Benavente<br>Jefe Dd Proyecto<br>Reg. CIP 31830

## LabGeOGRVV

Laboratorio Geotécnico & de Concreto

## **INFORME DE ENSAYO CORTE DIRECTO**

#### ASTM D3080 / D3080M

LABGEO-21-163.19 Fecha de Emisión: 28/06/2021 INFORME Nº Fecha de Recepción: 31/05/2021 SOLICITANTE : Changjiang Institute of Survey Planning, Design and Research sucursal del Perú DIRECCIÓN : Cal. Tomas Edison Nro. 250 Urb. Country Club Lima - Lima - San Isidro Elaboración del estudio definitivo y expediente técnico a nivel de ejecución de obra de la inversión: "Renovación de Pantallas; en el **PROYECTO** \* (la) cauce del Río Rimac en la localidad El Agustino, Distrito de El Agustino, Provincia Lima, Departamento Lima"

: Servicio de Agua Potable y Alcantarillado de Lima "SEDAPAL" Autopista Ramiro Prialé Nº 210 Distrito: El Agustino **UBICACIÓN** 

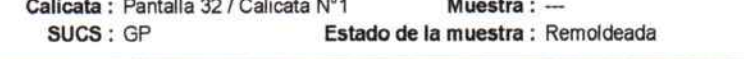

ESPECIMEN 03 **ESPECIMEN 02** DATOS DEL ESPECÍMEN ESPECIMEN 01  $(kg/cm<sup>2</sup>)$  $1.0$  $20$  $4.0$ **Esfuerzo Normal** Etapa Final Inicial Final Inicial Final Inicial Altura  $(c<sub>m</sub>)$ 1.88 1.79 1.88 1.79 1.88 1.71 l ado  $(cm)$ 5.16 5.16 5.16 5.16 5.16 5.16 Densidad Húmeda  $(q/cm^3)$ 1.90 233 1.90 2.32 1.90 2.42 Humedad(%)  $(%)$ 5  $23$ 5  $22$ 5 23  $(g/cm^3)$ 1.80 1.80 1.98 Densidad Seca(g/cm3) 180 1.89 1.90

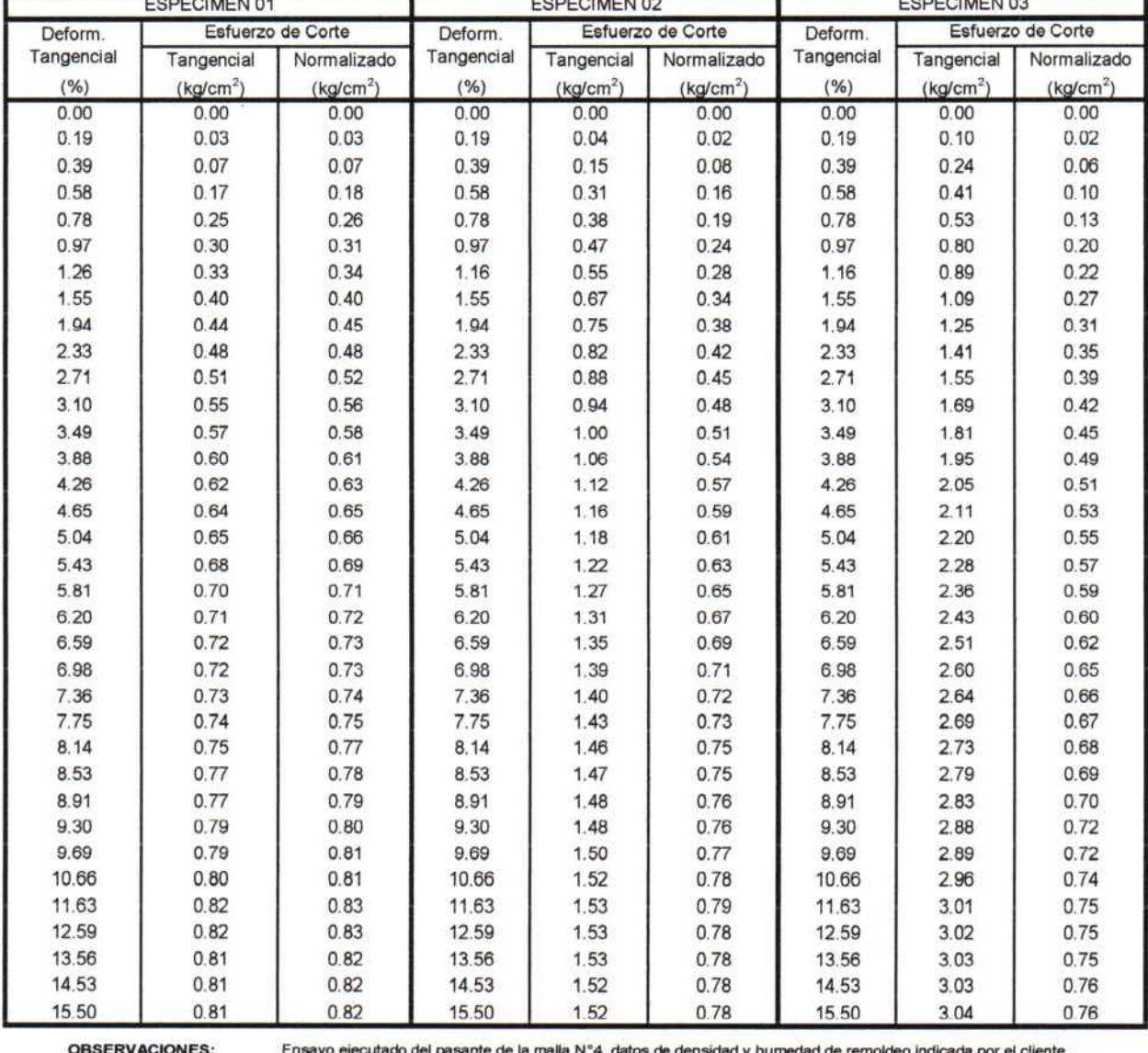

**{VACIONES;** Ensayo ejecu to del pa nte de la malla N°4, datos de den:

Referencia ASTM D3080-11 Standard Test Method fo Direct Shear Test of Soils Under Consolidated Drained Conditions

Los resultados solo estan relacionado con el item ensayado. La muestra ha sido identificada y entregada en el laboratorio por el cliente.<br>Los resultados de los ensayos no deben ser utilizados como una certificación de conf

de LABGEO CRVV S.A.C.

BLADIMIR BENATE HUARCAYA **INGENIERO CIVIL** 

11170274

Ing. Cesar Andrés Vitor Benavente<br>Jefa De Proyecto<br>Reg. CIP 31830

Prof. (m): 3.00

Velocidad (mm/min): 0.40

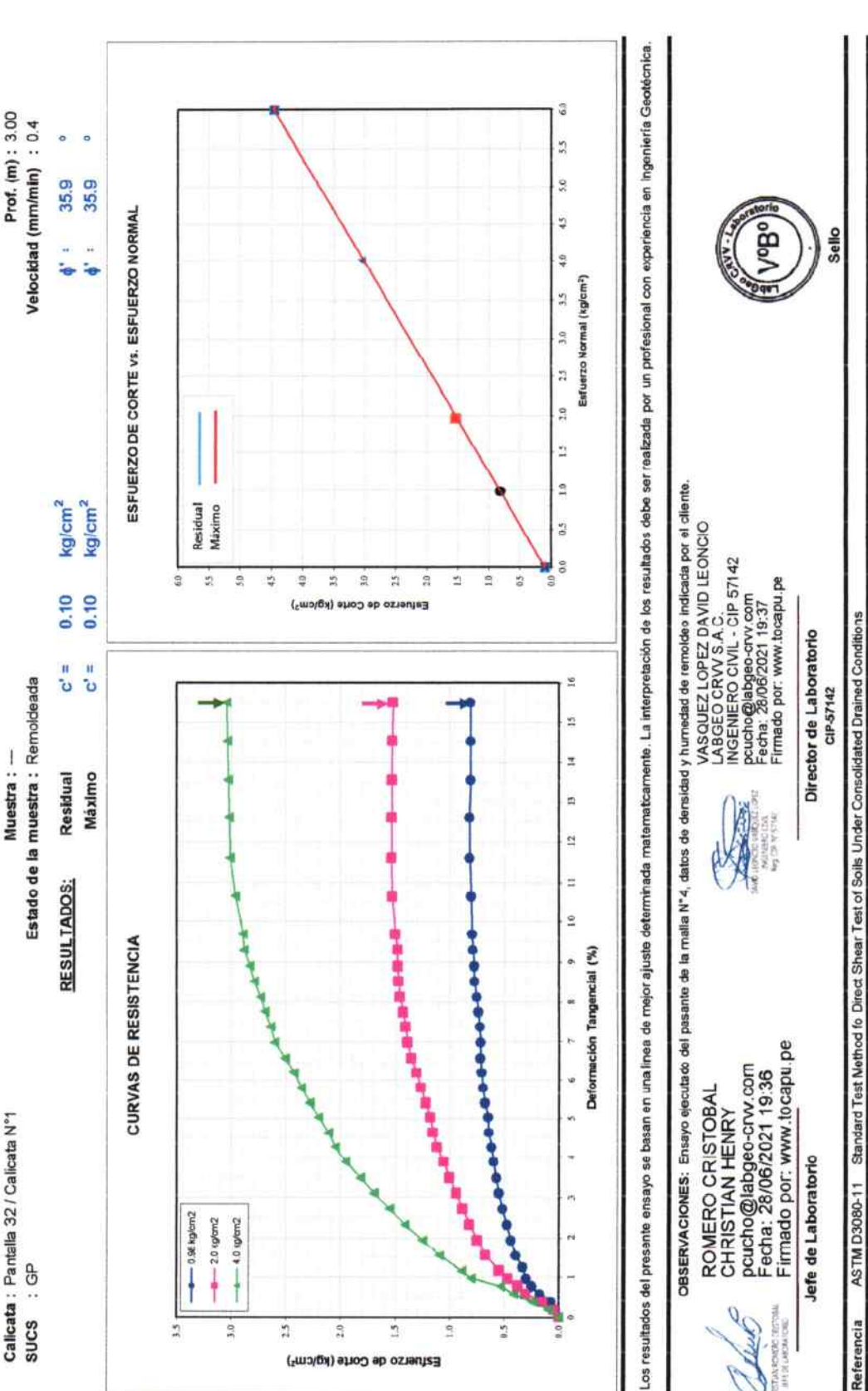

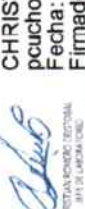

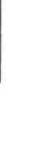

LABGEC-F-15 / Ver. 04

Fecha de Emisión : 28/06/2021 Fecha de Recepción : 31/05/2021

INFORME DE ENSAYO

ASTM D3080 / D3080M CORTE DIRECTO

Laboratorio Geotecnico LabGeo<sub>cRVV</sub>

& de Concreto

NFORME Nº LABGEO-21-163.19

PROYECTO **UBICACIÓN** 

Elabcración del estudio definitivo y expedienta técnico a nivel de ejecución de obra de la inversión: "Renovación de Pantalias; en el (la)<br>cauce del Rio Rimac en la localidad El Agustino, Distrito de El Agustino, Provincia

Servicio de Agua Potable y Alcantarillado de Lima "SEDAPAL" Autopista Ramiro Prialé Nº 210 Distrito: El Agustino

ing. Cesar Andrés Vitor Benavente

Página 2 de 2

e-mail: atencion cliente@labgeo-crvv.com Laboratorio: Av. Carretera Central 9746 - Ate Vilarte Telf.: 993535196 / 989891817

os resultados de los ensayos no deben ser utilizados como una certificación de conformidad con normas de producto o como certificado del sistema de Calidad de LABGEO CRYV S.A.C.

Prohibido la reproducción Total o Parcial, excepto con autorización previa y por escrito de LABGEO CRVV S.A.C.

Los resultados solo estan relacionado con el item ensayado. La muestra ha sido identificada y entregada en el laboratorio por el cliente.